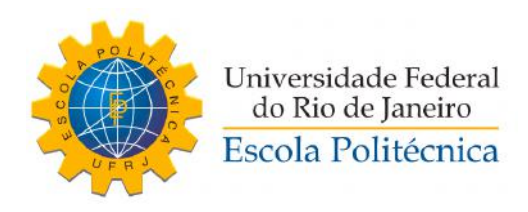

### MODELAGEM, SIMULAÇÃO E CONTROLE DE UMA AERONAVE NÃO TRIPULADA DE ASA FIXA

Henrique Patusco Gomes da Silva

Projeto de Graduação apresentado ao Curso de Engenharia de Controle e Automação, da Escola Politécnica, Universidade Federal do Rio de Janeiro, como parte dos requisitos necessários à obtenção do título de Engenheiro de Controle e Automação.

Orientadores: Alessandro Jacoud Peixoto Alexandre Alves Santiago

Rio de Janeiro Novembro de 2018

#### MODELAGEM, SIMULAÇÃO E CONTROLE DE UMA AERONAVE NÃO TRIPULADA DE ASA FIXA

#### Henrique Patusco Gomes da Silva

PROJETO DE GRADUAÇÃO SUBMETIDO AO CORPO DOCENTE DO CURSO DE ENGENHARIA DE CONTROLE E AUTOMAÇÃO DA ESCOLA POLITÉCNICA DA UNIVERSIDADE FEDERAL DO RIO DE JANEIRO COMO PARTE DOS REQUISITOS NECESSÁRIOS PARA A OBTENÇÃO DO GRAU DE ENGENHEIRO DE CONTROLE E AUTOMAÇÃO.

Examinado por:

 $\pi$ rof. Alessandro Jacoud Peixoto, D.Sc

Prof. Fernando Lizarralde, D.Sc

Prof. Ramon Romankevicius Costa, D.Sc

RIO DE JANEIRO, RJ - BRASIL **NOVEMBRO DE 2018** 

Patusco Gomes da Silva, Henrique

Modelagem, Simulação e Controle de uma Aeronave Não Tripulada de Asa Fixa/Henrique Patusco Gomes da Silva. – Rio de Janeiro: UFRJ/Escola Politécnica, 2018.

[XIX,](#page-21-0) 77 p[.: il.;](#page-12-0) 29,7cm.

Orientadores: Alessandro Jacoud Peixoto

Alexandre Alves Santiago

Projeto de graduação – UFRJ/Escola Politécnica/Curso de Engenharia de Controle e Automação, 2018.

Referências Bibliográficas: p. 76 – 77.

1. VANT. 2. Modelo Dinâmico . 3. Controle. 4. UAV. I. Jacoud Peixoto , Alessandro *et al.* II. Universidade Federal do Rio de Janeiro, Escola Politécnica, Curso de Engenharia de Controle e Automação. III. Título.

*Ainda é muito cedo para ser tarde demais – Marla de Queiroz.*

# Agradecimentos

Agradeço a Deus, que através do dom da vida me permitiu concluir este Projeto de Graduação e o curso de Engenharia de Controle e Automação.

Agradeço à minha família, por todo amor e carinho, e em especial aos meus pais, Cynthia e Olímpio, que me deram tudo, muito além do necessário para o meu desenvolvimento como pessoa. Agradeço à minha namorada, Mariana, por todo o amor e companheirismo que fizeram a minha vida muito melhor neste anos de faculdade. Dedico este trabalho a vocês.

Agradeço aos meus orientadores, Prof. Jacoud, Prof. Alexandre, pelo apoio e guiamento do projeto, com dicas e revisões. Gostaria de prestar um agradecimento especial ao Tin Muskardin, que também me acompanhou desde o início do trabalho. Tin, você me ensinou sobre aeronáutica, Controle e me apresentou as ferramentas de possibilitaram desenvolver este trabalho. Nesta caminhada você se tornou para mim um exemplo como engenheiro e como pessoa, sempre trabalhando por amor e ajudando a todos. Sou muito grato por tudo o que você fez por mim, e espero poder motivar outros alunos no futuro como você fez comigo.

Agradeço à Stella Tecnologia, empresa da qual eu me orgulho de fazer parte e que permitiu o desenvolvimento deste trabalho. Saeger, obrigado por me conceder o convite de trabalhar neste lugar incrível e ter me ensinado tanto sobre aeronáutica e construção com compósitos. Piloto, obrigado, primeiramente pelos cafés, e também, claro, por toda a parceria nestes anos projetando cada parte do Atobá. Edilson, meu eletrônico preferido, sabe que ainda vamos fazer um controlador de voo juntos. Braian, você é o Tony Stark que todo engenheiro de controle sonha em ser, obrigado por todos os momentos que trabalhamos juntos. Quito, João, e Daniel, obrigado por todos os momentos de laminação, usinagens e construção que passamos juntos, aprendi muito com cada um de vocês. Marcus, tive em você um grande exemplo de compromisso, responsabilidade e organização, essenciais no gerenciamento de todo projeto, muito obrigado. Desy, obrigado por estar conosco, sempre buscando novas formas de contribuir para a Stella atingir seus objetivos como empresa. Dom Eudes, obrigado pelos seus ensinamentos de vida, histórias, piadas e todo o exemplo que o senhor é para cada membro do time. Gilberto, você me permitiu crescer na Stella, como engenheiro e como pessoa. Me ensinou que feito é melhor do que perfeito, me ensinou o poder do pragmatismo no andamento de um projeto, e que saber

lidar com os erros é algo essencial. Você mantém o time motivado, e contagia cada um de nós com a vontade de fazer algo inédito, de fazermos parte da história do nosso país. Muito obrigado por ter construído esta empresa, que para mim representa uma segunda família.

Agradeço aos meus amigos pelos momentos incríveis que passamos na graduação, tornando mais leves os desafios de cada período. Amy, seus cadernos, aulas e explicações desesperadas antes das provas salvaram a mim e a toda turma, muito obrigado por toda a ajuda. Vinícius, você é um exemplo de força e dedicação para todos nós, um cara de coração grande que vai longe. Hugo, você é um cara incrível, um amigo para todas as horas, obrigado por todo o carinho. Daiha, nossas festas e churrascos só melhoraram com o passar dos anos, e ficarão melhores ainda agora depois de formados!

Agradeço ao Laboratório de Processamento de Sinais, onde fiz a minha iniciação científica. Werner, Torres e Prof. Seixas, muito obrigado por tudo o que me ensinaram sobre redes neurais e aprendizado de máquina, conhecimentos que certamente serão muito úteis na minha carreira de engenheiro.

Agradeço à MinervaBots, equipe de competição de robótica da UFRJ, por todas as experiências que me proporcionou. Desejo que continue crescendo, capacitando e motivando cada vez mais alunos a seguir em frente na engenharia. Agradeço a todos os amigos que fiz nesta parte da minha jornada acadêmica, passamos momentos maravilhosos, na sala da equipe, nos churrascos e é claro, nas competições!

Resumo do Projeto de Graduação apresentado à POLI/UFRJ como parte dos requisitos necessários para a obtenção do grau de Engenheiro de Controle e Automação.

### MODELAGEM, SIMULAÇÃO E CONTROLE DE UMA AERONAVE NÃO TRIPULADA DE ASA FIXA

Henrique Patusco Gomes da Silva

Novembro/2018

Orientadores: Alessandro Jacoud Peixoto Alexandre Alves Santiago

Curso: Engenharia de Controle e Automação

Neste trabalho, é desenvolvido o modelo em escala reduzida da aeronave Atobá, o veículo aéreo não tripulado (VANT) de defesa da empresa Stella Tecnologia. O projeto é dividido em três etapas: modelagem mecânica; modelagem da dinâmica não linear e linearizada; e projeto de um controlador para estabilização de voo. O modelo mecânico é desenvolvido utilizando-se o software *SolidWorks*, que permite a análise geométrica e inercial da aeronave. Estes parâmetros são então levados aos softwares Athena Vortex Lattice (AVL) para a análise aerodinâmica, e ao Matlab/Simulink para análise do modelo dinâmico não linear. Com o auxílio do blockset AeroSim, é obtida a dinâmica linearizada da aeronave na forma do modelo no espaço de estados, sendo então projetado um controlador Proporcional Integral Derivativo (PID) para estabilizar o voo em regime permamente. Sua sintonia é validada através de simulações no modelo não linear no Matlab/Simulink.

Abstract of Undergraduate Project presented to POLI/UFRJ as a partial fulfillment of the requirements for the degree of Control and Automation Enginner.

#### MODELLING, SIMULATION AND CONTROL OF A UAV

Henrique Patusco Gomes da Silva

November/2018

Advisors: Alessandro Jacoud Peixoto Alexandre Alves Santiago Course: Control and Automation Engineering

In this thesis it will be designed a scaled version of the Atobá aircraft, the unmanned aerial vehicle (UAV) of the Stella Technology company. It will be developed in three parts: mechanical modeling; development of the nonlinear and linearized dynamics; design of a controller for flight stabilization. It will be made a SolidWorks assembly, allowing a geometric and inertial modelling of the aircraft. These parameters will be taken to the Athena Vortex Lattice (AVL) software for aerodynamics analysis. The nonlinear dynamic model will be developed in Matlab / Simulink environment. With the aid of AeroSim blockset, the linear dynamics of the aircraft will be obtained in the state space version. A Proportional Integral Derivative (PID) controller will be designed to stabilize the steady state flight. Its tuning will be validated through simulations in Matlab/Simulink environment.

# Sumário

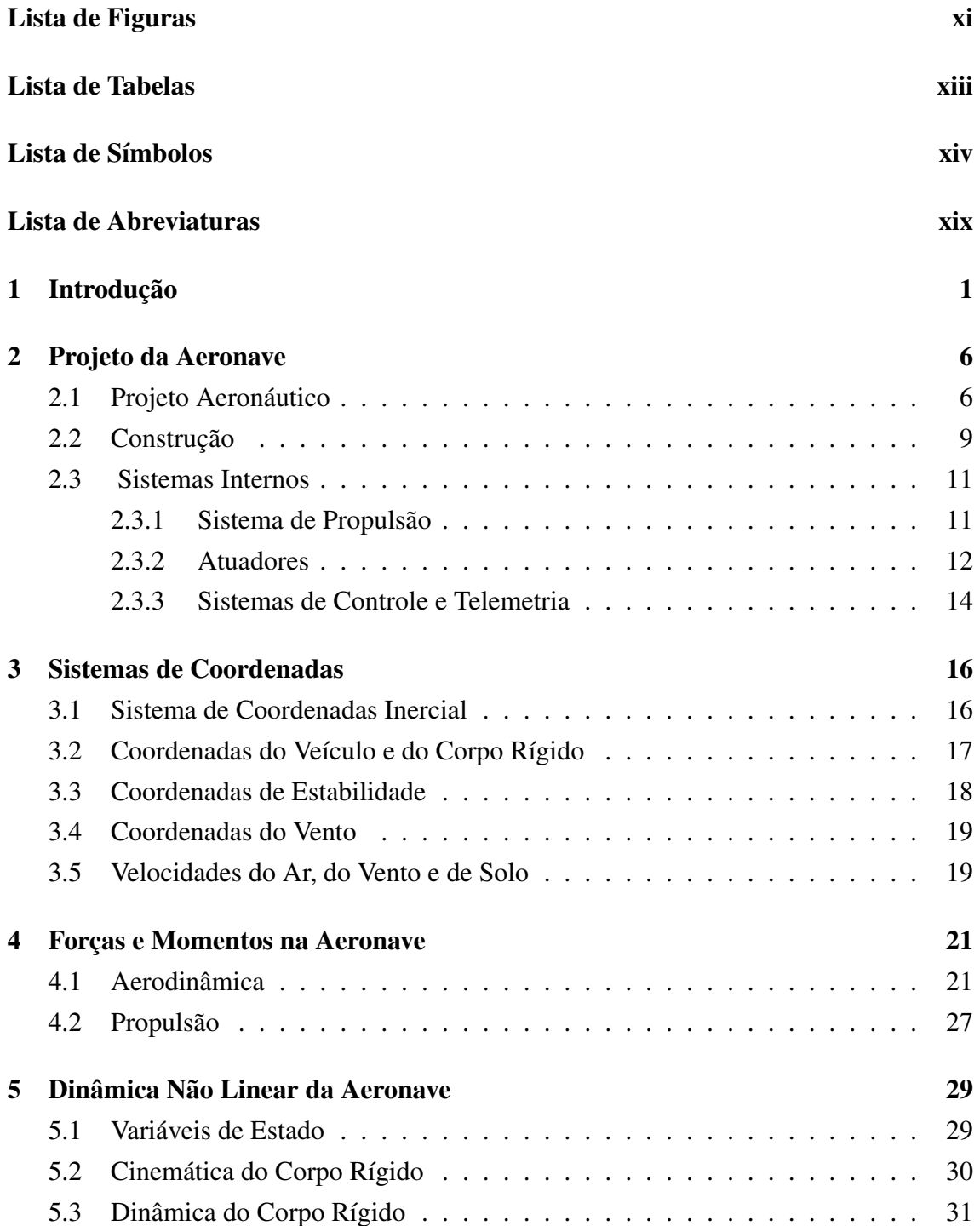

<span id="page-9-0"></span>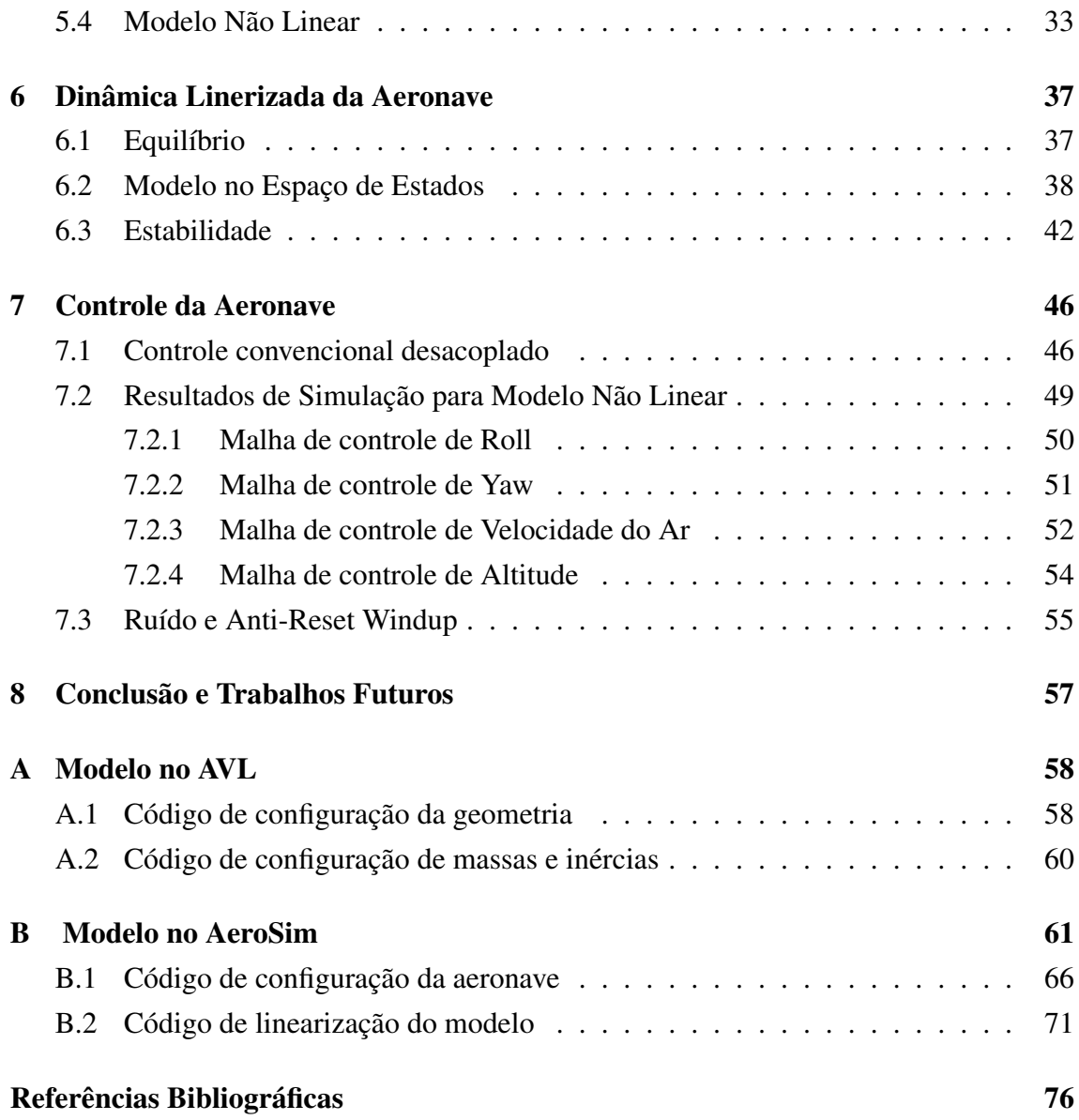

# <span id="page-10-0"></span>Lista de Figuras

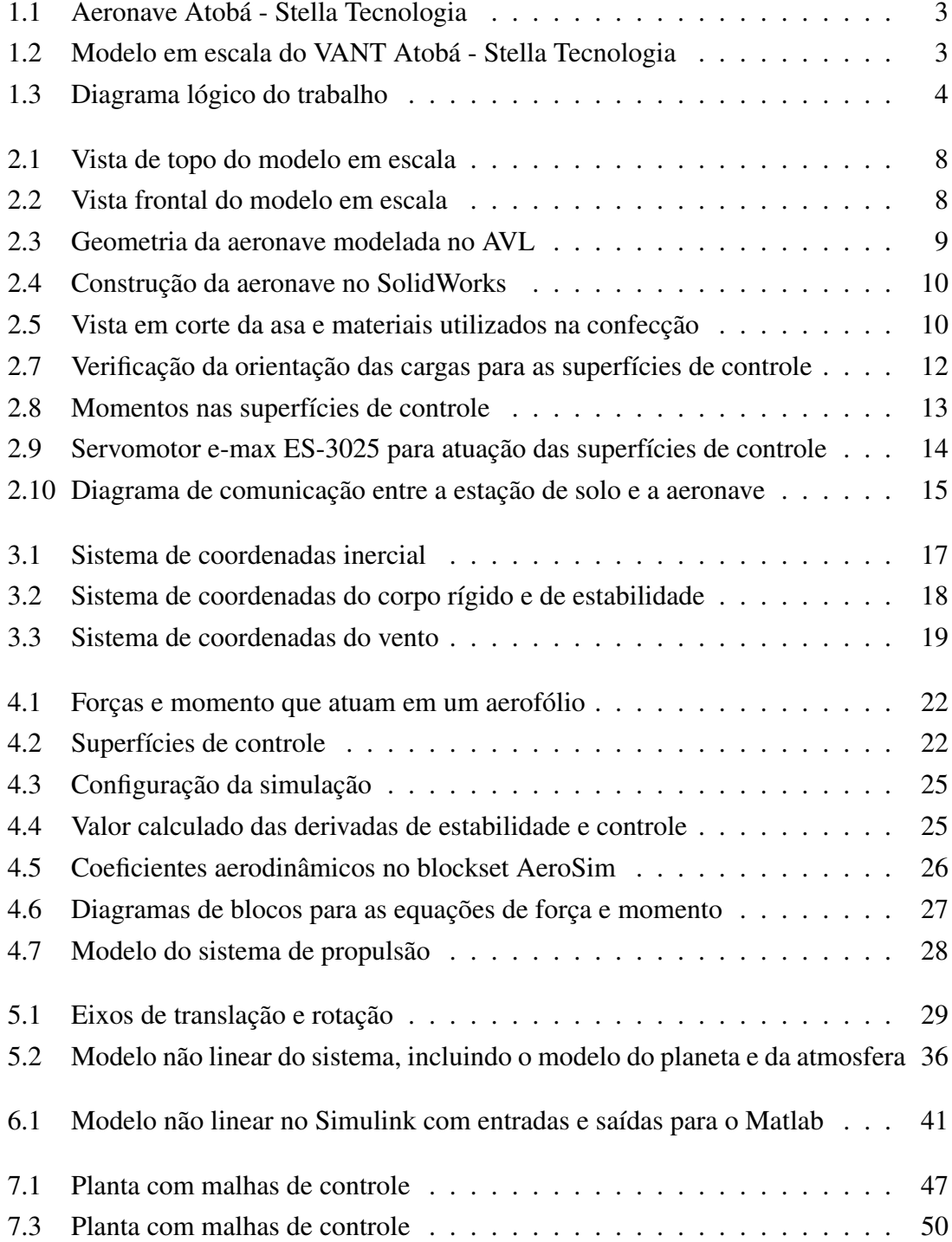

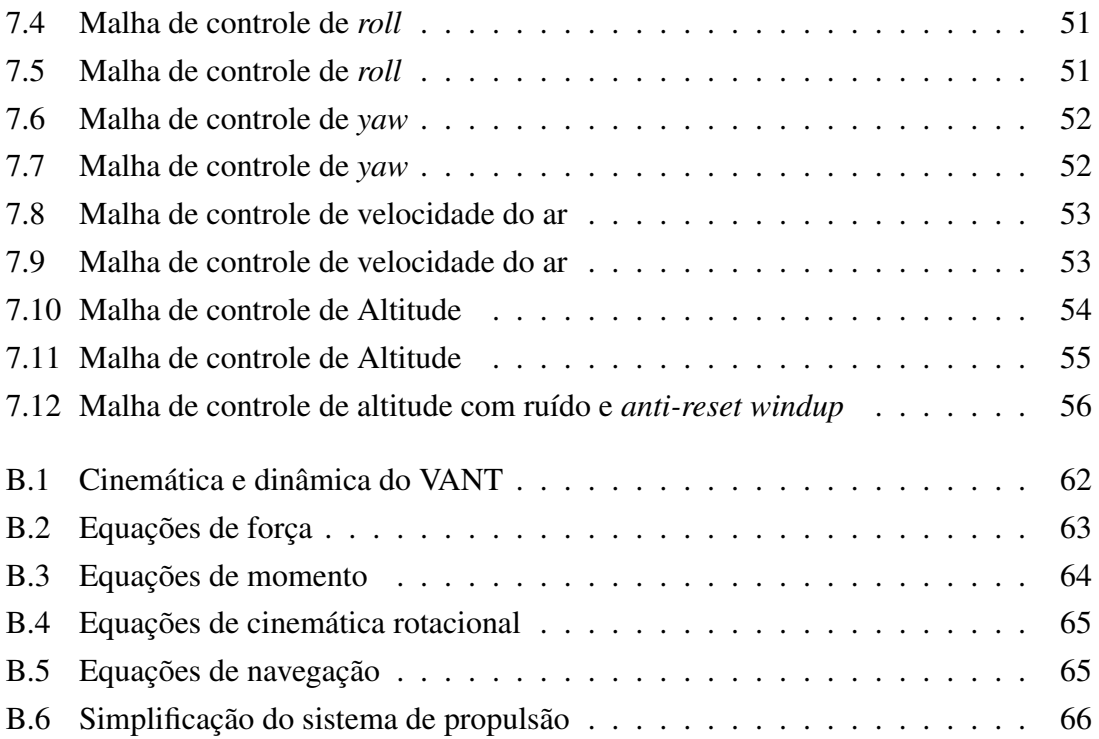

# <span id="page-12-0"></span>Lista de Tabelas

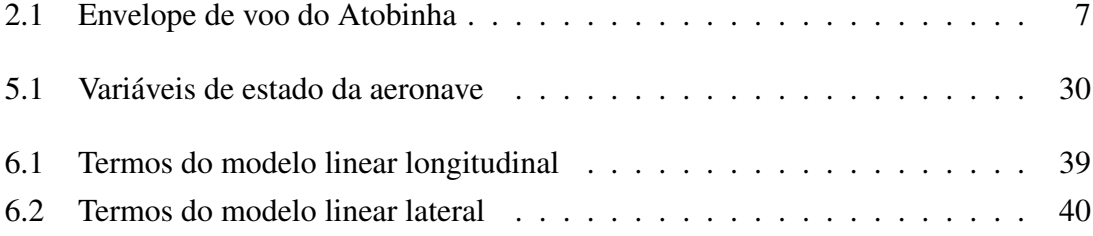

# <span id="page-13-0"></span>Lista de Símbolos

- $C_{L_{\delta e}}$  Derivada de controle do coeficiente de sustentação em relação à deflexão do profundor, p. [23](#page-44-0)
	- *CY*<sup>0</sup> Derivada de estabilidade do coeficiente de força lateral em relação ao ângulo de ataque nulo, p. [24](#page-45-0)
	- V*<sup>g</sup>* Velocidade de solo, p. [19](#page-40-0)
- V*<sup>w</sup>* Velocidade do vento, p. [19](#page-40-0)
- $\mathbf{i}^b$ , $\mathbf{j}^b$ , $\mathbf{k}$ *<sup>b</sup>* Base do sistema de coordendas do corpo rígido, p. [17](#page-38-0)
- $\mathbf{i}^i$ , $\mathbf{j}^i$ , $\mathbf{k}$ Base do sistema de coordendas inercial, p. [17](#page-38-0)
- $\mathbf{i}^s$ ,  $\mathbf{j}^s$ ,  $\mathbf{k}$ *<sup>s</sup>* Base do sistema de coordendas de estabilidade, p. [18](#page-39-0)
- $\mathbf{i}^{\nu}$ , $\mathbf{j}^{\nu}$ , $\mathbf{k}$ Base do sistema de coordendas do veículo, p. [17](#page-38-0)
	- *C<sup>D</sup>* Coeficiente de força de arrasto , p. [23](#page-44-0)
	- *C<sup>L</sup>* Coeficiente de força de sustentação , p. [23](#page-44-0)
	- $C_l$  Coeficiente de momento em torno do eixo  $\mathbf{i}^b$ , p. [23](#page-44-0)
	- $C_m$  Coeficiente de momento em torno do eixo  $j^b$ , p. [23](#page-44-0)
	- $C_n$  Coeficiente de momento em torno do eixo  $\mathbf{k}^b$ , p. [23](#page-44-0)
	- *C<sup>y</sup>* Coeficiente de força lateral , p. [23](#page-44-0)
	- $C_{D<sub>0</sub>}$  Derivada de estabilidade do coeficiente de arrasto em relação ao ângulo de ataque nulo, p. [23](#page-44-0)
	- *CD*<sup>α</sup> Derivada de estabilidade do coeficiente de arrasto em relação ao ângulo de ataque, p. [23](#page-44-0)
	- $C_{D_{\delta e}}$  Derivada de controle do coeficiente de arrasto em relação à deflexão de profundor, p. [23](#page-44-0)
- *CD<sup>q</sup>* Derivada de estabilidade do coeficiente de arrasto em relação à variação do ângulo de ataque, p. [23](#page-44-0)
- *CL*<sup>0</sup> Coeficiente de sustentação relação ao ângulo de ataque nulo, p. [23](#page-44-0)
- *CL*<sup>α</sup> Derivada de estabilidade do coeficiente de sustentação em relação ao ângulo de ataque, p. [23](#page-44-0)
- *CL<sup>q</sup>* Derivada de estabilidade do coeficiente de sustentação em relação à velocidade de variação do ângulo de ataque, p. [23](#page-44-0)
- *C*<sub>*Y*β</sub> Derivada de estabilidade do coeficiente de força lateral em relação ao ângulo de derrapagem, p. [24](#page-45-0)
- $C_{Y_{s,a}}$  Derivada de controle do coeficiente de força lateral em relação à deflexão do aileron, p. [24](#page-45-0)
- *C*<sup>*Y*<sub>δ</sub></sub> Derivada de controle do coeficiente de força lateral em relação à</sup> deflexão do leme, p. [24](#page-45-0)
- *CY<sup>p</sup>* Derivada de estabilidade do coeficiente de força lateral em relação à variação de ângulo de *roll*, p. [24](#page-45-0)
- *CY<sup>r</sup>* Derivada de estabilidade do coeficiente de força lateral em relação à variação de ângulo de *yaw*, p. [24](#page-45-0)
- $C_{l_0}$  Derivada de estabilidade do coeficiente de momento em torno do eixo i *b* em relação ao ângulo de ataque nulo, p. [24](#page-45-0)
- *C*<sup>l</sup><sup>8</sup> Derivada de estabilidade do coeficiente de momento em torno do eixo i *b* em relação ao ângulo de derrapagem, p. [24](#page-45-0)
- $C_{ls_a}$  Derivada de controle do coeficiente de momento em torno do eixo i *b* em relação à deflexão de aileron, p. [24](#page-45-0)
- $C_{l_{\delta r}}$  Derivada de controle do coeficiente de momento em torno do eixo i *b* em relação à deflexão de leme, p. [24](#page-45-0)
- $C_{l_p}$ Derivada de estabilidade do coeficiente de momento em torno do eixo i *b* em relação à variação angular de *roll*, p. [24](#page-45-0)
- *Cl<sup>r</sup>* Derivada de estabilidade do coeficiente de momento em torno do eixo i *b* em relação à variação angular de *yaw* , p. [24](#page-45-0)
- *Cm*<sup>0</sup> Derivada de estabilidade do coeficiente de momento em torno do eixo j *b* em relação ao ângulo de ataque nulo, p. [23](#page-44-0)

<span id="page-15-0"></span>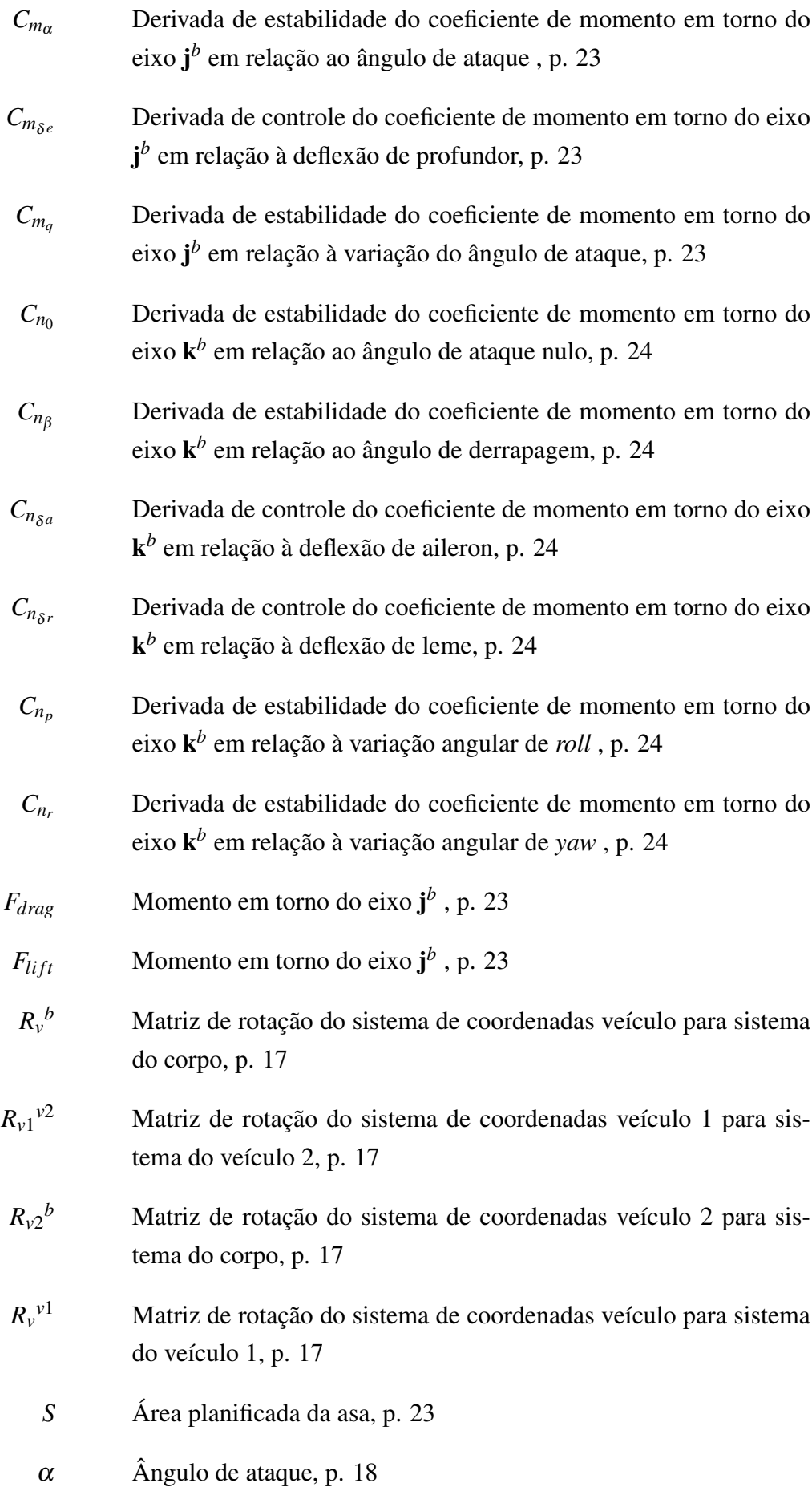

<span id="page-16-0"></span>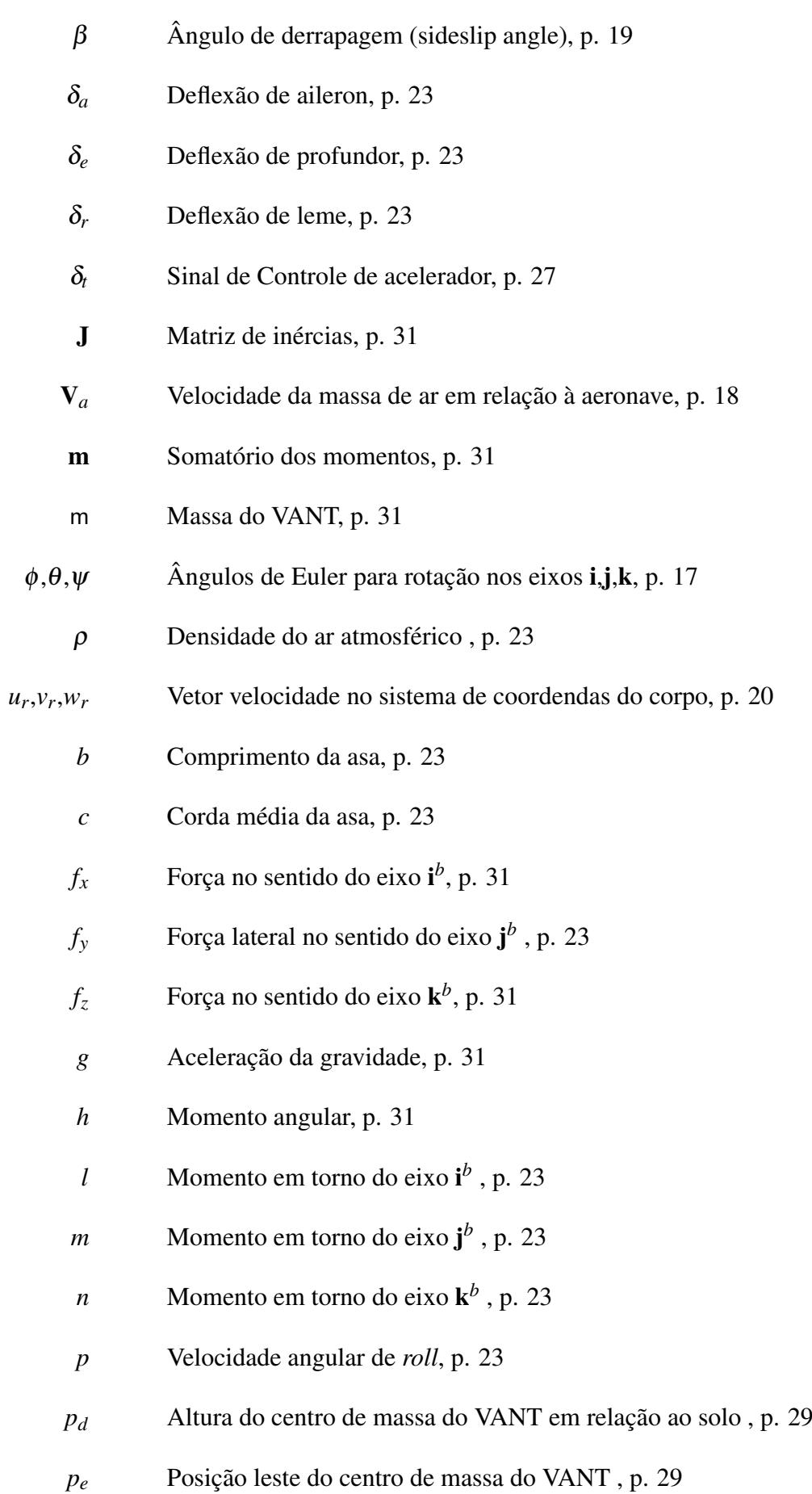

- *p<sup>n</sup>* Posição norte do centro de massa do VANT , p. [29](#page-50-0)
- *q* Velocidade angular de *pitch* , p. [23](#page-44-0)
- *r* Velocidade angular de *yaw*, p. [23](#page-44-0)

# Lista de Abreviaturas

- ARARA Aeronaves de Reconhecimento Assistidas por Rádio e Autônomas, p. [1](#page-22-0)
	- AVL Athena Vortex Lattice, p. [vii](#page-9-0)
	- CFD Computational Fluid Dynamics, p. [1](#page-22-0)
	- CNC Computer Numeric Control, p. [10](#page-31-0)
	- GPS Global Positioning System, p. [16](#page-37-0)
	- HIL Hardware in the loop, p. [vii](#page-9-0)
	- IMU Unidade de Medição Inercial, p. [29](#page-50-0)
	- MIMO *Multi Input Multi Output*, p. [46](#page-67-0)
		- PID Proporcinal Integral Derivativo, p. [5](#page-26-0)
		- PID Proporcional Integral Derivativo , p. [vii](#page-9-0)
		- PMD Peso Máximo de Decolagem, p. [11](#page-32-0)
	- SGNC Sistema de Guiamento Navegação e Controle, p. [4](#page-25-0)
	- SISO *Single Input Single Output*, p. [5](#page-26-0)
	- UAV Unmanned Aerial Vehicle, p. [viii](#page-10-0)
	- VANT Veículo aéreo não-tripulado, p. [vii](#page-9-0)
		- VC Velocidade de Cruzeiro, p. [11](#page-32-0)
		- VD Velocidade de Decolagem, p. [11](#page-32-0)
		- VNE Velocidade Nunca Excedida, p. [11](#page-32-0)

# Capítulo 1

## Introdução

A ultização de aeronaves não tripuladas vem se consolidando em diversas áreas nos últimos anos. Inicialmente, os VANTs eram normalmente utilizados para defesa, realizando tarefas como fiscalização de fronteiras, da região costeira, e auxiliando em operações militares. Atualmente, é evidente a diversificação das suas aplicações, presentes no cinema auxiliando na gravação de filmes, na agricultura, monitorando lavouras, aspergindo sementes e pesticidas e fazendo geomapeamento. Assim, o aumento da capacidade de tomada de decisões e navegação autônoma das aeronaves são os pontos que mais evoluem na área de aviação não tripulada.

No artigo de Muskardin ([1]) são discutidas as dificuldades do desenvolvimento de VANTs estratosféricos da classe HALE (*High Altitude Long Endurance*). Neste tipo de projeto a eliminação de peso é um fator crucial, acarretando desafios como a fragilidade da estrutura e o aumento da influência da aeroelasticidade devido ao ar rarefeito. A fim de contribuir na maximização do *payload* e melhoria das estruturas destas aeronaves, é proposta uma nova forma de pouso e decolagem através da eliminação do trem de pouso do VANT. Esta parte da aeronave pode ser substituída por um plataforma móvel de pouso no solo, localizada em um *Unmanned Ground Vehicle* (UGV). Os maiores desafios neste projeto são relativos ao controle colaborativo entre o veículo de solo e o VANT para a aproximação e alinhamento corretos para o pouso.

Na tese de Oliveria ([2]) é introduzido o projeto ARARA (Aeronaves de Reconhecimento Assistidas por Rádio e Autônomas) e projetado o piloto automático para seus VANTs. O projeto tem como objetivo a substituição das aeronaves tripuladas utilizadas na agricultura, executando também o monitoramento de áreas sobre o controle ecológico. Oliveira propôs o modelo matemático das aeronaves e desenvolveu os controladores para a estabilização e guiamento da aeronave em ambiente Matlab/Simulink.

A modelagem dinâmica do VANT é a base para a criação dos sitemas de guiamento, navegação e controle. Em sua tese, Balmer ( [6]) desenvolveu o modelo da aeronave não tripulada *Penguin BE*, fabricada pela empresa *UAV Factory*. Ele utilizou a ferramenta de CFD *Atena Vortex Lattice* para a estimação dos parâmetros aerodinâmicos e, com o

auxílio do blockset Aerosim, criou o modelo dinâmico não linear no Matlab/Simulink. O modelo foi validado através de voos experimentais e apresentou grande compatibilidade com os dados reais. Também foram projetados controladores do tipo *SISO* e *TECS-based* para as malhas de altitude, velocidade do ar e curso, validando-os na planta não linear do Matlab.

As ferramentas de identificação de sistemas podem ser muito úteis quando se têm os dados de voo à disposição. Nos trabalhos de Coelho ([7]) e Dias ([8]) foram utilizados os métodos *Two Step* e *Output Error* para criação de modelos dinâmicos e estimação das derivadas de estabilidade, respectivamente. O simulador de voo X-Plane foi utilizado na tese de Araújo ([9]), a fim de obter o modelo dinâmico através de técnicas de identificação de sistemas, permitindo o projeto de controladores para estabilização de voo.

A Stella Tecnologia é uma estratégica de defesa brasileira que atua na área da aviação não tripulada de grande porte. O seu principal projeto é a aeronave Atobá, que consiste em um VANT de 500 kg destinado à vigilância de fronteiras terrestres e marítmas. Para ela, o desenvolvimento do modelo dinâmico do Atobá é parte essencial do projeto, aumentando sua confiabilidade, permitindo a avaliação de modificações da aeronave, sintonia do piloto automático através de *Hardware in the Loop*, além do treinamento dos pilotos através de uma experiência de pilotagem mais realística.

#### **Objetivos**

*Inspirado no VANT Atobá, este trabalho se baseia em um modelo em escala da aeronave da Stella Tecnologia. Seu escopo engloba o projeto mecânico, a análise aerodinâmica, a dedução da sua dinâmica não linear e linearizada, o projeto de um controlador simples para estabilização do voo, além da construção da aeronave em escala para testes.*

A criação de um modelo dinâmico da aeronave é essencial, possibilitando análise de estabilidade, sintonia de controladores e simulação do voo para treinamento de pilotos. Neste sentido, é esperado ao final do trabalho obter um modelo dinâmico bem definido para o sistema, bem como o projeto de malhas de controle simples para os movimentos de rolagem, rumo e altitude da aeronave. Também será constrúida o VANT físico, integrando todos os sitemas embarcados que possibilitarão o projeto de controladores mais complexos no futuro.

<span id="page-21-0"></span>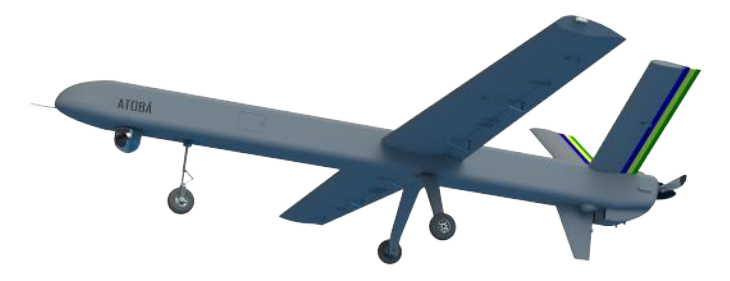

Figura 1.1: Aeronave Atobá - Stella Tecnologia

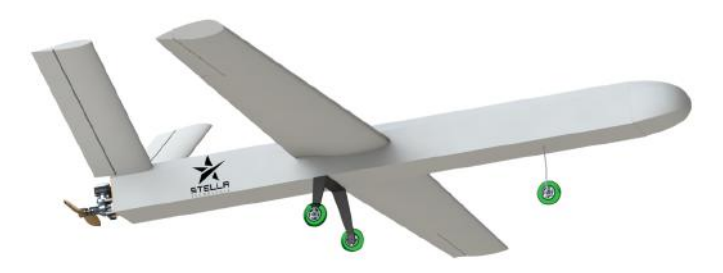

Figura 1.2: Modelo em escala do VANT Atobá - Stella Tecnologia

A aeronave será projetada em SolidWorks para descrição de suas características de geometria e inércia. Então, ela será modelada no software AVL para obtenção dos parâmetros aerodinâmicos necessários à modelagem dinâmica. No ambiente Matlab/Simulink, através do blockset AeroSim, será feito o modelo não linear da aeronave. Será elaborada a linearização da planta e, com base nas matrizes no espaço de estados, projetado um controlador PID para estabilização de voo do VANT.

Para a validação dos modelos dinâmicos e do controlador, será instalado na aeronave o piloto automático PixHawk Cube 2. Ele pode ser ligado ao Matlab para simulações *hardware in the loop*, sendo sintonizado para estabilização do voo. Então, ao final do trabalho, serão propostas ideias de trabalhos futuros na plataforma aqui desenvolvida. O Pixhawk é capaz de gravar o log do voo e, através da execução de manobras específicas, pode excitar os modos dinâmicos da aeronave e, assim, comparar os resultados com aqueles das simulações do modelo não linear feito no Matlab.

O diagrama a seguir ilustra o esquema que será seguido no trabalho.

<span id="page-22-0"></span>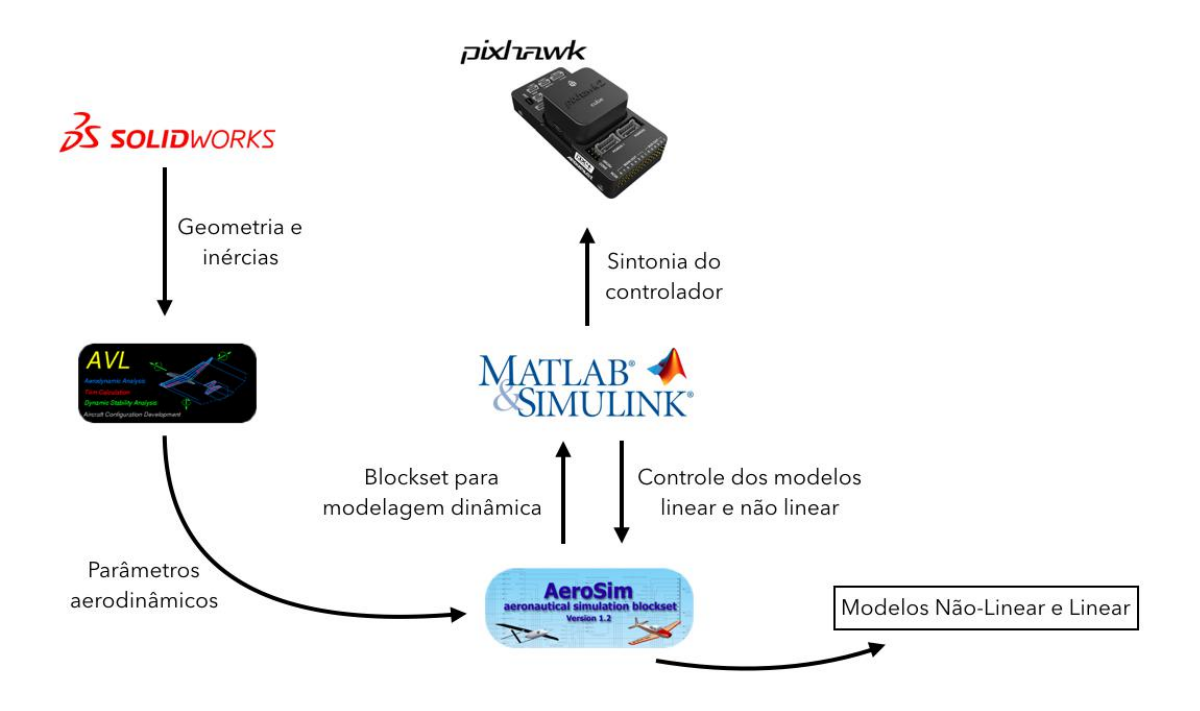

Figura 1.3: Diagrama lógico do trabalho

#### Estrutura do Texto

No capítulo 2 será apresentado o projeto da aeronave em escala do Atobá, em torno do qual todos os cálculos e experimentos desta tese estão embasados. Serão mostradas as suas características geométricas, de construção e os principais componentes embarcados. Também será explicada a lógica de funcionamento do sistema de guiamento, navegação e controle utilizado.

No capítulo 3 serão apresentados os principais referenciais e sistemas de coordenadas utilizados no trabalho. Os conceitos de sistemas de coordenadas de estabilidade, do corpo e do vento serão descritos e diferenciados entre si.

No capítulo 4 serão estudadas as forças e momentos que atuam sobre a aeronave. Nesta seção será apresentado o modelo no ambiente do software AVL que permite computar os coeficientes aerodinâmicos necessários à modelagem.

No capítulo 5 serão apresentadas as equações de cinemática e dinâmica dos corpos rígidos. As forças e momentos aerodinâmicos estudados no capítulo anterior serão inseridos nas equações de dinâmica deste capítulo. Ao final do capítulo, é deduzido o modelo não linear da aeronave que será implementado no Matlab/Simulink através do blockset AeroSim.

No capítulo 6 serão linearizadas as equações do capítulo anterior em torno do ponto de operação de voo estável. Através do blockset AeroSim serão obtidas as equações no espaço de estados. Também será feito um estudo de estabilidade para cada um dos modos dinâmicos da aeronave, os quais serão verificados através das simulações no AeroSim.

No capítulo 7 será feita a proposta do controlador, que será sintonizado para a planta linear desenvolvida no capítulo 7. O modelo será desacoplado nos movimentos longitudinais e laterais, e serão projetados controladores proporcional-integral-derivativos (PID) do tipo single input/single output (SISO) . O controlador será então validado na planta não linear feita no AeroSim.

No capítulo 8 serão discutidos os principais resultados a respeito da qualidade do modelo desenvolvido e do desempenho do controlador. Serão também feitas propostas para trabalhos futuros com base no projeto desenvolvido.

# <span id="page-24-0"></span>Capítulo 2

## Projeto da Aeronave

Neste capítulo é projetado o modelo em escala do Atobá. O fator de escala escolhido no projeto foi de 1:2.5 devido à facilidade de construção e transporte, limitando o comprimento de suas partes individuais a apenas 2,4 metros. O Atobinha é uma plataforma de testes, com aplicações nas áreas de identificação de sistemas, estudo de modelos dinâmicos, e validação de algorítmos de controle. Seu teto de operação respeita aquele estabelecido Regulamento Brasileiro de Aviação Civil Especial – E*n*94, de 120*m* de altitude. Apesar disso, o VANT é capaz de atingir altitudes muito maiores, caso necessário, possuindo *link* de comunicação de 40*Km* que possibilita a utilização da aeronave em missões autônomas.

## 2.1 Projeto Aeronáutico

Projetar uma aeronave é uma tarefa complexa. Fatores como geometria das superfícies, escolha dos aerofólios, dimensionamento dos controles e o projeto estrutural mostram a multidisciplinaridade envolvida em um projeto aeronáutico. Ainda, no caso de uma aeronave não tripulada, outros sistemas precisam ser desenvolvidos, como os atuadores eletro-mecânicos e a aviônica de navegação. Na fase de concepção do Atobá foram empregados conceitos tradicionais de projeto aeronáutico como descrito em [11], visando sempre a segurança e simplicidade do sistema.

O caminho natural a ser seguido durante a concepção de uma aeronave começa com a definição do seu envelope de voo. Nele, são estabelecidas as velocidades de pouso, decolagem e de cruzeiro, além do peso máximo de decolagem e outras características de operação. Assim, o modelo geométrico é definido a fim de atender os requisitos do projeto. No capítulo 5 de [12] são mostradas as equações que relacionam as características aerodinâmicas da aeronave com as condições de voo. Por exemplo, a partir do peso máximo de decolagem será definida a sustentação necessária para manter voo, que, por sua vez, possuirá relação com a velocidade de voo, o coeficiente de sustentação do aerofólio

<span id="page-25-0"></span>e a área das asas. Todas as variáveis envolvidas no ajuste da geometria da aeronave ao seu envelope de voo são manipuladas diversas vezes até que se atinja um compromisso entre as definições do projeto.

Porém, para o Atobinha, não será feito seu *projeto* aerodinâmico, mas sim sua análise, uma vez que o projeto se baseia na geometria e aerofólios do VANT real. Seu peso de decolagem pode ser estimado com base na massa média dos equipamentos de mercado que se aplicam ao projeto, como motores, baterias e sistema de navegação que serão discutidos nas seções seguintes. Então, considerando as equações de [12] e as estimativas de massa, foi estabelecido o envelope de voo do Atobinha de acordo com os dados a tabela 3.1:

Tabela 2.1: Envelope de voo do Atobinha

| Parâmetro                       | Valor            |
|---------------------------------|------------------|
| Peso máximo de decolagem (PMD)  | 14 kg            |
| Altitude máxima de operação     | 120 m            |
| Velocidade de decolagem (VD)    | $11 \ m/s$       |
| Velocidade nunca excedida (VNE) | $23 \frac{m}{s}$ |
| Velocidade de cruzeiro (VC)     | $18 \ m/s$       |
| Raio de Controle                | 40 km            |

Para o projeto mecânico foi desenvolvido o modelo em SolidWorks da aeronave. Ele permite a obtenção dos parâmetros para a análise aerodinâmica como a geometria e área das superfícies, além da distribuição de massa do veículo, levando em conta as características dos materiais utilizados na construção. Assim, a matriz de inércia do VANT pode ser estimada de forma precisa, garantindo a confiabilidade do modelo dinâmico.

O Atobinha possui 4 metros de envergadura e corda aerodinâmica média de 325mm. Seu peso estimado sem combustível é de 9,5*kg*. O volume de cauda horizontal e vertical foram mantidos, e sua carga alar em configuração PMD é de 10,7kg/m2, valor aproximadamente 5 vezes menor quando comparado ao original. Dessa forma, considerando as diferenças de carga alar, inércia e número de Reynolds, vale reiterar que, apesar de se tratar de um modelo em escala geométrica muito precisa, a dinâmica de voo é totalmente diferente da aeronave real.

Suas dimensões podem ser observadas na figura 3.2:

<span id="page-26-0"></span>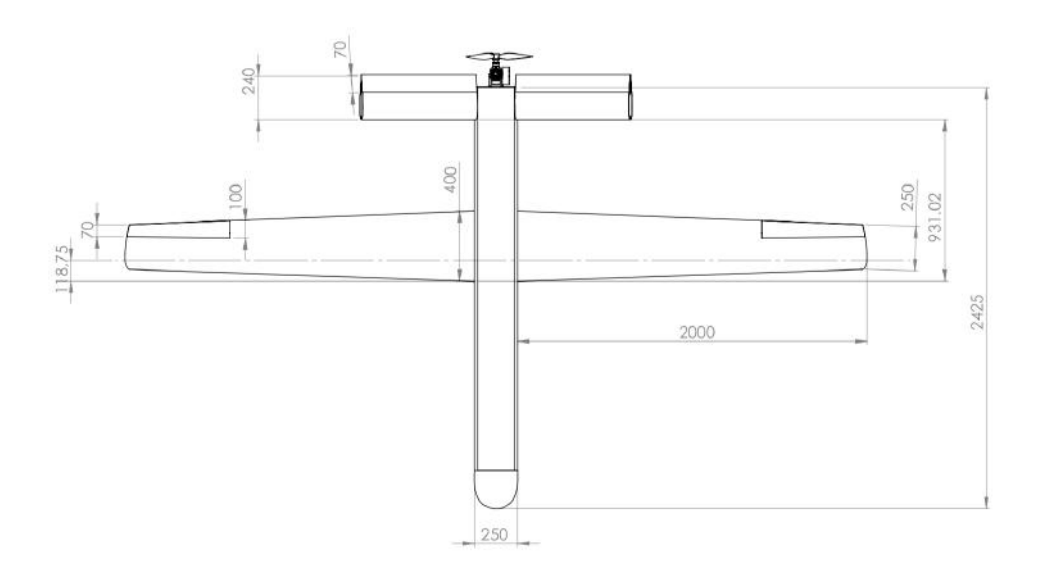

Figura 2.1: Vista de topo do modelo em escala

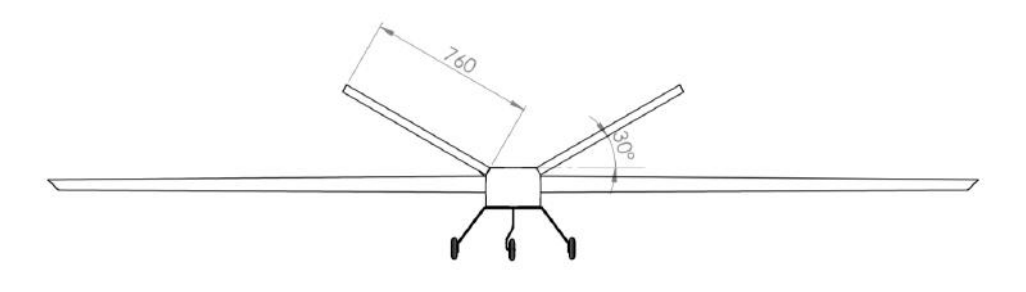

Figura 2.2: Vista frontal do modelo em escala

E a matriz de inércia obtida para o modelo aeronave é:

$$
J = \begin{pmatrix} 5.692 & 0.001 & 0.223 \\ 0.001 & 2.886 & 0.0002 \\ 0.223 & 0.0002 & 8.313 \end{pmatrix} kg.m
$$
 (2.1)

A partir destes parâmetros foi criado o modelo do atobinha no software AVL. Ele permite executar a análise aerodinâmica da aeronave através do método *"vortex lattice"*. Como explicado em [13], este método consiste na discretização de uma superfície em paineis de espessura infinitesimal, utilizando vórtices para o cálculo de sustentação e arrasto induzido. As principais funcionalidades do AVL neste trabalho serão a definição dos coeficientes aerodinâmicos para a criação do modelo não linear e o cálculo dos momentos nas dobradiças das superfícies de controle da aeronave para a escolha dos atuadores. Os códigos de configuração geométrica e inercial do Atobinha no AVL encontram-se em [A.1.](#page-79-0)

<span id="page-27-0"></span>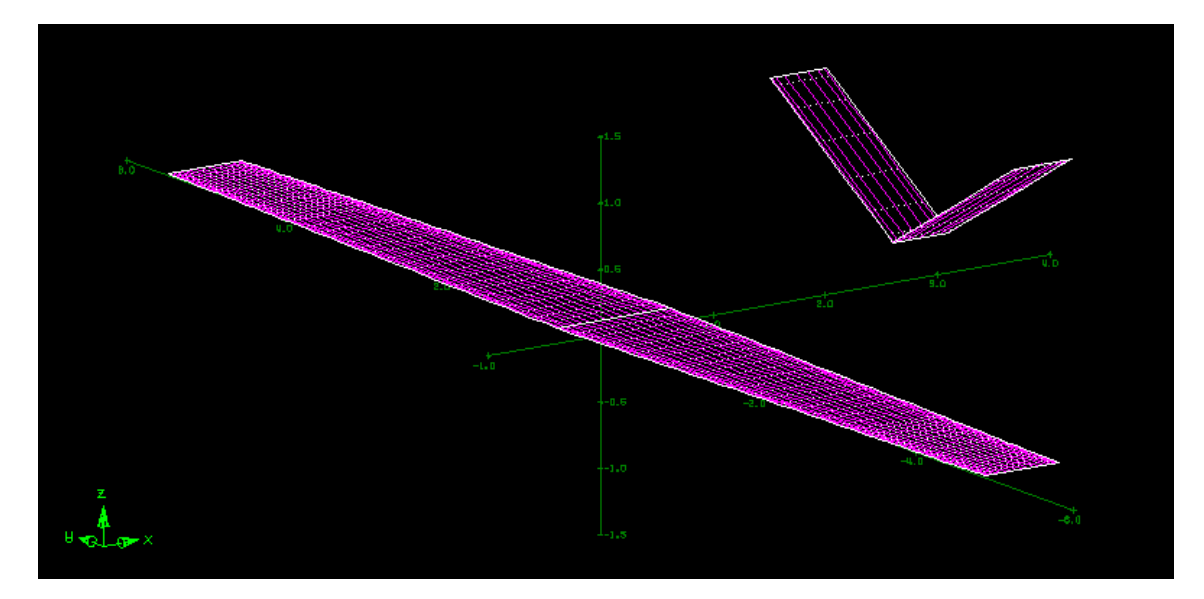

Figura 2.3: Geometria da aeronave modelada no AVL

Neste modelo é importante garantir que a origem do sistema esteja no seu centro de gravidade para que não ocorram erros nos cálculos dos momentos e das derivadas de estabilidade. A fuselagem não foi modelada, visto que o método *vortex lattice* é eficiente apenas para o cálculo da sustentação, desconsiderando a influência dos arrastos viscosos e de fricção. Assim, a influência de sustentação da fuselagem pode ser desprezada, sendo apenas necessário adicionar um fator representando seu arrasto nas simulações, como será mostrado no capítulo 9.

## 2.2 Construção

Uma tarefa muito importante na fase de construção da aeronave é a escolha dos materiais. Na aviação é essencial aliar materiais que sejam ao mesmo tempo leves e resistentes. Assim, o modelo foi construído em madeira balsa, poliestireno expandido de densidade P3 (Isopor-P3), fibra de carbono e revestimento em entelagem de vinil. A estrutura da fuselagem é formada por chapas de madeira balsa com alívios de peso, reforçadas com cavernas de compensado naval e revestidas com folha de cedro de 1 *mm* e entelagem de vinil. A partir do projeto do SolidWorks, foram gerados os códigos *"G"* tanto para o corte das cavernas como das chapas de balsa em fresadora CNC.

<span id="page-28-0"></span>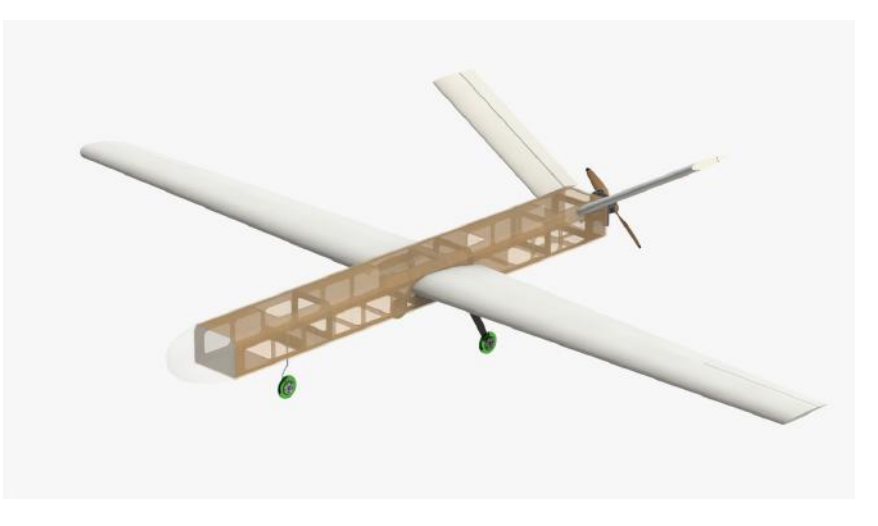

Figura 2.4: Construção da aeronave no SolidWorks

Já para a a fabricação das asas e empenagens, foi feita uma estrutura sanduíche de Isopor-P3 e folha de cedro de 1 *mm*, além do revestimento em vinil. O Isopor foi cortado em máquina CNC de fio quente. A 25% da corda da asa, em seu centro aerodinâmico, encontra-se uma viga de compensado e fibra de carbono, que serve tanto para estruturar as asas como para fixá-las à fuselagem.

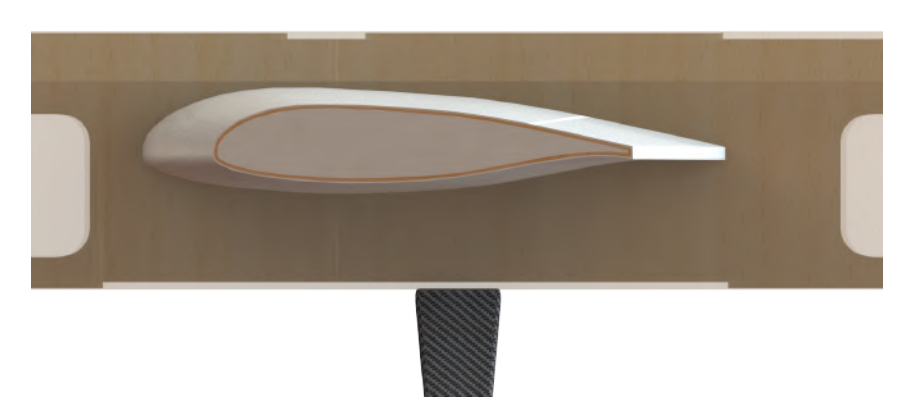

Figura 2.5: Vista em corte da asa e materiais utilizados na confecção

O seu trem de pouso foi extraído a apartir de um molde cortado em Isopor-P3. Ele é feito a partir de uma estrutura sanduíche de *Divinicel* revestido de fibra de carbono unidirecional de 300 *g*/*m* 2 e bidirecional de 180 *g*/*m* 2 . O processo de fabricação empregado foi laminação manual com aplicação de vácuo.

## <span id="page-29-0"></span>2.3 Sistemas Internos

#### 2.3.1 Sistema de Propulsão

O sistema de propulsão é uma peça chave nos *"trade-offs"* presentes na fase de concepção da aeronave. A partir da estimativa inicial de peso do VANT, da área das suas superfícies e da velocidade de cruzeiro, a motorização foi escolhida de acordo com o procedimento descrito no capítulo 8 de [12]. Verificou-se que a potência média necessária para o voo de cruzeiro em configuração de PMD é de 2 *hp*. Foi escolhido o motor da marca DLE à gasolina de 30 cc, 2 tempos, a pistão. Ele possui 3.7 *hp* de potência, cobrindo o mínimo com margem de segurança. Possui boa relação peso-potência, principalmente quando comparado com soluções de motorização elétrica, que perde em custo benefício devido ao peso das baterias.

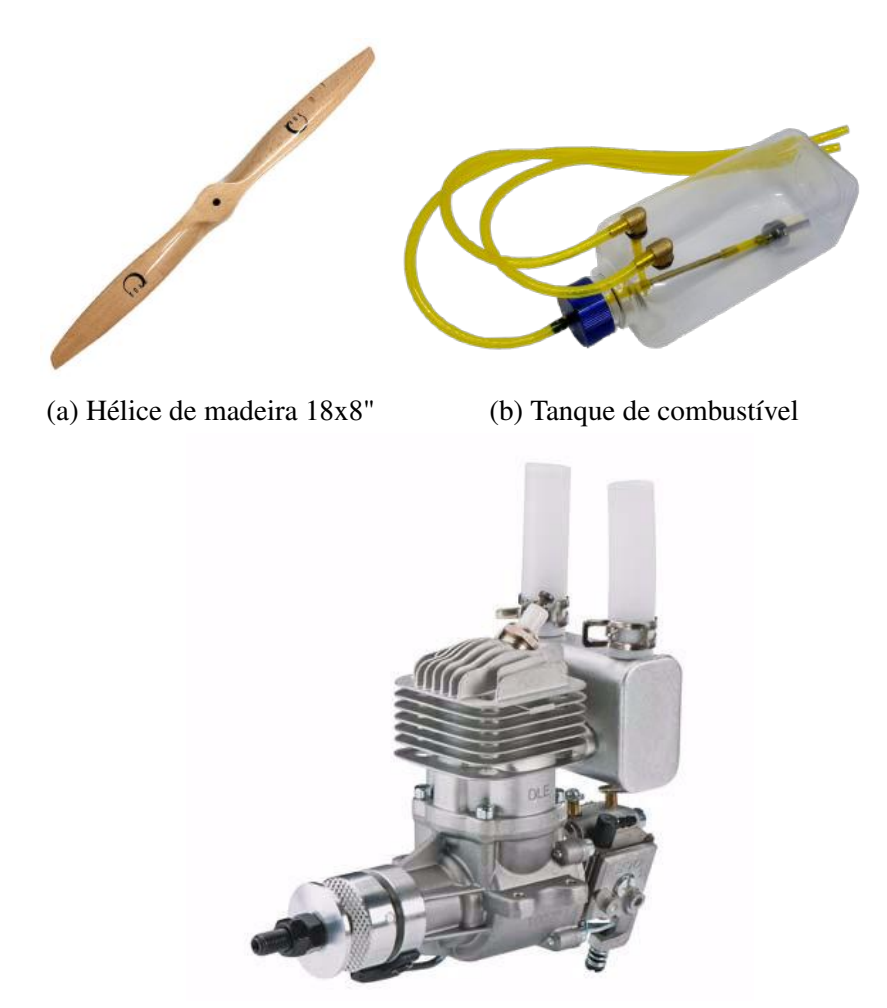

(c) Motor à gasolina DLE 30CC

A hélice utilizada possui diâmetro de 18" com 8" de passo, de acordo com as recomendações do manual do motor. O motor é ligado ao tanque de combustível central através de mangueiras de silicone. O tanque de combustível se localiza ligeiramente à frente do bordo de ataque das asas, a fim de não influenciar de forma crítica no centro

<span id="page-30-0"></span>de gravidade durante o esvaziamento. O sistema de ignição fica localizado logo atrás do motor, fixado na parede de fogo.

### 2.3.2 Atuadores

A forma mais comum de acionar as superfícies de comando da aeronave é através de servomotores controlados por sinal de modulação de largura de pulso (PWM). No mercado existem diversas opções de atuadores. Para definir seus requisitos mínimos de torque será utilizado o modelo criado no AVL. Neste ambiente de simulação, é possível defletir as superfícies de comando, aplicar velocidade ao modelo, e calcular os momentos que atuam nos eixos de rotação dos controles. Na figura 3.7 são apresentadas as distribuições de carga no VANT em sua situação mais crítica, com as deflexões máximas (30 graus) nos ailerons, profundores e leme, e em VNE de 23 *m*/*s*.

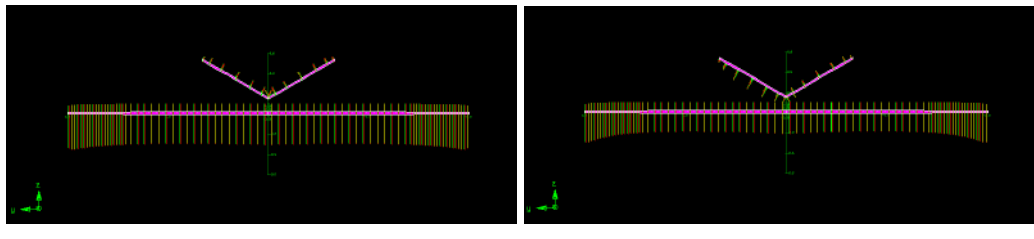

(a) Cargas para deflexão de 30 graus no pro-(b) Cargas para deflexão de 30 graus no fundor leme

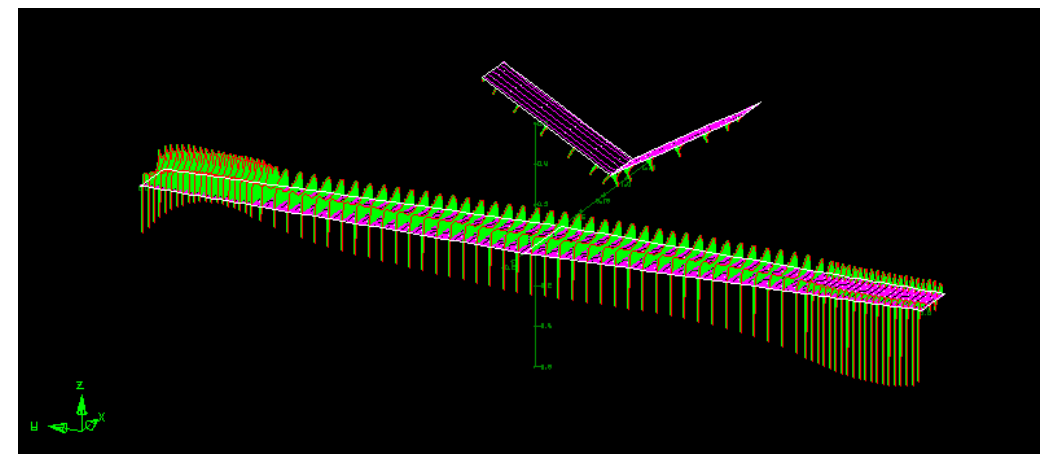

(c) Cargas para deflexão de 30 graus no aileron

Figura 2.7: Verificação da orientação das cargas para as superfícies de controle

Os cálculos foram executados pelo AVL de forma indepentende para cada superfície de comando, ou seja, apenas uma delas encontrava-se defletida no momento de cada simulação. Os valores obtidos para os coeficientes de momento nas dobradiças podem ser observados na figura 3.8:

<span id="page-31-0"></span>

| Control Hinge Moments                |                                                             |                 |             |
|--------------------------------------|-------------------------------------------------------------|-----------------|-------------|
|                                      | $lreferred to: Sref = 1.300$                                | $Cref = 0.3250$ | $V = 23m/s$ |
| Aileron 30deg deflection             |                                                             |                 |             |
| Control                              | Chinge                                                      |                 |             |
| aileron<br>elevator<br>rudder        | $-0.7565E-02$<br>0.1517E-03<br>$-0.6886E - 05$              |                 |             |
| Elevator 30deg deflection<br>Control |                                                             |                 |             |
| aileron<br>elevator<br>rudder        | Chinge<br>$-0.3611E-07$<br>$-0.5513E-02$<br>$-0.3015E - 05$ |                 |             |
| Rudder 30deg deflection              |                                                             |                 |             |
| Control                              | Chinge                                                      |                 |             |
| aileron<br>elevator<br>rudder        | $-0.1745E-04$<br>0.2068E-03<br>$-0.4888E - 02$              |                 |             |

Figura 2.8: Momentos nas superfícies de controle

Pela simulação, percebe-se que o aileron é a superfície de controle que apresenta maior momento de dobradiça. O seu valor pode ser calculado a partir do coeficiente de momento pela equação de (*hinge moment*), de acordo com o [12]:

$$
H_a = \frac{C_{h_a} \rho V^2 S \bar{c}}{2} = 1.0267 N.m \tag{2.2}
$$

Em que  $C_{h_a} = 0.0075$  é o coeficiente de momento de dobradiça do aileron,  $\bar{c} = 0.325$  $m$  e  $S = 1.3m^2$  são a corda média e a área de referência (ambas em relação à asa) e  $V =$ 23*m*/*s* é a velocidade do VANT.

Assim, o maior valor de momento de dobradiça ocorre nos ailerons com aproximadamente 10,4 *kg f*.*cm*. Dessa forma, avaliando o custo benefício de diferentes opções no mercado, foram escolhidos os servo-motores Emax de 45 *g* com 12 *kg f*.*cm* de torque e engrenagens metálicas:

<span id="page-32-0"></span>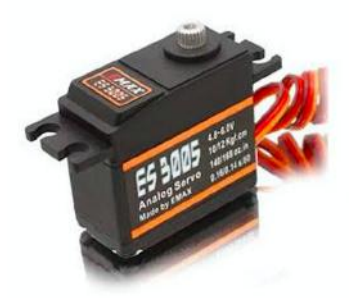

Figura 2.9: Servomotor e-max ES-3025 para atuação das superfícies de controle

Eles foram escolhidos com uma pequena margem de segurança, para que em casos extremos o servo não entre em *stall*, atingindo seu pico de corrente e sofrendo grande desgaste. Outro ponto importante é que o peso relativo destes servos em relação à aeronave é de apenas 2%, não representando perda significativa de payload.

#### 2.3.3 Sistemas de Controle e Telemetria

O sistemas embarcados são parte vital de uma aeronave não tripulada. O sistema de guiamento, navegação e controle (SGNC) possibilita o envio de *"way points"* ao VANT, geração dos sinais de controle com base nas medições da unidade de medição inercial (IMU), além da telemetria dos dados de voo.

Os componentes selecionados para o SGNC do Atobinha são:

- Pixhawk Cube 2.0
- GPS UBLOX Here
- Módulo de telemetria longa distância de 900MHz
- Sistema de Rádio Futaba 2.4GHZ
- Estação de Solo

O GPS e os receptores do módulo de telemetria e do sistema Futaba são ligados à Pixhawk, e o sistema é embarcado na aeronave. A Pixhawk e o GPS devem estar alinhados com o eixo da fuselagem do modelo e posicionados no centro de gravidade da aeronave, afim de garantir a confiabilidade das medições inerciais.

A estação de solo consiste em um laptop ligado ao transmissor do módulo de telemetria, rodando o programa Mission Planner. Nela, é possível executar o planejamento de rotas, definição de pontos de referência e modos de falha e emergência. Também é possível monitorar os dados de voo da aeronave em tempo real através do horizonte artificial e da visualização dos valores dos sensores de altitude, velocidade do vento e de solo. <span id="page-33-0"></span>Paralelamente ao sistema de telemetria, é ligado o rádio Futaba, utilizado nas pilotagens manuais e assistidas. A comutação entre os sinais de controle, porém, e feita pelo programa da estação de solo. Este esquema de comunicação entre os componentes do SGNC pode ser observado na imagem abaixo:

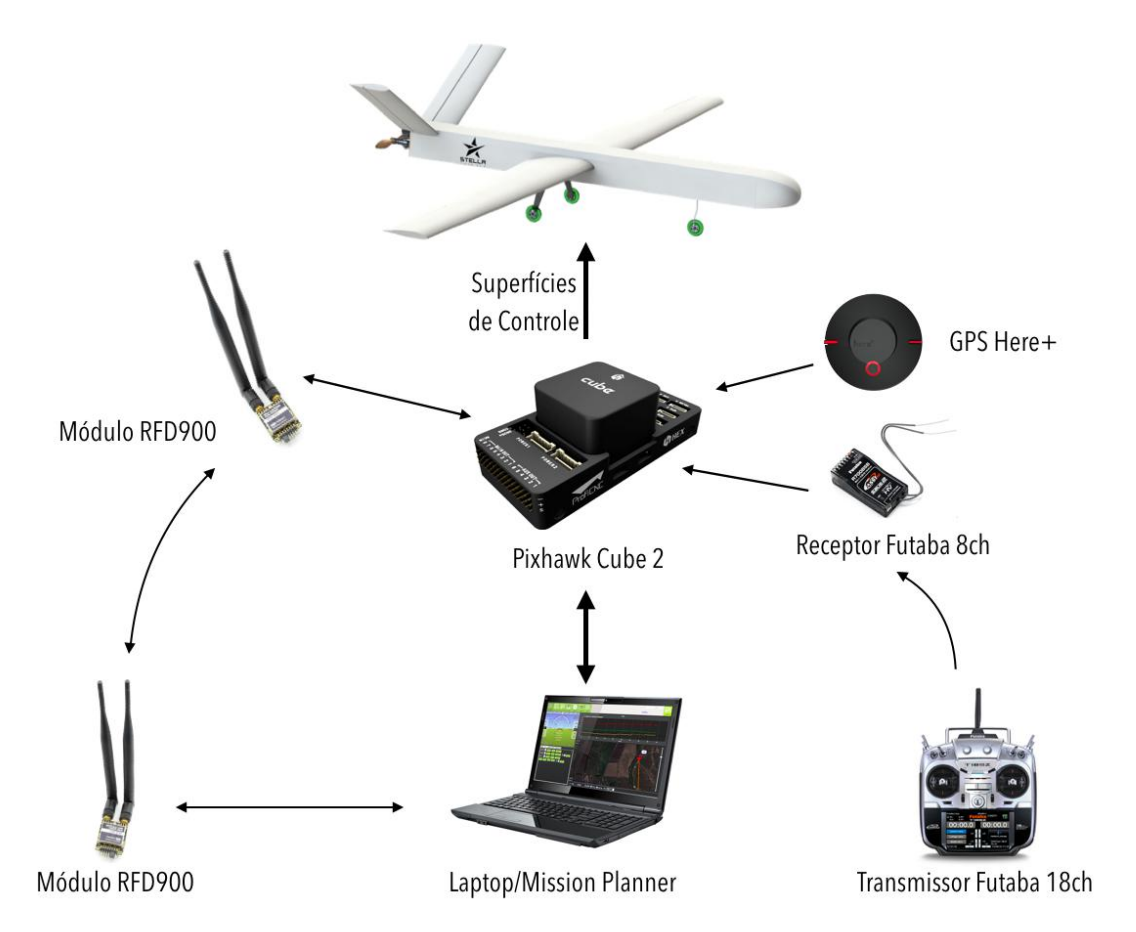

Figura 2.10: Diagrama de comunicação entre a estação de solo e a aeronave

# <span id="page-34-0"></span>Capítulo 3

## Sistemas de Coordenadas

Os sistemas de coordenadas permitem relacionar a posição e orientação de diferentes corpos entre si. No caso deste trabalho, esta definição é importante não apenas para situar a aeronave em relação ao planeta, mas também para saber a orientação relativa entre os sensores (como uma câmera) do VANT e o seu próprio sistema de coordenadas. De acordo com [10], as principais situações nais quais se utilizam diferentes sistemas de coordenadas são:

- As equações de Newton são derivadas a partir de sistemas de coordenadas inerciais, porém, o movimento é mais facilmente descrito em relação a um sistema fixo no corpo;
- As forças e momentos aerodinâmicos que atuam sobre o VANT são mais facilmente descritos no sistema de coordenadas do corpo;
- Sensores inerciais como giroscópios e acelerômetros medem informações com respeito ao sistema de coordenadas do corpo, porém, alternativamente, o sistema de GPS efetua medições em relação ao sistema de coordenadas inercial (planeta).
- O planejamento de missões e rotas para serem percorridas são feitos em relação ao sistema de coordendas inercial;

Os sistemas de coordenadas podem ser transformados através de operações matriciais que executam translação e rotação, como descrito em [14]. A seguir, serão apresentados os principais sistemas de coordenadas utilizados durante a dedução das equações deste capítulo.

## 3.1 Sistema de Coordenadas Inercial

O sistema de coordenadas inercial é o sistema base, localizado num ponto de referência da superfície terrestre. Suas três componentes são i *i* , que aponta para o norte, j *i* , que aponta para o leste e k *<sup>i</sup>* que aponta para o centro do planeta.

<span id="page-35-0"></span>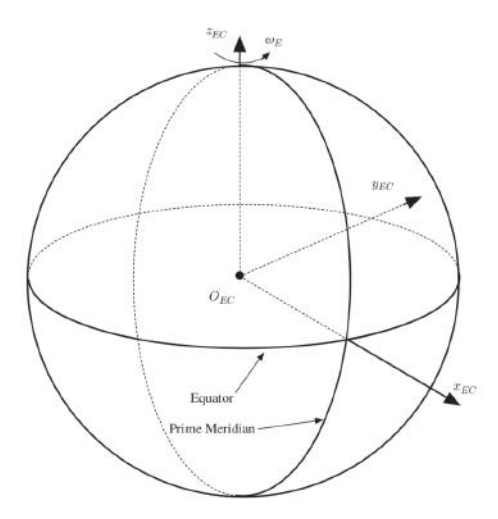

Figura 3.1: Sistema de coordenadas inercial Fonte: Small Unmanned Aircraft - Theory and Practice [10]

## 3.2 Coordenadas do Veículo e do Corpo Rígido

O sistema de coordendas do veículo é definido como aquele que possui origem no centro de massa da aeronave e orientação da sua base alinhada com a do sistema de coordendas inercial e possui notação (i<sup>v</sup>, j<sup>v</sup>, k<sup>v</sup>). Já o sistema de coordenadas do corpo rígido compartilha a origem do sistema de coordenadas do veículo, mas seus vetores unitários são: i *b* , que aponta no sentido do nariz do avião, j *b* , que aponta no sentido da asa direita e k *b* , que aponta para baixo. Os sistemas de coordendas do veículo e do corpo rígido podem ser relacionados através de três rotações intermediárias. Considerando o corpo livre no espaço, seu sistema de coordendas pode ser alinhado com o sistema de coordenadas do veículo através de uma rotação em torno do eixo  $\mathbf{k}^b$  de um ângulo  $\psi$ , seguinda da rotação em torno do eixo  ${\bf j}^b$  de um ângulo  $\theta$  e da rotação em torno de eixo  ${\bf i}^b$ de um ângulo φ. Assim, chamando os sistemas de coordendas das rotações intermediárias do veículo de *v*<sup>1</sup> e *v*2, a rotação do sistema do veículo para o do corpo é dada por:

$$
R_v^b(\phi,\theta,\psi) = \underbrace{\begin{pmatrix} 1 & 0 & 0 \\ 0 & \cos\phi & \sin\phi \\ 0 & -\sin\phi & \cos\phi \end{pmatrix}}_{R_v^b} \underbrace{\begin{pmatrix} \cos\theta & 0 & -\sin\theta \\ 0 & 1 & 0 \\ \sin\theta & 0 & \cos\theta \end{pmatrix}}_{R_v^{v^2}} \underbrace{\begin{pmatrix} \cos\psi & \sin\psi & 0 \\ -\sin\psi & \cos\psi & 0 \\ 0 & 0 & 1 \end{pmatrix}}_{R_v^{v^1}}
$$
(3.1)

Em que  $\phi$ , $\theta$  e  $\psi$  são os chamados ângulos de Euler, representando as rotações nos eixos i,j e k.
### 3.3 Coordenadas de Estabilidade

O que permite o voo de uma aeronave é a sua velocidade relativa à massa de ar que a envolve. Para o caso geral, considera-se a massa de ar se movimentando de acordo com o vetor velocidade V*a*, de módulo igual a *Va*. Neste sentido, para que ocorra sustentação, eventualmente é necessário que as asas do veículo possuam ângulo positivo com o vetor V*a*.

O voo estável é aquele no qual a aeronave se mantém em regime permanente sem a variação de atuação de nenhuma superfície de controle ou motor. Assim, o sistema de coordenadas de estabilidade é aquele centralizado no centro de massa da aeronave e que possui o vetor i *s* apontando no mesmo sentido da projeção do vetor V*<sup>a</sup>* no plano formado pelos vetores j *b* e k *<sup>b</sup>* do sistema de coordenadas do corpo . Dessa forma, considerando que a asa esteja alinhada com o eixo j *b* , a diferença entre o sistema de coordenadas do corpo e o sistema de coordendas de estabilidade é a rotação em torno do eixo j *<sup>b</sup>*=j *<sup>s</sup>* de um ângulo α, denominado ângulo de ataque. Estas realções podem ser observadas na figura:

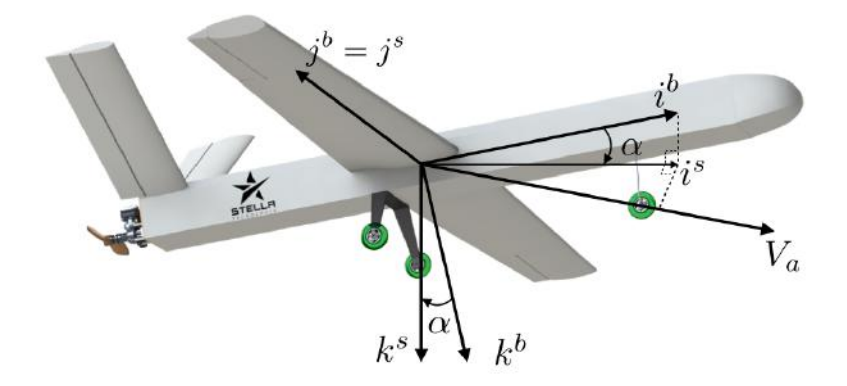

Figura 3.2: Sistema de coordenadas do corpo rígido e de estabilidade

A transformação de um vetor no sistema de coordendas do corpo para o sistema de coordenadas de estabilidade é dada pela equação:

$$
p^s = R_b^s(\alpha) \mathbf{p^b} \tag{3.2}
$$

Em que  $R_b^{\{s\}}(\alpha)$  é a matriz de rotação dada por:

$$
R_b^s(\alpha) = \begin{pmatrix} \cos \theta & 0 & \sin \theta \\ 0 & 1 & 0 \\ -\sin \theta & 0 & \cos \theta \end{pmatrix}
$$
 (3.3)

#### 3.4 Coordenadas do Vento

O ângulo formado pelo vetor velocidade da massa de ar V*<sup>a</sup>* e o plano formado pelos vetores i *b* e k *<sup>b</sup>* do corpo é chamado de ângulo de derrapagem, denotado por β. O sistema de coordenadas do vento é aquele que possui origem no centro de massa da aeronave, mas o vetor i *<sup>w</sup>* alinhado com o vetor V*a*. Dessa forma, ele pode ser obtido através da rotação de um ângulo β do sistema de coordenadas de estabilidade em torno do eixo k*<sup>s</sup>* . Este esquema pode ser observado na figura a seguir:

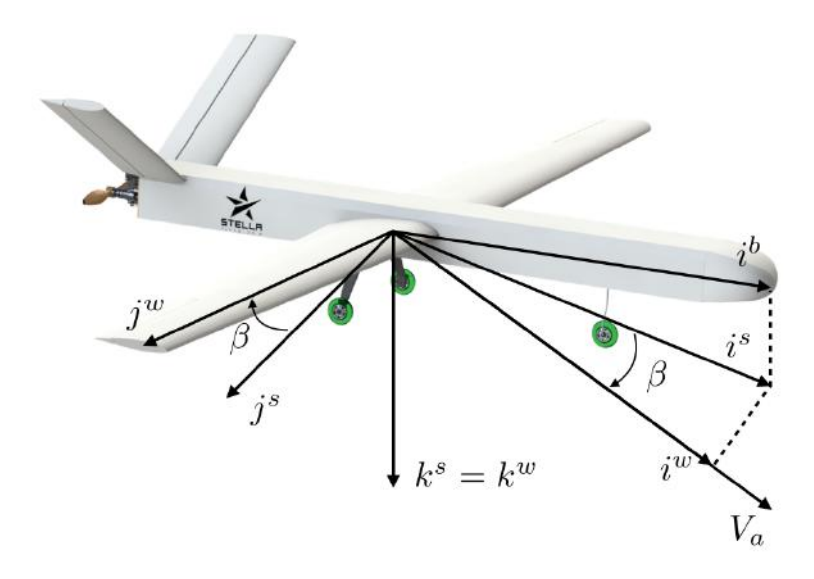

Figura 3.3: Sistema de coordenadas do vento

### 3.5 Velocidades do Ar, do Vento e de Solo

Durante o desenvolvimento das equações de movimento da aeronave três conceitos importantes devem ser cuidadosamente distinguidos: a velocidade do ar, velocidade do vento e velocidade de solo. Como apresentado no tópico anterior, o que permite o voo de de uma aeronave é a sua velocidade em relação a massa de ar que a envolve. Em situações em que não há vento presente, esta velocidade é equivalente à velocidade em relação ao sistema de coordendas inercial – também chamada de velocidade de solo, considerando que a variação de altitude é por vezes desprezível em relação a velocidade em relação à superfície. Assim, essas três velocidades se relacionam de acordo com a equação:

$$
\mathbf{V}_a = \mathbf{V}_g - \mathbf{V}_w \tag{3.4}
$$

Em que V*<sup>w</sup>* é a velocidade do vento em relação ao sistema de coordenadas inercial.

De acordo com a demonstração em [10], páginas 18-19, é possível representar as velocidades do vento e de solo em termos das componentes do sistema de coordenadas do

corpo através de rotações entre os sistemas de coordenadas. Assim, chamando *u<sup>r</sup>* ,*vr* ,*w<sup>r</sup>* as componentes do vetor velocidade no sistema de coordenadas do corpo, podemos definir a velocidade do ar, o ângulo de ataque e de derrapagem como:

$$
V_a = \sqrt{u_r^2 + v_r^2 + w_r^2}
$$
 (3.5)

$$
\alpha = \tan^{-1}\left(\frac{w_r}{u_r}\right) \tag{3.6}
$$

$$
\beta = \sin^{-1}\left(\frac{v_r}{\sqrt{u_r^2 + v_r^2 + w_r^2}}\right)
$$
\n(3.7)

# Capítulo 4

# Forças e Momentos na Aeronave

As forças e momentos que atuam sobre a aeronave são gerados a partir de três fontes: gravidade, forças e momentos aerodinâmicos e propulsão. Neste capítulo será estudado como essas forças e momentos se relacionam com fatores como geometria das superfícies, densidade do ar, velocidade, orientação da aeronave e a deflexão de suas superfícies de comando.

#### 4.1 Aerodinâmica

A interação da aeronave com a atmosfera pode ser descrita através da análise dos aerofólios utilizados nas superfícies de sustentação. A região superior do perfil, de maior curvatura, impõe uma zona de baixa pressão devido ao Efeito Coanda. Dessa forma, quando ocorre descolamento do VANT no sentido i *b* , a diferença de pressão entre as partes inferior e superior do aerofólio geram uma força resultante no sentido negativo do eixo k *b* (para cima), chamada força de sustentação. Como as concavidades do aerofólio normalmente não se dispõe de forma simétrica, também é ocorre momento. Ainda, em função do atrito entre a superfície e a atmosfera, e devido a reação do impacto da massa de ar nas superfícies, também é possível observar uma força que se opõe ao movimento da aeronave, chamada arrasto. Na figura 5.1 podem ser observadas as forças e o momento em um aerofólio típico.

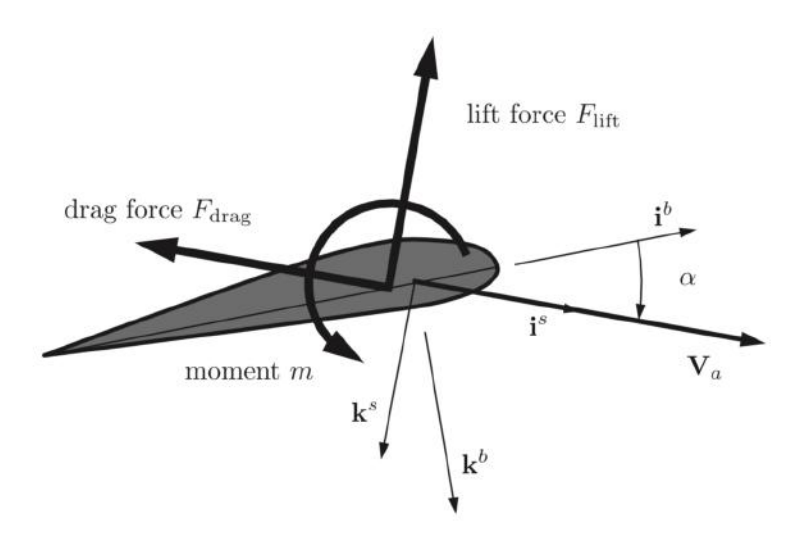

Figura 4.1: Forças e momento que atuam em um aerofólio

Para modificar as forças e momentos que atuam no VANT, são utilizdas as superfícies de controle. A partir das suas deflexões, são modificadas a distribuições de pressão nos aerofólios, alterando sustentação, arrasto e momentos nas superfícies da aeronave. No caso do Atobinha, estão presentes ailerons, responsáveis pela geração de momentos no eixo i *b* , e as superfícies de controle da empenagem, que geram momentos em j *b* e k *b* . Por se tratar de uma aeronave com cauda em "V", as superfícies da empenagem são chamadas de "ruddervators", já que desempenham papel simultâneo de leme (*"rudder"*) e profundor (*"elevator"*). A orientação das suas deflexões pode ser observada na figura 5.2:

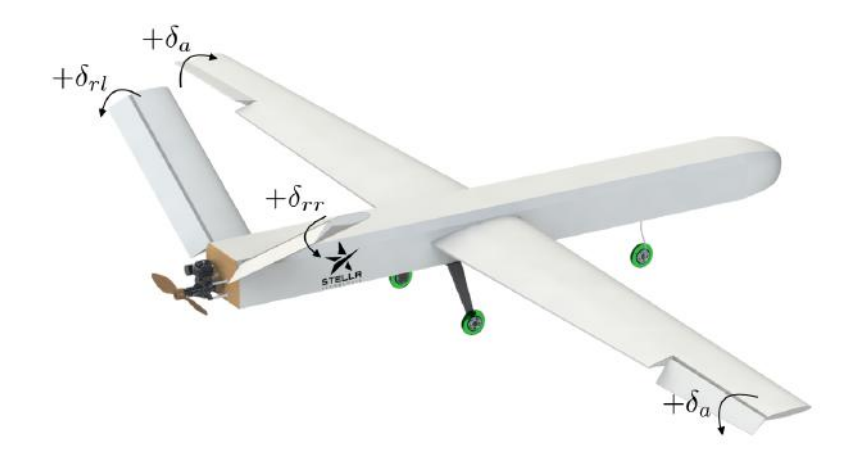

Figura 4.2: Superfícies de controle

É possível dividir a dinâmica do VANT entre os movimentos longitudinais e laterais. As forças e momentos longitudinais ocorrem no plano i *b* -k *b* , sendo a sustentação (*"lift"*) e arrasto (*drag*), e o momento em torno do eixo j *b* . Para a movimentação lateral temos a força ao longo de **j**<sup>b</sup> e os momentos em torno de **k**<sup>b</sup> e **i**<sup>b</sup>.

Forças e momento longitudinais:

$$
F_{lift} = \frac{1}{2} \rho V_a^2 SC_L(\alpha, q, \delta_e)
$$
\n(4.1)

$$
F_{drag} = \frac{1}{2} \rho V_a^2 SC_D(\alpha, q, \delta_e)
$$
\n(4.2)

$$
m = \frac{1}{2}\rho V_a^2 \text{ScC}_m(\alpha, q, \delta_e)
$$
\n(4.3)

Força e momentos laterais:

$$
f_{y} = \frac{1}{2} \rho V_{a}^{2} SC_{y}(\beta, p, r, \delta_{a}, \delta_{r})
$$
\n(4.4)

$$
l = \frac{1}{2}\rho V_a^2 SbC_l(\beta, p, r, \delta_a, \delta_r)
$$
\n(4.5)

$$
n = \frac{1}{2}\rho V_a^2 SbC_n(\beta, p, r, \delta_a, \delta_r)
$$
\n(4.6)

Como pode-se observar, o termo comum a todas equações de força e momento é a pressão dinâmica, dada por  $\frac{1}{2}\rho V_a^2$ , em que  $\rho$  é a densidade do ar e  $V_a$  a velocidade relativa ao ar. Ela mostra que as forças e momentos aerodinâmicos são proporcionais à densidade do flúido e ao quadrado da velocidade na qual o corpo viaja. Nestas equações, os termos *CL*,*CD*,*Cm*,*Cy*,*C<sup>l</sup>* ,*C<sup>n</sup>* são os coeficientes das forças e momentos. Apesar desta denominação, eles são *funções* das variáveis de estado e das deflexões das superfícies de controle da aeronave (entradas do sistema). As variáveis mais influentes são: ângulo de ataque  $(\alpha)$ , variação de pitch (*q*) e deflexão de profundor δ*<sup>e</sup>* para os movimentos longitudinais, e ângulo de derrapagem (β), variação de roll e yaw (*p* e *r*) e deflexões de aileron e leme  $(\delta_a e \, \delta_r)$  para os movimentos laterais.

Normalmente, coeficientes aerodinâmicos não costumam sofrer grandes variações de magnitude, como mostrado em [6]. Assim, é possível calcular seus valores aproximados através de sua série de Taylor de primeira ordem. As expressões dos coeficientes de força e momento linearizados, de acordo com [10], são: Coeficientes dos movimentos longitudinais:

$$
C_L(\alpha, q, \delta_e) = C_{L_0} + C_{L_\alpha} \alpha + C_{L_q} \frac{c}{2V_a} q + C_{L_{\delta e}} \delta_e
$$
\n(4.7)

$$
C_D(\alpha, q, \delta_e) = C_{D_0} + C_{D_\alpha} \alpha + C_{D_q} \frac{c}{2V_a} q + C_{D_{\delta e}} \delta_e
$$
\n(4.8)

$$
C_m(\alpha, q, \delta_e) = C_{m_0} + C_{m_\alpha} \alpha + C_{m_q} \frac{c}{2V_a} q + C_{m_{\delta e}} \delta_e
$$
\n(4.9)

Coeficientes dos movimentos laterais:

$$
C_{y}(\beta, p, r, \delta_a, \delta_r) = C_{Y_0} + C_{Y_{\beta}}\beta + C_{Y_p}\frac{b}{2V_a}p + C_{Y_r}\frac{b}{2V_a}r + C_{Y_{\delta a}}\delta_a + C_{Y_{\delta r}}\delta_r
$$
(4.10)

$$
C_l(\beta, p, r, \delta_a, \delta_r) = C_{l_0} + C_{l_\beta} \beta + C_{l_p} \frac{b}{2V_a} p + C_{l_r} \frac{b}{2V_a} r + C_{l_{\delta a}} \delta_a + C_{l_{\delta r}} \delta_r
$$
(4.11)

$$
C_n(\beta, p, r, \delta_a, \delta_r) = C_{n_0} + C_{n_\beta} \beta + C_{n_p} \frac{b}{2V_a} p + C_{n_r} \frac{b}{2V_a} r + C_{n_{\delta a}} \delta_a + C_{n_{\delta r}} \delta_r
$$
(4.12)

As derivadas parciais dos coeficientes em relação a cada uma das variáveis são chamadas de "derivadas de estabilidade", pois determinam a estabilidade estática e dinâmica da aeronave. Se os momentos tentem a retornar o VANT ao seu estado de voo de regime permanente, ele é dito estaticamente estável. As derivadas em relação às deflexões das superfícies de controle são chamadas de "derivadas de controle". Elas definem a dimensão da influência de cada entrada na dinâmica do sistema. Por exemplo, se o aileron da asa do VANT sofre aumento de área, a derivada de estabilidade do coeficiente de momento em torno de  $\textbf{i}^b$  em relação à deflexão do aileron  $\left(C^b{}_{l}\delta_a\right)$  aumentará.

O ponto de operação escolhido para calcular as derivadas de estabilidade e controle é aquele em que o VANT encontra-se com ângulo de balanceio nulo e velocidade constante, ou seja, em voo estável. Para isso, foi ultilizado o software AVL, impondo a velocidade de cruzeiro de 18*m*/*s* determinada no envelope de voo e as condições mencionadas acima, como pode ser observado na figura 5.3:

|                                                       | Setup of trimmed run case 1/1: Stable Flight   |
|-------------------------------------------------------|------------------------------------------------|
|                                                       | (level or banked horizontal flight)            |
|                                                       |                                                |
| в                                                     | bank angle = 0.000<br>deg                      |
| C<br>$CL = 0.3494$                                    |                                                |
| ٧<br>velocity = $18.00$                               | m/s                                            |
| $mass = 9.000$<br>М                                   | kg                                             |
| D                                                     | air dens. = $1.225$ kg/m^3                     |
| G<br>$\texttt{grav}.\texttt{acc.}$ = $\texttt{9.800}$ | $m/s^2$                                        |
| turn rad. = $0.000$                                   | m                                              |
| $load fac. = 1.0000$                                  |                                                |
| χ                                                     | $X_{CQ}$ = 0.000 Lunit                         |
| Y                                                     | $Y_{Cg}$ = 0.000 Lunit                         |
| Z                                                     | Z_cg = 0.000 Lunit                             |
| variable                                              | constraint                                     |
|                                                       |                                                |
| A lpha                                                | $\rightarrow$ CL<br>$= 0.3494$                 |
| $B$ eta $\rightarrow$ beta                            | $- 0.000$                                      |
|                                                       | R oll rate $\rightarrow$ pb/2V = 0.000         |
|                                                       | P itch rate $\rightarrow$ qc/2V = 0.000        |
|                                                       | Y aw rate $\rightarrow$ rb/2V = 0.000          |
|                                                       | $D1$ aileron $\rightarrow$ Cl roll mom = 0.000 |
|                                                       | D2 elevator $\rightarrow$ Cm pitchmom = 0.000  |
| D3 rudder<br>$\rightarrow$                            | $Cn$ yaw mom = $0.000$                         |

Figura 4.3: Configuração da simulação

O resultado obtido na simulação para os valores das derivadas são aqueles apresentados na figura 5.4:

```
Stability-axis derivatives...
```

|  |  | alpha                                                                                                    |  | beta                                  |  |             |
|--|--|----------------------------------------------------------------------------------------------------|--|---------------------------------------|--|-------------|
|  |  | z' force CL   $CLa = 5.927268$<br>y force CY   CYa = 0.000897 $\frac{CYb}{C1b} = -0.201960$<br>x' mom. Cl'   Cla = 0.000042 $\frac{CYb}{C1b} = -0.050964$<br>y mom. Cm   Cma = $-1.735111$<br>z' mom. $Cn'$ $Cna = -0.000204$ $Cnb = 0.045499$                                                                 |  | $CLb = 0.000130$<br>$Cmb = -0.000315$ |  |             |
|  |  | roll rate p' pitch rate q' yaw rate r'                                                                                                    |  |                                       |  | ----------- |
|  |  | z' force CL   $\frac{C L p}{C V p} = 0.000014$ $\frac{C L q}{C V q} = 11.415573$ $\frac{C L r}{C V r} = -0.000067$<br>y force CY   $\frac{C V p}{C V p} = -0.013610$ $\frac{C V q}{C V q} = 0.007258$ $\frac{C V r}{C V r} = 0.093590$<br>x' mom. Cl'   $\frac{C l p}{C l p} = -0.612556$ $\frac{C l q}{C l q$ |  |                                       |  |             |
|  |  | aileron d1 elevator d2 rudder d3<br>-----------                                                                                                    |  | ----------------                      |  |             |
|  |  | z' force CL   CLd1 = $-0.000000$ CLd2 = 0.010855 CLd3 = $-0.000009$                                                                                                    |  |                                       |  |             |
|  |  | y force CY   CYd1 = 0.000059 CYd2 = 0.000012 CYd3 = 0.003905                                                                                                    |  |                                       |  |             |
|  |  | x' mom. $Cl'$ $Cld1 = -0.004599$ $Cld2 = 0.000001$ $Cld3 = 0.000845$                                                                                                    |  |                                       |  |             |
|  |  | y mom. Cm   Cmd1 = $0.000000$ Cmd2 = $-0.028257$ Cmd3 = $0.000025$                                                                                                    |  |                                       |  |             |
|  |  | z' mom. $Cn'$   $Cnd1 = -0.000084$ $Cnd2 = -0.000003$ $Cnd3 = -0.000931$                                                                                                    |  |                                       |  |             |
|  |  | Trefftz drag  $CDffd1 = 0.000000 CDffd2 = -0.000017 CDffd3 = 0.000000$                                                                                                    |  |                                       |  |             |
|  |  |                                                                                                    |  |                                       |  |             |

Figura 4.4: Valor calculado das derivadas de estabilidade e controle

Para a implementação das forças e momentos em ambiente Matlab/Simulink, será utilizado o blockset AeroSim. As derivadas calculadas no AVL são parâmetros internos dos

blocos de coeficientes de sustentação, arrasto e momentos. Vale lembrar que no AVL elas foram calculadas em relação ao sistema de coordenadas de estabilidade, enquanto no AeroSim todos os cálculos se dão no referencial do corpo. Assim, para utilizar os dados da simulação no AVL, foram adicionados dois blocos de transformação de coordendas: um para transformar do sistema de estabilidade para o do corpo, e outro para fazer o inverso. Dessa forma, o cálculo dos coeficientes aerodinâmicos se dá no sistema de coordendas de estabilidade (com as derivadas calculadas no AVL), mas eles são transmitidos no sistema de coordendas do corpo para os outros blocos do AeroSim. O diagrama de cálculo das forças e momentos pode ser observado na figura 5.5, assim como os dois blocos de transformação.

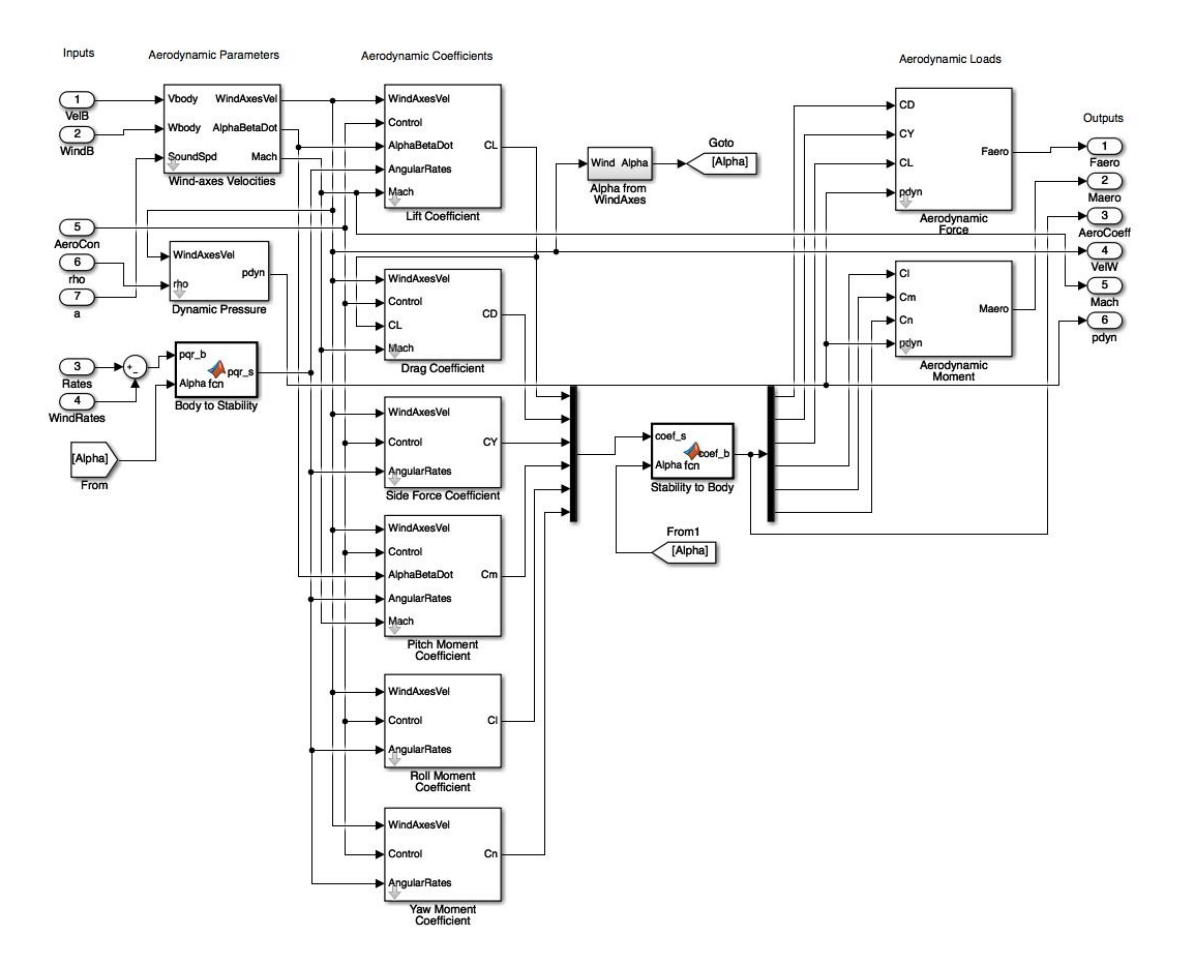

Figura 4.5: Coeficientes aerodinâmicos no blockset AeroSim

A visão interna dos blocos e forças e momentos, em que ocorre o equacionamento utilizando-se os coeficientes, pode ser observada da figura 5.6:

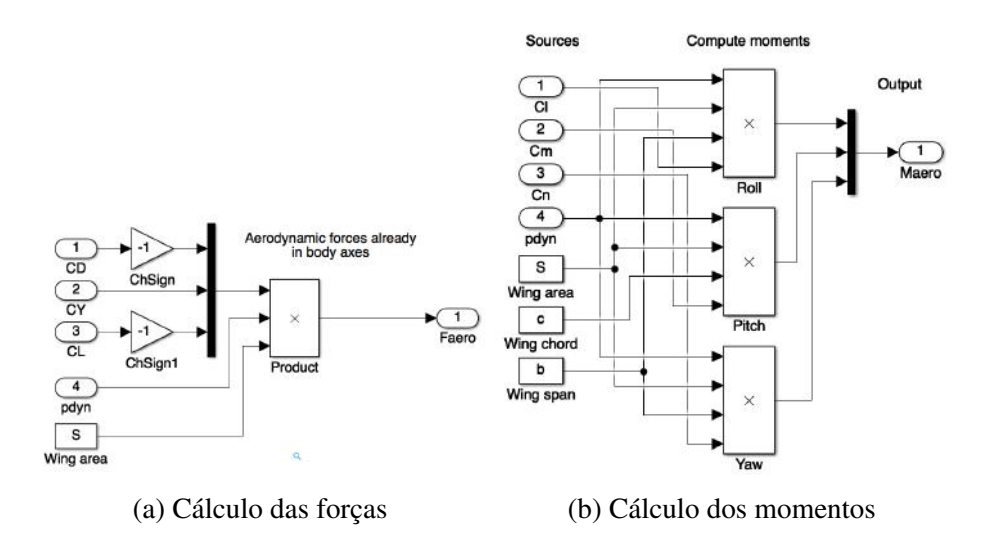

Figura 4.6: Diagramas de blocos para as equações de força e momento

O arquivo de configuração do Atobinha que foi utilizado para fornecer as derivadas de estabilidade e controle, assim como os parâmetros de inércia, pode ser encontrado em ??

### 4.2 Propulsão

O sitema de propulsão de uma aeronave pode ser modelado como uma força de empuxo e um momento que atuam no eixo i *b* . As equações 5.13 e 5.14 descrevem de forma simplificada estas forças e momentos:

$$
\mathbf{f}_p = \frac{1}{2} \rho S_{prop} C_{prop} \begin{pmatrix} (k_{motor} \delta_t)^2 - V_a^2 \\ 0 \\ 0 \end{pmatrix}
$$
 (4.13)

Em que  $S_{prop}$  e  $C_{prop}$  são a área e coeficiente de empuxo, respectivamente, e  $k_{motor} \times \delta_t$ expressa a velocidade de saída do ar, mostrando a relação linear (de forma simplificada) entre o sinal de controle de acelerador δ*<sup>t</sup>* e a velocidade angula da hélice.

$$
\mathbf{m}_p = \left( \begin{array}{c} -k_{T_p} (k_\Omega \delta_t)^2 \\ 0 \\ 0 \end{array} \right) \tag{4.14}
$$

Em que *k*<sup>Ω</sup> = *kmotor* quando não há caixa de redução e *kT<sup>p</sup>* é uma constante determinada experimentalmente, que relaciona de forma linear o torque da hélice com a sua velocidade de rotação. O sinal negativo mostra que o momento induzido pelo propulsor é contrário ao sentido da sua rotação.

O AeroSim fornece também o modelo do motor a pistão com hélice, como mostrado

no diagrama a seguir, o qual implementa as equações acima:

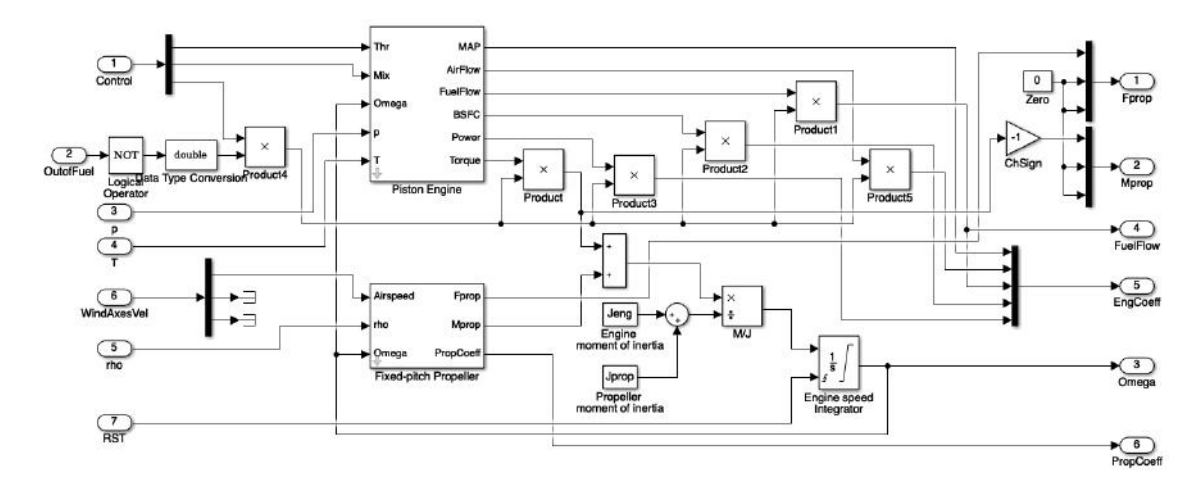

Figura 4.7: Modelo do sistema de propulsão

Porém, como os fabricantes da hélice e do motor escolhidos para o sistema propulsor da aeronave não fornecem os dados experimentais, este modelo será simplificado assumindo-se uma relação linear entre o sinal de controle de acelerador e a força, momento e rotação do sistema de propulsão. Este modelo pode ser observado na figura [??](#page-87-0) do Anexo B .

# Capítulo 5

# Dinâmica Não Linear da Aeronave

#### 5.1 Variáveis de Estado

O primeiro passo no desenvolvimento do sistema de guiamento, navegação e controle de um VANT é o desenvolvimento de seu modelo dinâmico ([10]). As equações de cinemática e dinâmica da aeronave envolvem 12 variáveis de estado. Elas podem ser divididas em dois grupos: um para o movimento translacional, representado pelo deslocamento e rotação em cada um dos 3 eixos; e outro para o movimento rotacional, com 3 variáveis para posição angular e 3 para velocidade angular. Os eixos de rotação e translação podem ser observados na figura a seguir:

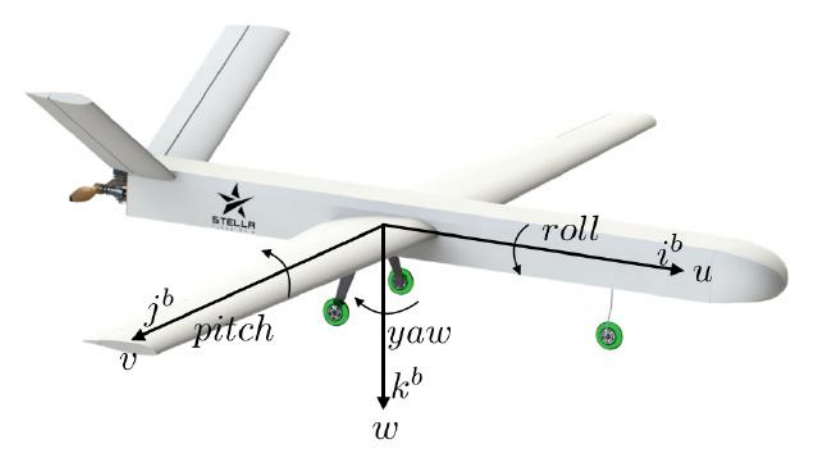

Figura 5.1: Eixos de translação e rotação

As variáveis de estado representam grandezas que são obtidas a partir de sensores como GPS e as unidades de medição inercial (IMU). O GPS afere medições relativas ao posicionamento do VANT em relação ao referencial inercial (*pn*, *pe*, *pd*,*u*, *v*,*w*), e as IMUs são capazes de medir velocidades angulares (*p*,*q*,*r*) e calcular posições angulares  $(\phi, \theta, \psi)$ . Para a medição de velocidade é utilizado o tubo de pitot, que calcula a diferença de pressão entre o ar que entra no sensor e a pressão estática externa à aeronave. A lista das variáveis de estado que serão utilizadas no desenvolvimentos das equações dinâmicas encontra-se na tabela 6.1.

| Símbolo  | Descrição                                                           |
|----------|---------------------------------------------------------------------|
| $p_n$    | Posição norte do centro de massa do VANT ao longo de i <sup>1</sup> |
| $p_e$    | Posição leste do centro de massa do VANT ao longo de j <sup>i</sup> |
| $p_d$    | Altitude do centro de massa do VANT ao longo de $\mathbf{k}^{i}$    |
| u        | Componente $i^b$ da velocidade do VANT                              |
| V        | Componente $j^b$ da velocidade do VANT                              |
| W        | Componente $\mathbf{k}^b$ da velocidade do VANT                     |
| φ        | Ângulo de roll                                                      |
| $\theta$ | Ângulo de pitch                                                     |
| Ψ        | Ângulo de yaw                                                       |
| p        | Velocidade angular de roll                                          |
| q        | Velocidade angular de pitch                                         |
| r        | Velocidade angular de yaw                                           |

Tabela 5.1: Variáveis de estado da aeronave

### 5.2 Cinemática do Corpo Rígido

A cinemática é o ramo da mecânica clássica que estuda os os movimentos de um corpo sem levar em conta as forças que atuam sobre ele ([15]). A partir dos sistemas de coordenadas e dos graus de liberdade definidos nas seções anteriores, é possível derivar as equações de cinemática como descrito no capítulo 3 de [10].

A cinemática translacional relaciona a derivada dos componentes de posição da aeronave com a sua velocidade. Porém, como as velocidades são medidas em relação ao sistema de coordendas do corpo e as posições são medidas em relação ao sistema de coordendas inercial, é necessário efetuar a rotação entre os sistemas de coordendas de acordo com a equação:

$$
\frac{d}{dt}\begin{pmatrix}p_n\\p_e\\p_d\end{pmatrix}=R^{\nu}_{b}\begin{pmatrix}u\\v\\w\end{pmatrix}=\left(R^b_{\ \nu}\right)^T\begin{pmatrix}u\\v\\w\end{pmatrix}
$$
\n(5.1)

Expandindo essa equação, chega-se em:

$$
\begin{pmatrix} p_n \\ p_e \\ p_d \end{pmatrix} = \begin{pmatrix} c_{\theta}c_{\psi} & s_{\phi}s_{\theta}c_{\psi} - c_{\phi}s_{\psi} & c_{\phi}s_{\theta}c_{\psi} + s_{\phi}s_{\psi} \\ c_{\theta}s_{\psi} & s_{\phi}s_{\theta}s_{\psi} + c_{\phi}c_{\psi} & c_{\phi}s_{\theta}s_{\psi} - s_{\phi}c_{\psi} \\ -s_{\theta} & s_{\phi}c_{\theta} & c_{\phi}c_{\theta} \end{pmatrix} \begin{pmatrix} u \\ v \\ w \end{pmatrix}
$$
(5.2)

Nessa equação, foi utilizada a notação abreviada  $c_x \triangleq \cos x \cdot e s_x \triangleq \sin x$ . Como podese observar, essa equação define apenas a evolução dos estados de posição a apartir das velocidades, sem levar em conta as forças e momentos que atuam sobre o VANT.

De forma análoga, é possível relacionar as posições angulares, medidas em relação ao referencial inercial (ângulos de Euler) e as velocidades angulares, medidas em relação ao sistema de coordendas do corpo:

$$
\begin{pmatrix} p \\ q \\ r \end{pmatrix} = \begin{pmatrix} \dot{\phi} \\ 0 \\ 0 \end{pmatrix} + R^b{}_{v2}(\phi) \begin{pmatrix} 0 \\ \dot{\theta} \\ 0 \end{pmatrix} + R^b{}_{v2}(\phi)R^{v2}{}_{v1}(\theta) \begin{pmatrix} 0 \\ 0 \\ \dot{\psi} \end{pmatrix}
$$
(5.3)

Derivando dessa equação, é possível estabelecer as seguintes relações para a cinemática rotacional:

$$
\begin{pmatrix}\n\dot{\phi} \\
\dot{\theta} \\
\dot{\psi}\n\end{pmatrix} = \begin{pmatrix}\n1 & \sin\phi \tan\theta & \cos\phi \tan\theta \\
0 & \cos\phi & -\sin\phi \\
0 & \sin\phi \sec\theta & \cos\phi \sec\theta\n\end{pmatrix} \begin{pmatrix}\np \\
q \\
r\n\end{pmatrix}
$$
\n(5.4)

### 5.3 Dinâmica do Corpo Rígido

Nesta senção, vamos estudar as causas dos movimentos da aeronave. Para derivar as equações de dinâmica, será aplicada a a segunda lei de Newton no sistema, primeiramente para os graus de liberdade de translação, e, em seguida, para os de rotação. Pela segunda lei de Newton, a massa do sistema multiplicada pela sua aceleração deve se igualar à força resultante que atua sobre ele. Para o caso do VANT, isso nos leva a seguinte relação:

$$
m\frac{dV_g}{dt_i} = \mathbf{f} \tag{5.5}
$$

Em que m é a massa do sistema, dVd/dti é a derivada em relação ao tempo do vetor velocidade de solo (referencial inercial) e f é a força resultante. A velocidade, porém, pode ser reescrita como:

$$
\frac{d\mathbf{V}_g}{dt_i} = \frac{d\mathbf{V}_g}{dt_b} + \omega_{b/i} \times \mathbf{V}_g
$$
\n(5.6)

Em que  $V_g = (u, v, w)^T$  e $W_{b/bi} = (p, q, r)^T$ . Então, podemos reescrever a segunda lei da seguinte forma:

$$
m\left(\frac{d\mathbf{V}_g}{dt_b} + \boldsymbol{\omega}_{b/i} \times \mathbf{V}_g\right) = \mathbf{f}^b \tag{5.7}
$$

Em que o vetor fb representa a soma de todas as forças que atuam sobre o VANT, possuindo componentes  $f_b = (f_x, f_y, f_z)^T$ . Como o vetor  $V_g^b$  é a velocidade de solo vista

pelor eferencial do corpo, podemos escrever suas derivadas em função das variáveis de estado definidas anteriormente:

$$
\frac{d\mathbf{V}^b_g}{dt_b} = \begin{pmatrix} \dot{u} \\ \dot{v} \\ \dot{w} \end{pmatrix}
$$
 (5.8)

Por fim, expandindo o produto vetorial da equação da segunda lei, temos as seguinte relações para dinâmica translacional:

$$
\begin{pmatrix}\n\dot{u} \\
\dot{v} \\
\dot{w}\n\end{pmatrix} = \begin{pmatrix}\nrv - qw \\
pw - ru \\
qu - pv\n\end{pmatrix} + \frac{1}{m} \begin{pmatrix}\nf_x \\
f_y \\
f_z\n\end{pmatrix}
$$
\n(5.9)

Agora que a dinâmica translacional está equacionada, podemos derivar as relações para a dinâmica rotacinal. De forma similar, a segunda lei de newton para movimentos rotacionais diz que a derivada do momento angular é igual ao somatório de todos os momentos que atuam no corpo:

$$
\frac{d\mathbf{h}}{dt_i} = \mathbf{m} \tag{5.10}
$$

Em que *h* é o momento angular, e m é o somatório de todos os momentos do sistema, calculados em relação ao centro de massa do corpo. Podemos descrever a taxa de variação do momento angular em relação ao sistema de coordendas do corpo através da seguinte transformação:

$$
\frac{d\mathbf{h}^b}{dt_b} + \omega^b{}_{b/i} \times \mathbf{h}^b = \mathbf{m}^b
$$
 (5.11)

O momento angular tomado no referencial do corpo é definido como o produto da matriz de inércias pelo vetor velocidade angular:

$$
\mathbf{h}^b \triangleq \mathbf{J}\boldsymbol{\omega}^b{}_{b/i} \tag{5.12}
$$

A diagonal principal da matriz de inérias descreve a resistância do corpo a rotações nos eixos i *b* ,j *b* e k *b* através dos momentos de inércia (*Jxx*, *Jyy*, *Jzz*) enquanto os termos fora da diagonal representam os produtos de inércia, que descrevem o nível de simetria do corpo. De acordo com o modelo em SolidWorks da aeronave, como apresentado no capítulo 3, a matriz de inércias da aeronave é dada por:

$$
J = \begin{pmatrix} 5.692 & 0.001 & 0.223 \\ 0.001 & 2.886 & 0.0002 \\ 0.223 & 0.0002 & 8.313 \end{pmatrix}
$$
 (5.13)

Como pode-se observar, devido à simetria da aeronave, a matriz de inérciais é aproximadamente diagonal.

Aplicando a definição do momento angular na equação 6.11, de acordo com o desenvolvimento descrito no capítulo 3 de [10], a dinâmica rotacional pode ser escrita como:

$$
\begin{pmatrix} \dot{p} \\ \dot{q} \\ \dot{r} \end{pmatrix} = \begin{pmatrix} \Gamma_1 pq - \Gamma_2 qr \\ \Gamma_5 pr - \Gamma_6 (p^2 - r^2) \\ \Gamma_7 pq - \Gamma_1 qr \end{pmatrix} + \begin{pmatrix} \Gamma_3 l + \Gamma_4 n \\ \frac{1}{J_y} m \\ \Gamma_4 l \Gamma_8 n \end{pmatrix}
$$
(5.14)

Em que cada termo de inércia é dado por:

$$
\Gamma_1 = \frac{J_x z (J_x - J_y + J_z)}{\Gamma}
$$
\n
$$
\Gamma_2 = \frac{J_z (J_z - J_y) + J^2 x z}{\Gamma}
$$
\n
$$
\Gamma_3 = \frac{J_z}{\Gamma}
$$
\n
$$
\Gamma_4 = \frac{J_x z}{\Gamma}
$$
\n
$$
\Gamma_5 = \frac{J_z - J_x}{J_y}
$$
\n
$$
\Gamma_6 = \frac{J_{xz}}{J_y}
$$
\n
$$
\Gamma_7 = \frac{(J_x - J_y) J_x + J^2 x z}{\Gamma}
$$
\n
$$
\Gamma_8 = \frac{J_x}{\Gamma}
$$
\n(5.15)

#### 5.4 Modelo Não Linear

Ao longo deste capítulo foram apresentadas as expressões de cinemática e dinâmica de translação e rotação para um corpo rígido, utilizando as variáveis de estado definidas da tabela 6.1. Nass equaçõs de dinâmica estão presentes os termos de força, *fx*, *fy*, e *f<sup>z</sup>* e de momento, *l*,*m* e *n*. Estas forças e momentos são exatamente aquelas estudadas no capítulo anterior, causadas pela interação da aeronave com a atmosfera e pelo sistema de propulsão. No capítulo 7, as expressões das forças e momentos aerodinâmicos serão inseridas no modelo não linear desenvolvido neste capítulo, para a obtenção do modelo dinâmico linear.

Por fim, as 12 equações que definem o modelo dinâmico não linear da aeronave, aplicando as definições de forças e momentos apresentadas no capítulo 5, são:

$$
\begin{split}\np_n &= (c_\theta c_\psi)u + (s_\phi s_\theta c_\psi - c_\phi s_\psi)v + (c_\phi s_\theta c_\psi + s_\phi s_\psi)w \\
p_e &= (c_\theta s_\psi)u + (s_\phi s_\theta s_\psi + c_\phi c_\psi)v + (c_\phi s_\theta s_\psi - s_\phi c_\psi)w \\
p_d &= (-s_\theta)u + (s_\phi c_\theta)v + (c_\phi c_\theta)w \\
p_e &= rv - qw - g \sin \theta + \frac{\rho V_a^2 S}{2m} \left[ C_X(\alpha) + C_{X_q}(\alpha) \frac{c q}{2V_a} + C_{X_{\delta e}}(\alpha) \delta_e \right] \\
&+ \frac{\rho S_{prop} C_{prop}}{2m} \left[ (k_{motor} \delta_t)^2 - V_a^2 \right] \\
p_e &= pw - ru + g \cos \theta \sin \phi + \frac{\rho V_a^2 S}{2m} \left[ C_{Y_0} + C_{Y_\beta}(\beta) + C_{Y_p} \frac{b p}{2V_a} + C_{Y_r} \frac{b r}{2V_a} + C_{Y_{\delta a}} \delta_a + C_{Y_{\delta r}} \delta_r \right] \\
p_e &= qu - pv + g \cos \theta \cos \phi + \frac{\rho V_a^2 S}{2m} \left[ C_Z(\alpha) + C_{Z_q}(\alpha) \frac{c q}{2V_a} + C_{Z_{\delta e}}(\alpha) \delta_e \right] \\
p_e &= p + (\sin \phi \tan \theta) q + (\cos \phi \tan \theta) r \\
p_e &= (\cos \phi) q - (\sin \phi) r \\
p_e &= (\sin \phi \sec \theta) q + (\cos \phi \sec \theta) r \\
p_e &= \Gamma_1 pq - \Gamma_2 qr + \frac{1}{2} \rho V_a^2 S_b \left[ C_{p_0} + C_{p_\beta}(\beta) + C_{p_\beta} \frac{b p}{2V_a} + C_{p_r} \frac{b r}{2V_a} + C_{p_{\delta a}} \delta_a + C_{p_{\delta r}} \delta_r \right] \\
p_e &= \Gamma_2 pq - \Gamma_1 qr + \frac{1}{2} \rho V_a^2 S_b \left[ C_{r_0} + C_{r_\beta}(\beta) + C_{r_\beta} \frac{b p}{2V_a} + C_{r_{\delta e}} \delta_a \right] \\
p_e &= \Gamma_2 pq - \Gamma_1 qr + \frac{1}{2} \rho V
$$

Em que os coeficientes das forças e momentos aerodinâmicos e os termos de inércias são dados por:

$$
C_X \triangleq -C_D \cos \alpha + C_L \sin \alpha
$$
  
\n
$$
C_{X_q} \triangleq -C_{D_q} \cos \alpha + C_{L_q} \sin \alpha
$$
  
\n
$$
C_{X_{\delta e}} \triangleq -C_{D_{\delta e}} \cos \alpha + C_{L_{\delta e}} \sin \alpha
$$
  
\n
$$
C_Z \triangleq -C_D \sin \alpha - C_L \cos \alpha
$$
  
\n
$$
C_{Z_q} \triangleq -C_{D_q} \sin \alpha - C_{L_q} \cos \alpha
$$
  
\n
$$
C_{Z_{\delta e}} \triangleq -C_{D_{\delta e}} \sin \alpha - C_{L_{\delta e}} \cos \alpha
$$
  
\n
$$
C_{p_0} = \Gamma_3 l_0 + \Gamma_4 n_0
$$
  
\n
$$
C_{p_\beta} = \Gamma_3 l_p + \Gamma_4 n_p
$$
  
\n
$$
C_{p_r} = \Gamma_3 l_r + \Gamma_4 n_r
$$
  
\n
$$
C_{p_{\delta a}} = \Gamma_3 l_{\delta a} + \Gamma_4 n_{\delta a}
$$
  
\n
$$
C_{p_{\delta r}} = \Gamma_3 l_{\delta r} + \Gamma_4 n_{\delta r}
$$
  
\n
$$
C_{p_0} = \Gamma_4 l_0 + \Gamma_8 n_0
$$
  
\n
$$
C_{p_\beta} = \Gamma_4 l_p + \Gamma_8 n_p
$$
  
\n
$$
C_{p_r} = \Gamma_4 l_r + \Gamma_8 n_r
$$
  
\n
$$
C_{p_{\delta a}} = \Gamma_4 l_{\delta a} + \Gamma_8 n_{\delta a}
$$
  
\n
$$
C_{p_{\delta r}} = \Gamma_4 l_r + \Gamma_8 n_r
$$
  
\n
$$
C_{p_{\delta r}} = \Gamma_4 l_{\delta a} + \Gamma_8 n_{\delta a}
$$
  
\n
$$
C_{p_{\delta r}} = \Gamma_4 l_{\delta r} + \Gamma_8 n_{\delta r}
$$

O modelo dinâmico apresentado acima pode então ser integrado com as equações de forças e momentos já desenvolvidas através do blockset AeroSim. Os diagramas de blocos com a cinemática e dinâmica translacional e rotacional pode ser observada no anexo [B.](#page-82-0) Vale observar que a implementação da cinemática no AeroSim é dada em quaternions. Esta abordagem elimina singularidades da orientação do corpo e reduz o tempo de computação. Sua teoria não será tratada neste trabalho, e o projeto de controlador será feito com base na notação dos ângulos de Euler. O blockset conta ainda com os modelos atmosféricos e magnéticos do planeta Terra. O modelo dinâmico não linear completo pode ser observado na figura 6.2:

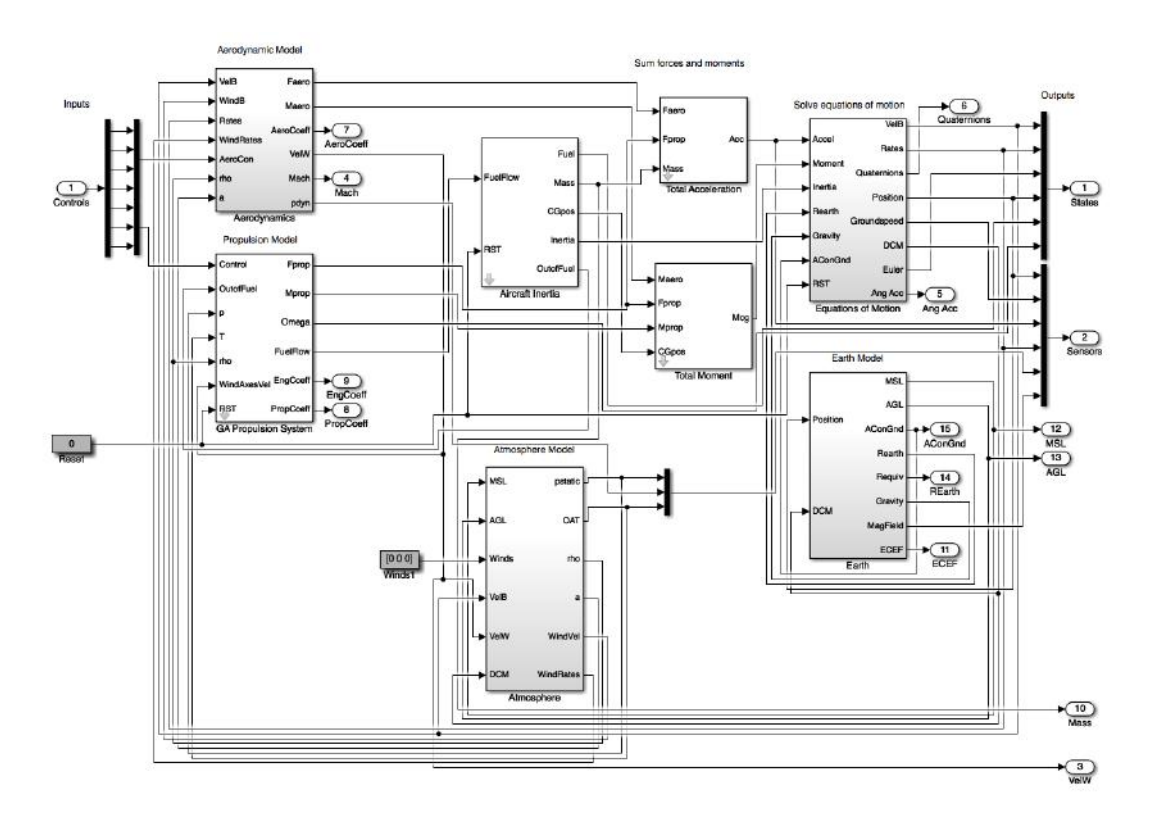

Figura 5.2: Modelo não linear do sistema, incluindo o modelo do planeta e da atmosfera

# Capítulo 6

# Dinâmica Linerizada da Aeronave

Como mostrado no capítulo anterior, o modelo dinâmico de um VANT é formado por 12 equações diferenciais não lineares e acopladas. Isto aumenta o tempo de computação da evolução dos estados e dificulta o projeto de controladores. Assim, o objetivo deste capítulo é desenvolver o modelo linear do Atobinha. As equações serão desacopladas e linearizadas em torno do ponto de equilíbrio, permitindo a derivação dos modelos de segunda ordem no espaço de estados para os movimentos longitudinais e laterais da aeronave. Ao final do capítulo, o modelo linear será calculado em ambiente Matlab/Simulink através do blockset AeroSim.

#### 6.1 Equilíbrio

Na mecânica clássica, um sistema está em equilíbrio quando o somatório das forças e momentos que atuam sobre ele são nulos. Assim, o equilíbrio pode ser estático, quando suas partículas encontram-se com velocidade nula, ou dinâmico, quando o sistema se movimenta com velocidade constante.

No caso de uma aeronave, se diz que ela está em equilíbrio quando parte de suas variáveis de estado encontra-se em equilíbrio estático, como velocidades e ângulo de ataque, e parte em equilíbrio dinâmico, como posição e altitude. De forma geral, para que o VANT esteja em estado de equilíbrio, é necessário que ele:

- Esteja voando com velocidade constante *V* ∗ *a*
- Possua rampa de subida de ângulo constante  $\gamma^*$
- Esteja em uma órbita de raio constante *R* ∗

Estes três parâmetros são utilizados como restrições nos cálculos de equilíbrio para a aeronave. Neste projeto, será considerado o cenário em que o VANT encontrase em velocidade constante, não varia de altitude ( $\gamma^* = 0$ ) e viaja com rumo constante  $(R^* = \infty)$ . Sendo *x* o vetor de estado da aeronave, definido como  $x \triangleq$ 

 $(p_n, p_e, p_d, u, v, w, \phi, \theta, \psi, p, q, r)^T$ , pode-se descrever as equações diferenciais não lineares como:

$$
\dot{x} = f(x, u) \tag{6.1}
$$

Em que  $f$  é uma função que leva de  $R^n \times R^m \to R^n$  e  $u$  é a entrada do sistema, definida como  $u \triangleq (\delta_e, \delta_t, \delta_a, \delta_r)^T$ . Então o sistema está em equilíbrio no estado  $x^*$  com a entrada *u* <sup>∗</sup> quando:

$$
\dot{x}^{*} = \begin{pmatrix} \dot{p}_{n}^{*} \\ \dot{p}_{e}^{*} \\ \dot{h}^{*} \\ \dot{u}^{*} \\ \dot{\psi}^{*} \\ \dot{\phi}^{*} \\ \dot{\phi}^{*} \\ 0 \\ 0 \\ 0 \\ 0 \\ 0 \\ 0 \\ 0 \\ 0 \\ 0 \\ 0 \\ 0
$$

## 6.2 Modelo no Espaço de Estados

Para deduzir o modelo linear, vamos definir o erro  $\bar{x} = x - x^*$ , que é a distância entre um estado qualquer e o estado de equilíbrio:

$$
\dot{\bar{x}} = \dot{x} - \dot{x}^*
$$
  
\n
$$
f(x, u) - f(x^*, u^*)
$$
  
\n
$$
f(x^* + \bar{x}, u^* + \bar{u}) - f(x^*, u^*)
$$

As raízes desta equação ocorrem no ponto de equilíbrio do sistema, quando  $\dot{x} = \dot{\bar{x}}$ . Assim, o modelo linear pode ser obtido através da expansão em série de Taylor da função erro em torno da origem:

$$
\dot{\bar{x}} = f(x^*, u^*) + \frac{\partial f(x^*, u^*)}{\partial x} \bar{x} + \frac{\partial f(x^*, u^*)}{\partial u} \bar{u} + H.O.T. - f(x^*, u^*)
$$
(6.3)

$$
\approx \frac{\partial f(x^*, u^*)}{\partial x} \bar{x} + \frac{\partial f(x^*, u^*)}{\partial u} \bar{u}
$$
\n(6.4)

Dessa forma, o modelo linearizado é obtido encontrando-se as derivadas parciais das equações diferenciais em relação às variáveis de estado e à entrada do sistema. Como explicado no capítulo 5, o modelo da aeronave pode ser desacoplado entre as dinâmicas laterais e longitudinais. As variáveis de estado e de entrada para os movimentos longitudinais são  $x_{lon} = (u, w, q, \theta, h)^T$  e  $u_{lon} = (\delta_e, \delta_t)^T$ , equanto aquelas dos movimentos laterais são  $x_{lat}=(v,p,r,\phi,\psi)^T$  e  $u_{lat}=(\delta_a,\delta_r)^T$ . Assim, através da série de Taylor truncada nos termos de primeira ordem, como desenvolvido em [10], os modelos obtidos são:

Modelo dinâmico linear longitudinal:

$$
\begin{pmatrix}\n\dot{\bar{u}} \\
\dot{\bar{w}} \\
\dot{\bar{q}} \\
\dot{\bar{\theta}} \\
\dot{\bar{h}}\n\end{pmatrix} = \begin{pmatrix}\nX_u & X_w & X_q & -g\cos\theta^* & 0 \\
Z_u & Z_w & Z_q & -g\sin\theta^* & 0 \\
M_u & M_w & M_q & 0 \\
0 & 0 & 1 & 0 & 0 \\
\dot{\bar{h}} & 0 & 0 & 0\n\end{pmatrix} \begin{pmatrix}\n\bar{u} \\
\bar{w} \\
\bar{q} \\
\bar{\theta} \\
\bar{h}\n\end{pmatrix} + \begin{pmatrix}\nX_{\delta_e} & X_{\delta_t} \\
Z_{\delta_e} & 0 \\
M_{\delta_e} & 0 \\
0 & 0 \\
0 & 0\n\end{pmatrix} \begin{pmatrix}\n\bar{\delta}_e \\
\bar{\delta}_t\n\end{pmatrix}
$$
\n(6.5)

Em que os termos da equação são dados pelas expressões da tabela 7.1:

| Termo                 | Fórmula                                                                                                    |
|-----------------------|----------------------------------------------------------------------------------------------------|
| $X_u$                 | $\frac{u^*\rho S}{m}\left[C_{X_0}+C_{X_\alpha}\alpha^*+C_{X_{\delta e}}\delta_e^*\right]-\frac{\rho S w^*X_\alpha}{2m}+\frac{\rho S c C_{Xq}u^*q^*}{4mV_a^*}-\frac{\rho S_{prop}C_{prop}u^*}{m}$                                               |
| $X_w$                 | $-q^* + \frac{w^*\rho S}{\mathsf{m}}\left[C_{X_0}+C_{X_\alpha}\alpha^* + C_{X_{\delta e}}\delta_e{}^*\right] + \frac{\rho\mathit{ScC}_{X_q}q^*w^*}{4mV_*} + \frac{\rho\mathit{S}u^*X_\alpha}{2m} - \frac{\rho\mathit{S}_{prop}C_{prop}w^*}{m}$ |
| $X_a$                 | $-w^* + \frac{\rho \text{ScC}_{Xq} \ddot{V}_a^*}{4m}$ $\frac{\rho \text{SC}_{X_{\delta}e} V_a^{*2}}{2m}$                                                                                                    |
| $X_{\delta_{\sigma}}$ |                                                                                                    |
| $X_{\delta_{t}}$      | $\frac{\rho S_{prop} \overset{\sum_{11}}{\sigma} \delta_t^*}{m}$                                                                                                    |
| $Z_u$                 | $q^* + \frac{u^*\rho S}{m} \left[C_{Z_0} + C_{Z_{\alpha}}\alpha^* + C_{Z_{\delta}e} \delta_e^*\right] + \frac{\rho ScC_{Z_q}q^*u^*}{4mV_a^*} - \frac{\rho Sw^*Z_{\alpha}}{2m}$                                                                 |
| $Z_{w}$               | $\frac{w^*\rho S}{m}\left[C_{Z_0}+C_{Z_{\alpha}}\alpha^*+C_{Z_{\delta e}}\delta_e^*\right]+\frac{\rho S u^* Z_{\alpha}}{2m}+\frac{\rho S c C_{Z q}q^* w^*}{4mV_*^*}$                                                                           |
| $Z_a$                 | $u^* + \frac{\rho ScC_{Z_q}V_a^*}{4m}$                                                                                                    |
| $Z_{\delta_e}$        | $\rho SC_{Z_{\delta}e}V_a^*$<br>$\overline{2m}$                                                                                                    |
| $M_{\mu}$             | $\frac{u^*\rho Sc}{J_v}\left[C_{m_0}+C_{m_\alpha}\alpha^*+C_{m_{\delta}e}\delta_e^*\right]-\frac{\rho ScC_{m_\alpha}w^*}{2J_v}+\frac{\rho Sc^2C_{m_\alpha}q^*u^*}{4J_vV_v^*}$                                                                  |
| $M_{w}$               | $\frac{w^*\rho Sc}{J_v}\left[C_{m_0}+C_{m_\alpha}\alpha^*+C_{m_{\delta}e}\delta_e^*\right]+\frac{\rho Sc_{m_\alpha}w^*}{2J_v}+\frac{\rho Sc^2C_{m_\alpha}q^*w^*}{4J_vV_*^*}$                                                                   |
| $M_q$                 | $\frac{\rho Sc^2C_{mq}V_a^*}{4J_v}$                                                                                                    |
| $M_{\delta_e}$        | $\frac{\rho \text{ScC}_{m_{\delta}e}V_{a}^{*2}}{2J_{\nu}}$                                                                                                    |

Tabela 6.1: Termos do modelo linear longitudinal

Modelo dinâmico linear lateral:

$$
\begin{pmatrix}\n\dot{\vec{v}} \\
\dot{\vec{p}} \\
\dot{\vec{r}} \\
\dot{\vec{\phi}} \\
\dot{\vec{\phi}} \\
\dot{\vec{\phi}}\n\end{pmatrix} = \begin{pmatrix}\nY_{\nu} & Y_{P} & Y_{r} & g\cos\theta^{*}\cos\phi^{*} & 0 \\
L_{\nu} & L_{P} & L_{r} & 0 & 0 \\
N_{\nu} & N_{P} & N_{r} & 0 & 0 \\
0 & 1 & \cos\phi^{*}\tan\theta^{*} & q^{*}\cos\phi^{*}\tan\theta^{*} - r^{*}\sin\phi^{*}\tan\theta^{*} & 0 \\
0 & 0 & \cos\phi^{*}\sec\theta^{*} & p^{*}\cos\phi^{*}\sec\theta^{*} - r^{*}\sin\phi^{*}\sec\theta^{*} & 0\n\end{pmatrix}
$$
\n
$$
\begin{pmatrix}\n\vec{v} \\
\vec{P} \\
\vec{r} \\
\vec{\phi} \\
\vec{\phi} \\
\vec{\phi} \\
\vec{\phi} \\
\vec{\phi} \\
0\n\end{pmatrix} + \begin{pmatrix}\nY_{\delta_{a}} & Y_{\delta_{r}} \\
L_{\delta_{a}} & L_{\delta_{r}} \\
L_{\delta_{a}} & N_{\delta_{r}} \\
N_{\delta_{a}} & N_{\delta_{r}} \\
0 & 0 \\
0 & 0\n\end{pmatrix}
$$
\n(6.6)

Em que os termos da equação são dados pelas expressões da tabela 7.2:

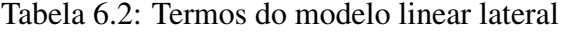

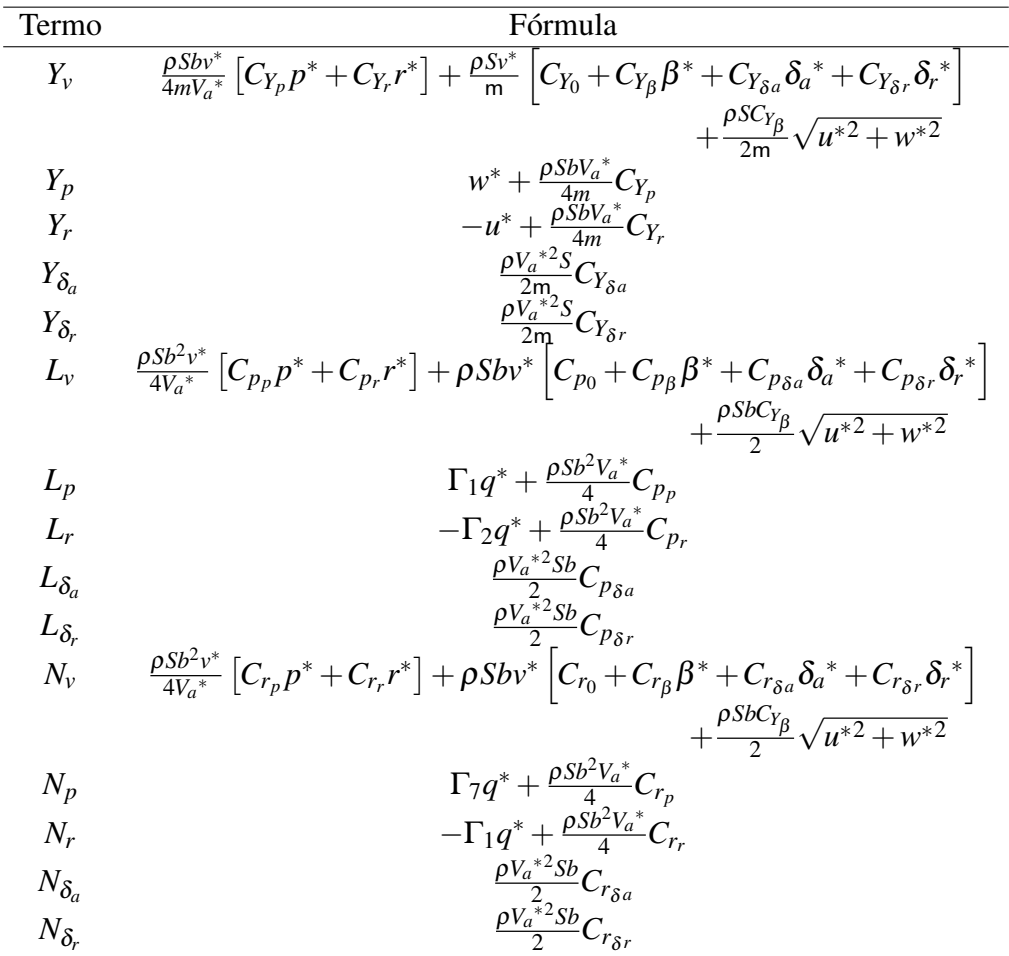

Na prática, estas matrizes serão obtidas através do modelo dinâmico não linear proposto no capítulo anterior. O pacote do Aerosim conta com um programa capaz de calcular as matrizes do espaço de estados para os movimentos longitudinais e laterais do VANT (disponibilizado em [B\)](#page-82-0) a partir do modelo não linear do Simulink. A figura 7.1 apresenta os ajustes feitos no diagrama para comunicar o Simulink com o programa em Matlab.

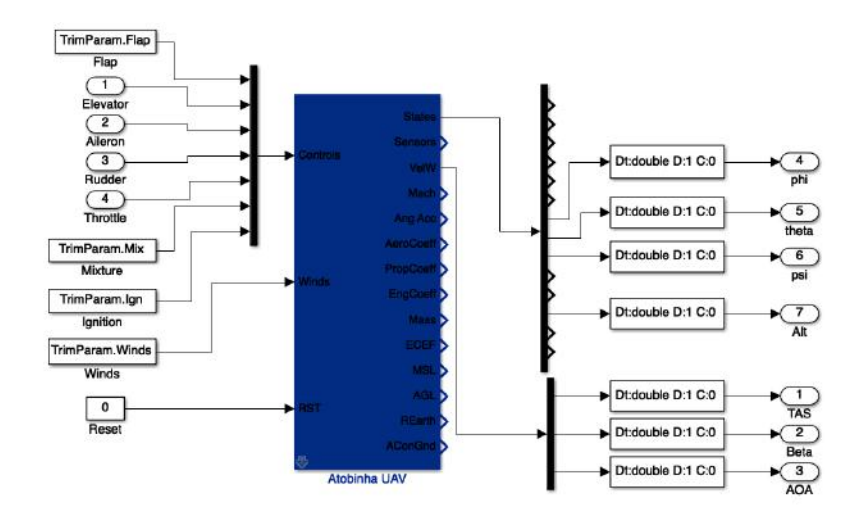

Figura 6.1: Modelo não linear no Simulink com entradas e saídas para o Matlab

As matrizes de estado (*Alon*), controle(*Blon*) e observação (*Clon*) da dinâmica longitudinal obtidas para o Atobinha foram as seguintes:

$$
A_{lon} = \begin{bmatrix} -0.1149 & 0.3964 & -0.5051 & -9.8006 & 0.0001 & 0 \\ -0.8741 & -8.4234 & 15.3888 & -0.2504 & 0.0009 & 0 \\ 0.0859 & -3.3622 & -4.2047 & 0 & -0.0000 & 0 \\ 0 & 0 & 1.0000 & 0 & 0 & 0 \\ 0.0255 & -0.9997 & 0 & 18.0000 & 0 & 0 \\ 20.7192 & 0.5294 & 0 & 0 & -0.0300 & -2.1899 \end{bmatrix}
$$
(6.7)

O vetor de estados para os movimentos longitudinais é o mesmo apresentado no início da seção, exceto pela adição da váriável Ω na sexta posição, que representa a velocidade angular da hélice, tornado-o *xlon* = (*u*,*w*,*q*,θ,*h*,Ω) *T*

$$
B_{lon} = \begin{bmatrix} -0.5434 & 2.0000 \\ -15.8052 & 0 \\ -47.4357 & 0 \\ 0 & 0 \\ 0 & 0 \\ 0 & 390.8275 \end{bmatrix}
$$
(6.8)

$$
C_{lon} = \begin{bmatrix} 0.9997 & 0.0255 & 0 & 0 & 0 & 0 \\ -0.0014 & 0.0555 & 0 & 0 & 0 & 0 \\ 0 & 0 & 1.0000 & 0 & 0 & 0 \\ 0 & 0 & 0 & 1.0000 & 0 & 0 \\ 0 & 0 & 0 & 0 & 1.0000 & 0 \end{bmatrix}
$$
(6.9)

As matrizes de estado (*Alat*), controle(*Blat*) e observação (*Clat*) da dinâmica lateral obtidas foram as seguintes:

$$
A_{lat} = \begin{bmatrix} -0.3787 & 0.4444 & -17.8589 & 9.8006 & 0 \\ -0.2517 & -3.0353 & 0.5986 & 0 & 0 \\ 0.1556 & -0.1589 & -0.0765 & 0 & 0 \\ 0 & 1.0000 & 0.0255 & -0.0000 & 0 \\ 0 & 0 & 1.0003 & -0.0000 & 0 \end{bmatrix}
$$
(6.10)

O vetor de estados é o mesmo apresentado no início desta seção,  $x_{lat} = (v, p, r, \phi, \psi)^T$ .

$$
B_{lat} = \begin{bmatrix} 0.0861 & 5.6775 \\ -23.4918 & 3.6330 \\ -0.9289 & -17.5096 \\ 0 & 0 \\ 0 & 0 \end{bmatrix}
$$
(6.11)

$$
C_{lat} = \begin{bmatrix} 0.0556 & 0 & 0 & 0 & 0 \\ 0 & 1.0000 & 0 & 0 & 0 \\ 0 & 0 & 1.0000 & 0 & 0 \\ 0 & 0 & 0 & 1.0000 & 0 \\ 0 & 0 & 0 & 0 & 1.0000 \end{bmatrix}
$$
 (6.12)

### 6.3 Estabilidade

A estabilidade da aeronave pode ser avaliada através dos seus modos dinâmicos. Eles são estudados a partir da observação do comportamento da aeronave em malha aberta em relação a entradas específicas ou a distúrbios no ponto de equilíbrio. Os modos dinâmicos são divididos entre aqueles dos movimentos longitudinais, *short-period* e *phugoid*, e dos movimentos laterais, *roll-subsidence*,*dutch roll* e *spiral divergence*.

O *short-period* define o movimento oscilatório de ângulo de ataque, *pitch* e velocidade de *pitch* (*q*). Como o seu nome sugere, o período do movimento é reduzido, e a altura da aeronave é considerada constante. Já o *phugoid*, também chamado de *long-period*, consiste no movimento oscilatório vertical que leva em conta o acoplamento entre o ângulo de *pitch* e a altura. O amortecimento do *short-period* tende a ser maior que o do *phugoid*, mas, para o VANT ser considerado estável, em ambos os modos o amortecimendo deve ser positivo. A imagem 7.2 ilustra os movimentos dos modos longitudinais.

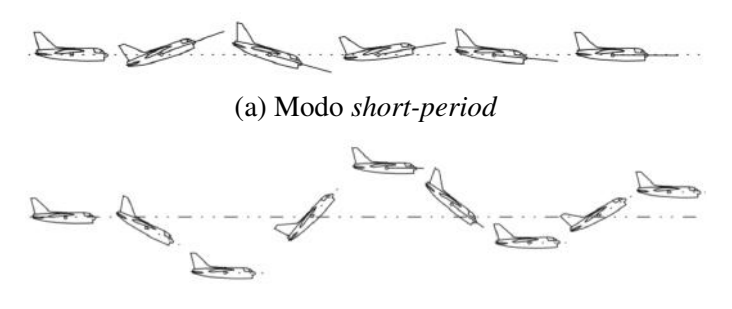

(b) Modo *phugoid*

Fonte: [16]

O *roll-subsidence* é um modo não oscilatório, desacoplado dos outros dois modos laterais, definido por apenas um pólo sobre o eixo real. Ele representa a resistência oferecida pela asa da aeronave à velocidade de rolagem, amortecendo o movimento de *roll*.

O modo *spiral*, assim como o *roll*, é não oscilatório. Ele geralmente ocorre a partir de um distúrbio de vento lateral, fazendo com que a empenagem vertical gere sustentação. Então, o acoplamento entre os movimentos de *yaw* e *roll* faz com que ocorra um ângulo φ de rolagem, aumentando o lift da empenagem. Dessa forma, o modo *spiral* tende a divergir na maioria das aeronaves, sendo menos influente a medida que se adiciona diedro nas asas.

O *dutch* é um modo dinâmico oscilatório, que, assim como o *spiral*, envolve o acoplamento entre *yaw* e *roll*. Ele é causado por um distúrbio de *yaw* que, enquanto sofre amortecimento, cria uma oscilação em *roll* com aproximadamente 90◦ de defasagem. Ele é definido por dois pólos complexos, e normalmente possui amortecimento positivo. As figura 7.3 ilustra os movimentos dos modos *roll*, *spiral* e *dutch*:

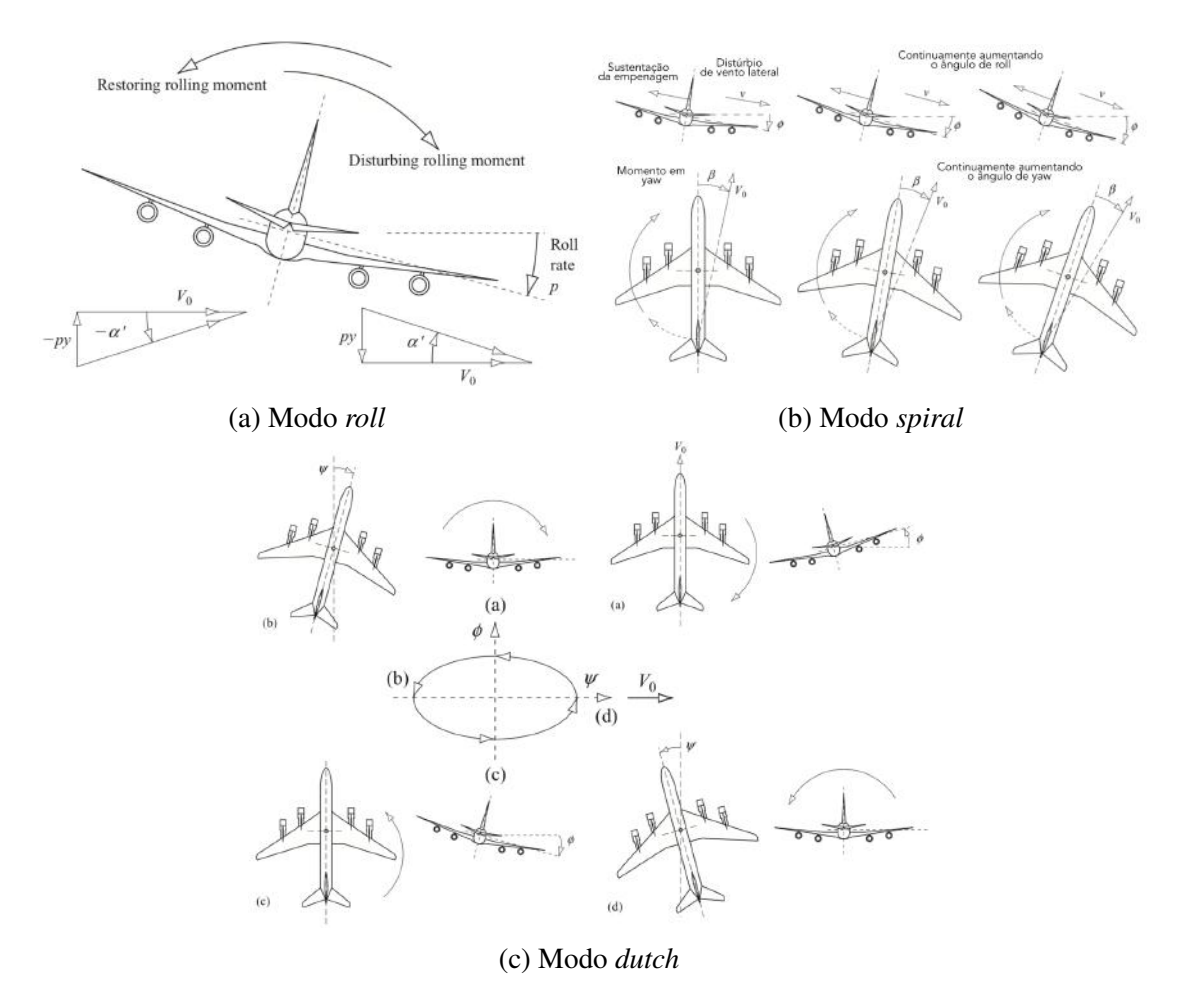

Fonte: [16]

A partir das equações do capítulo 5 de [10], e das matrizes obtidas para o modelo linear do Atobinha, os valores obtidos para os pólos dos modos dinâmicos foram os seguintes:

- *Phugoid*: Pólos em −0.0435±0.6388*i*
- *Short-Period*: Pólos em −6.3280±6.8880*i*
- *Roll*: Pólos em −3.2635
- *Dutch*: Pólos em −0.1491±1.9115*i*
- *Spiral*: Pólo em 0.0710

É possível perceber que a estabilidade longitudinal do Atobinha é pouco robusta, dada a proximidade em relação à origem do pólo do modo *phugoid*, o que é esperado devido à proximidade entre asa e empenagem. Também para os modos laterais, é possível observar a instabilidade do modo *spiral*, que se encontra na parte real positiva do plano complexo, e estabilidade pouco robusta para o modo *dutch*, que se encontra próximo da origem. O modo *roll* é estável, o que é esperado devido à razão de aspecto elevada da asa da aeronave, elevando o amortecimento na resposta de rolagem.

Utilizando o código de linearização do Aerosim [\(B\)](#page-82-0) , foi possível calcular o valor das deflexões das superfícies de controle para o voo em *trim*. O ponto escolhido para a linearização foi aquele com ângulo de *roll* = 0 ◦ , velocidade de cruzeiro de 18*m*/*s* e altitude de 200*m*. Nesta configuração, o valor obtido para as entradas foram  $\delta_e = -0.0093, \delta_a = -0.0036, \delta_r = 0.001, \delta_t = 0.2381$ . Os gráficos da figura 7.2 apresentam o comportamento do Atobinha nestas condições.

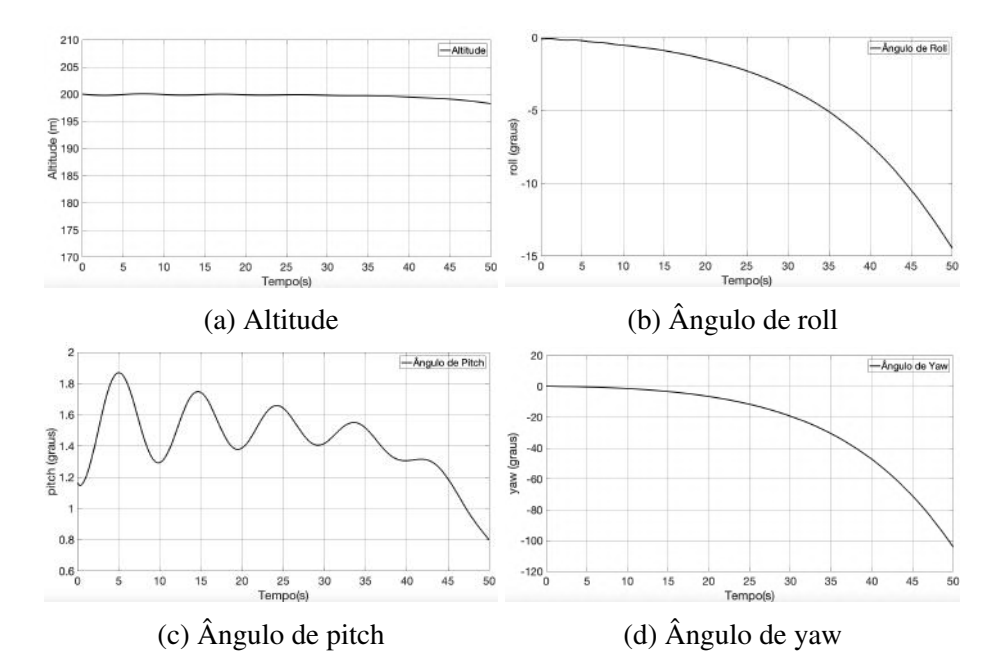

No movimento de *pitch* é possível observar o modo *phugoid*, estável. Os gráficos da evolução de *yaw* e *roll* evidenciam que, de fato, o Atobinha não é estável no modo *spiral*. Os desvios sofridos nos movimentos laterais provocam perda de sustentação e, consequentemente, de altitude após aproximadamente 50 segundos. Assim, fica evidente a motivação para o projeto de um controlador de voo capaz de estabilizar a aeronave, que será a base para um futuro sistema de guiamento e navegação.

# Capítulo 7

# Controle da Aeronave

O objetivo deste capítulo é desenvolver os controladores para a altura, velocidade de cruzeiro e dos movimentos de *roll* e *yaw*. Como mostrado no capítulo 7, o VANT é um sistema *Multi Input-Multi Output* (MIMO) acoplado, o que torna seu controle complexo. Assim, nesta fase do projeto, ele será aproximado por um conjunto de sistemas *Single Input-Single Output* (SISO), sendo extraídas as funções de transferência a partir das matrizes do modelo linear do capítulo anterior.

As malhas de controle são simples, consistindo apenas em relimentações de estados para os movimentos laterais e longitudinais. Ao final do capítulo serão adicionados ruídos de medição e sistemas *anti-reset windup* para verificar o desempenho dos controladores em circunstâncias mais realistas. É esperado que este tipo de abordagem seja suficiente para estabilização do voo da aeronave, mas devendo ser aprimorada através de projetos de controladores *MIMO*.

Os critérios utilizados para a sintonia das malhas de controle foram dois: a minimização do tempo de resposta ao degrau unitário de entrada e a eliminação de *overshoot*. Como a aeronave não é tripulada e é estruturalmente superdimensionada, não existem restrições de aceleração e momento resultante.

### 7.1 Controle convencional desacoplado

Como foi discutido no capítulo 5, as superfícies de controle da asa e da empenagem são responsáveis pela mudança dos momentos resultantes que atuam na aeronave. Então, o modelo será desacoplado associando-se cada controle a um movimento da aeronave: aileron, profundor e leme para controlar respectivamente os movimentos de *roll*,*pitch*, *yaw*, e o acelerador para controle da velocidade relativa ao ar. Utilizando a função tf() do Matlab com as matrizes do sistema MIMO como *input*, foram extraídas as seguintes funções de transferência:

$$
H_{(\delta_a/\phi)} = \frac{-23.515(s^2 + 0.4787s + 2.993)}{(s + 3.263)(s - 0.07102)(s^2 + 0.2981s + 3.677)}
$$
(7.1)

$$
H_{(\delta_r/\psi)} = \frac{-17.515(s+3.263)(s^2+0.1331s+0.6589)}{s(s+3.263)(s-0.07102)(s^2+0.2981s+3.677)}
$$
(7.2)

$$
H_{(\delta_e/\theta)} = \frac{-47.481(s + 7.255)(s + 0.1708)(s - 1.204e - 05)}{(s - 2.516e - 05)(s^2 + 0.08675s + 0.4098)(s^2 + 12.67s + 87.59)}
$$
(7.3)

$$
H_{(\theta/h)} = \frac{-0.3328(s - 21.77)(s + 18.13)(s + 0.08859)}{(s + 7.255)(s + 0.1708)(s - 1.204e - 05)}
$$
(7.4)

$$
H_{(\delta_t/Va)} = \frac{4.9985(s^2 - 0.009676s + 0.0006247)(s^2 + 12.63s + 87.33)}{(s - 2.516e - 05)(s^2 + 0.08675s + 0.4098)(s^2 + 12.67s + 87.59)}
$$
(7.5)

Estas funções de transferência representam de forma linear a relação entre os controles e os estados da aeronave. O controle dos movimentos de *roll* e *yaw* será feito diretamente pelas respectivas superfícies de controle. Já o de altitude não pode ser feito diretamente pela deflexão de profundor, mas sim pela variável de saída de *pitch*, sendo necessária uma etapa intermediária através da função de transferência da deflexão do profundor para o ângulo de *pitch*.

Como é possível perceber, são funções de ordem elevada, sendo de ordem 5 para *roll*, *pitch*, *yaw* e velocidade do ar, e de ordem 8 para a altitude. Porém, ao observar o lugar das raízes, fica evidente que a proximidade entre pólos e zeros distantes da origem e a presença de pólos dominantes faz com que o comportamento do sistema seja semelhante ao de segunda ordem. Por isso, foi utilizado o pacote *SISO-Tool* do Matlab para sintonizar os controladorres PID para cada movimento da aeronave. Ele permite o projeto de controle para sistemas na forma de função de transferência a partir de diversas arquiteturas. A figura 8.1 ilustra o diagrama de blocos da arquitetura escolhida, com base nas malhas propostas em [10].

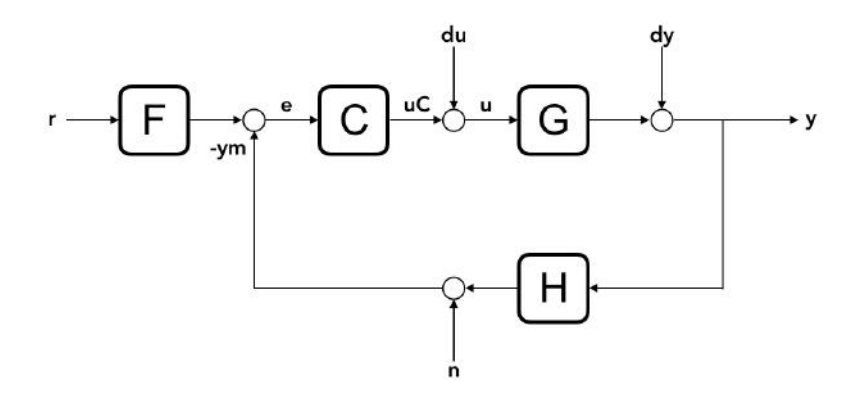

Figura 7.1: Planta com malhas de controle

Em que C representa o controlador PID, G representa a plana linear, e F e H são 1, desconsiderando a dinâmica dos sensores e da função e referência.

Como os sistemas são de ordem superior, não é conveniente descrever analiticamente o desempenho para as respostas em malha fechada. O *SISO-Tool* permite a variação da velocidade e robustês da resposta de forma simples, e os ganhos do controlador foram ajustados observando dois critérios: *overshoot* e saturação. Em relação ao *overshoot*, as respostas ao degrau unitário foram observadas a fim de minimizá-lo, tornando-o nulo quando possível. De acordo com [10], os ganhos proporcionais de cada malha devem respeitar os valores máximos das deflexões das superfícies de controle, a fim de que não ocorra saturação. Assim, a partir dos erros máximos de posição angular e deflexão máxima de superfície, os ganhos proporcionais máximos são definidos pelas expressões:

$$
k_{p\phi_{max}} = \frac{\delta_{a_{max}}}{e_{\phi_{max}}}
$$

$$
k_{p\theta_{max}} = \frac{\delta_{e_{max}}}{e_{\theta_{max}}}
$$

$$
k_{p\psi_{max}} = \frac{\delta_{r_{max}}}{e_{\psi_{max}}}
$$

$$
k_{p\psi_{a_{max}}} = \frac{\delta_{t_{max}}}{e_{\psi_{a_{max}}}}
$$

Todas as malhas foram sintonizadas seguindo esta lógica, considerando que:

- Erros máximos de posição angular não ultrapassam 0.5*rad*.
- deflexões das superfícies de controle variam entre -1 e 1 (normalizadas).
- Erro máximo de altitude não ultrapassa 7 metros.
- Erro máximo de velocidade do ar não ultrapassa 2*m*/*s*.

Vale lembrar também que a malha de controle de *pitch* é interna à malha de controle de altitude, e sua dinâmica foi considerada desprezível (igual a 1) para a sintonia da malha externa. Os resultados obtidos para os ganhos dos controladores foram:

- Malha de *roll*: *K<sup>p</sup>* = −1.992,*K<sup>i</sup>* = −0.496,*K<sup>d</sup>* = −0.667
- Malha de *pitch*:  $K_p = -2, K_i = -4.7, K_d = -0.12$
- Malha de *yaw*: *K<sup>p</sup>* = −1.992,*K<sup>i</sup>* = −0.200,*K<sup>d</sup>* = −1.952
- Malha de *Va*:  $K_p = 0.4, K_i = 0.1, K_d = 0$
- Malha de *Altitude*:  $K_p = 0.075, K_i = 0.048, K_d = 0$

Os valores dos ganhos são negativos em virtude da orientação dos momentos em relação à deflexão das superfícies de controle. A deflexão positiva de qualquer superfície de controle gera um momento negativo. Os resultados obtidos para o desempenho do sistema com esta sintonia podem ser observados na figura 8.2:

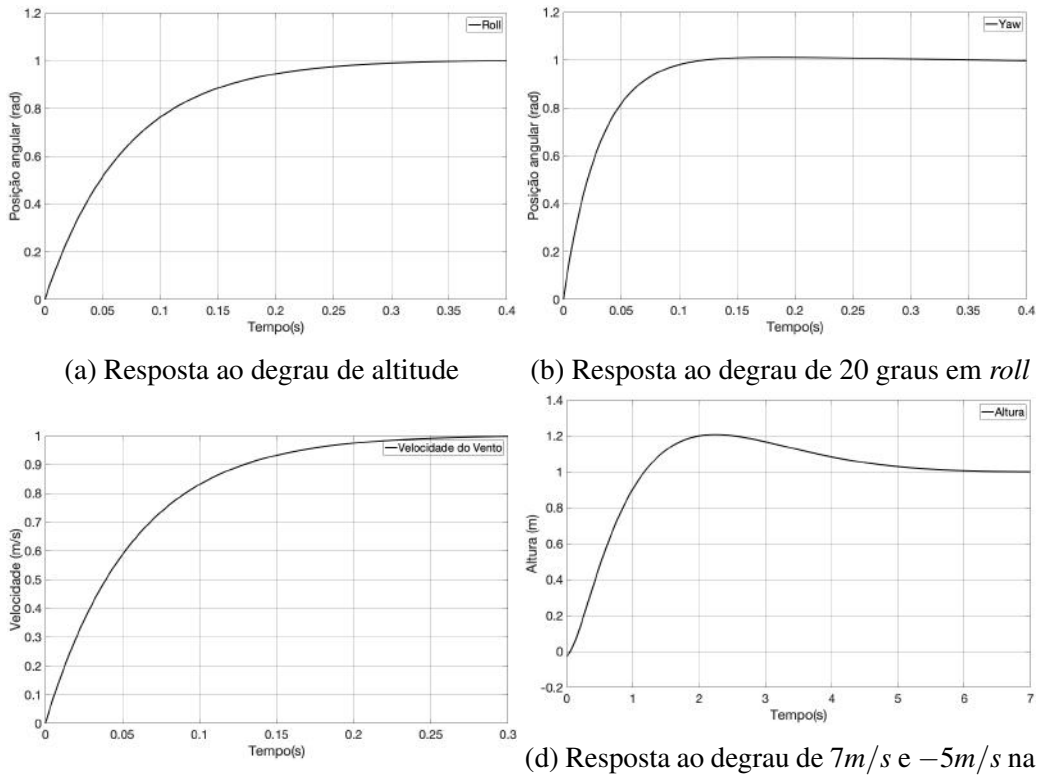

(c) Resposta ao degrau de 20 graus em *yaw* velocidade do vento

É possível observar que o nas malhas de *roll*,*yaw* e velocidade do vento não houve *overshoot*. A resposta para a malha de controle de altitude apresenta aproximadamente 20% de *overshoot*, dada a dificuldade de sua sintonia devido ao atraso da malha interna de controle de *pitch*. Os tempos de acomodação se enquadram na ordem de grandeza esperada para a resposta de um VANT de pequeno porte.

### 7.2 Resultados de Simulação para Modelo Não Linear

Os controladores projetados na seção enterior serão validados na planta não linear desenvolvida no capítulo 6. Para isso, foram adicionados blocos de realimentação, como mostra a figura 8.3:

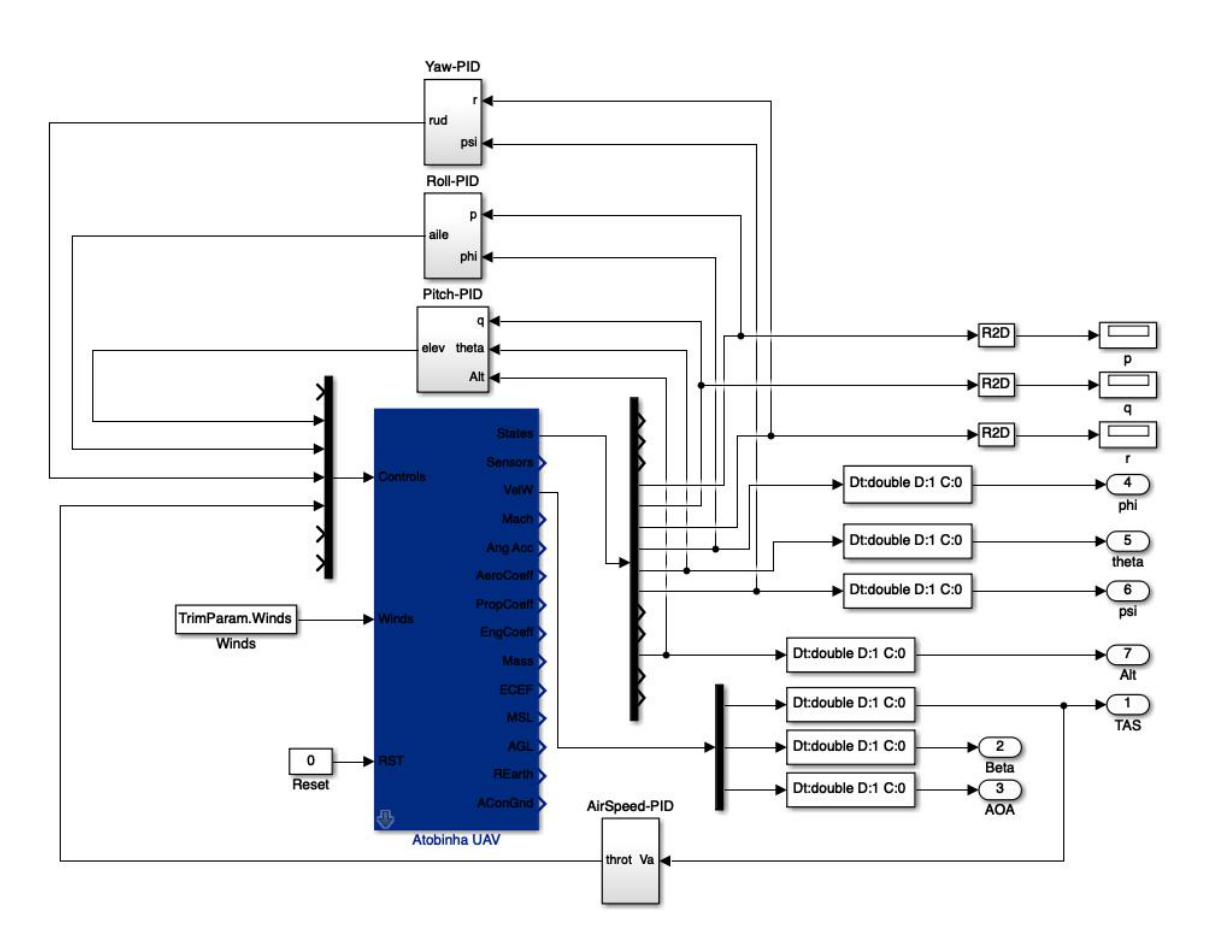

Figura 7.3: Planta com malhas de controle

O interior de cada subsistema e desempenho para cada malha será discutido nas próximas seções. Primeiramente, serão apresentados os controladores de *roll* e *yaw*, que garantem que a aeronave não entrará em modo *spiral*, o que afetaria o controle da alttitude. Então, serão sintonizados os controladores de velocidade do ar e de altitude.

#### 7.2.1 Malha de controle de Roll

A malha de contorle para o movimento de *roll* possui como entradas o valor do ângulo φ e da sua derivada (velocidade angular), p, que já é fornecida como variável de estado da aeronave. A saída do controlador é o valor da deflexão de aileron. Apesar do valor de *Kpphi* ter sido escolhido de forma criteriosa, foi adicionado um bloco de saturação para um possível caso em que o erro de posição angular supere o esperado.

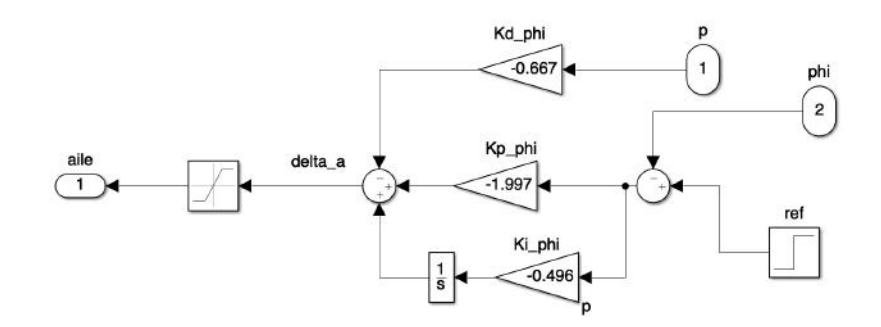

Figura 7.4: Malha de controle de *roll*

A resposta para um degrau de ângulo de *roll*  $\phi = 20^\circ$  em  $t = 0$ s seguido de um degrau  $\phi$  = −20° em *t* = 15*s*, somado ao anterior, pode ser observada na figura 8.5. A resposta da planta linear foi adicionada para comparação.

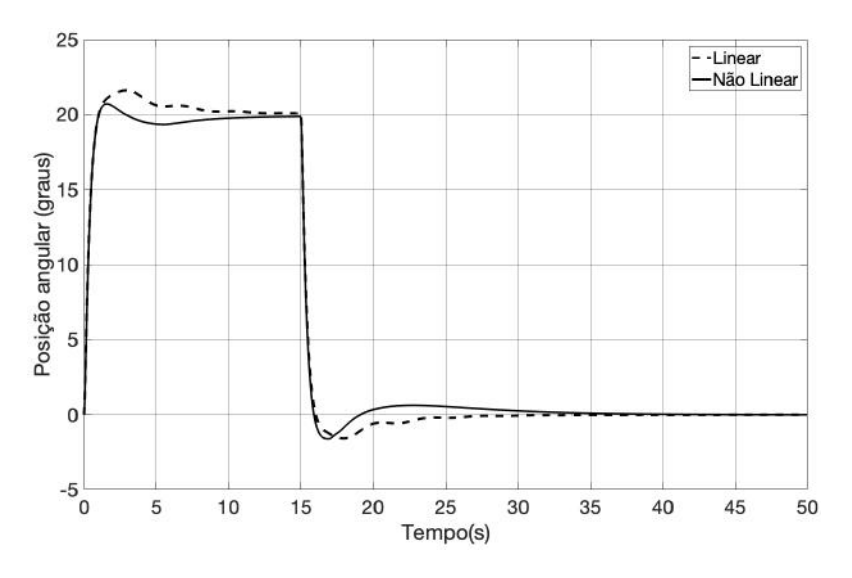

Figura 7.5: Malha de controle de *roll*

Como esperado, o sistema foi corretamente estabilizado. Os menores *overshoot* e tempo de acomodação em relação ao modelo linear podem ser explicados pela ligeira diferença de arquitetura entre o feedback no *SISO-Tool* e o apresentado na figura 8.4.

#### 7.2.2 Malha de controle de Yaw

A malha de controle para *yaw* é muito semelhante àquel feita para *roll*. Ela recebe como entradas os valores das posições e velocidades angulares, ψ e r, e retorna o valor da deflexão de leme. Também foi acidionado um bloco de saturação na saída do sinal de controle.

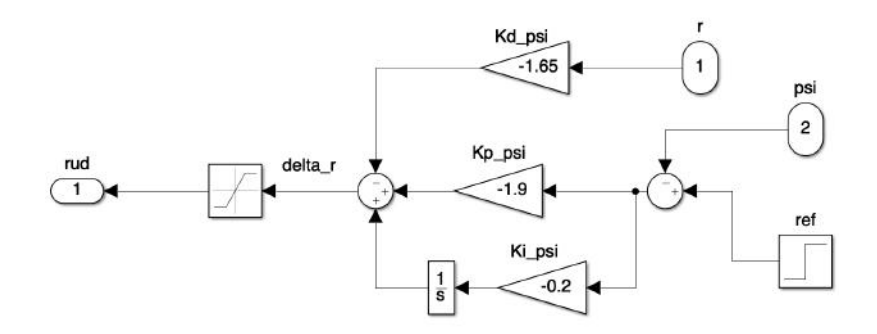

Figura 7.6: Malha de controle de *yaw*

A resposta para um degrau em  $t = 0$ s de  $\psi = 20^{\circ}$  seguido de um degrau em  $t = 25s$  de  $\Psi = -20^{\circ}$ , somado ao anterior, pode ser observada na figura 8.7. A resposta do sistema linear foi adicionada para comparação.

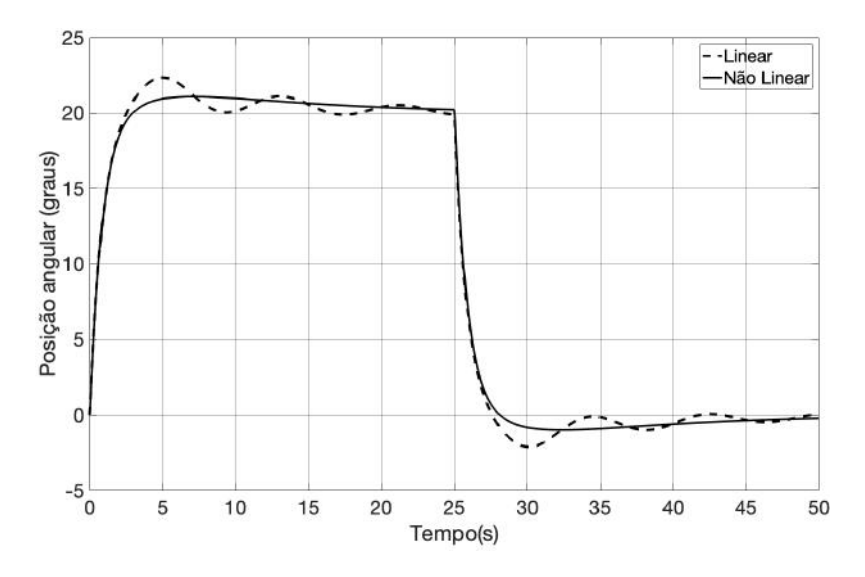

Figura 7.7: Malha de controle de *yaw*

Assim como na malha de controle para *roll*, a resposta do sistema não linear foi melhor do que a do linear em termos de amortecimento, dado qeu a primeira não apresentou *undershoot*. A oscilação apresentada pela resposta linear se deve possivelmente à ordem elevada do sistema. Ambas se mostraram adequadas e suficientes para manter a estabilidade espiral do VANT, visto que o tempo de acomodação do rumo da aeronave não é algo crítico para a navegação padrão.

#### 7.2.3 Malha de controle de Velocidade do Ar

A malha de controle de velocidade do ar é responsável por estabilizar a velocidade relativa da aeronave à atmosfera. Isto é importante principalmente quando se executa uma manobra de mudança positiva de altitude, como durante a decolagem ou aumento de

altitude durante o voo de cruzeiro. Nestes momentos, quando o ângulo de *pitch* aumenta, a tendência do VANT é perder velocidade em virtude do aumento do arrasto, o que eventualmente pode causar o *stall* do veículo. Esta será a última malha a ser sintonizada para que seja possível desenvolver o controle de altitude.

Para o controle de velocidade do ar, foi feito um controlador do tipo Proporcional-Integral, visto que a dinâmica utilizada para sistema de propulsão foi simplificada por um sistema linear de primeira ordem. A malha recebe como entrada a velocidade relativa do ar e retonar o sinal de acelerador, que também é saturado entre os limites −1 e 1.

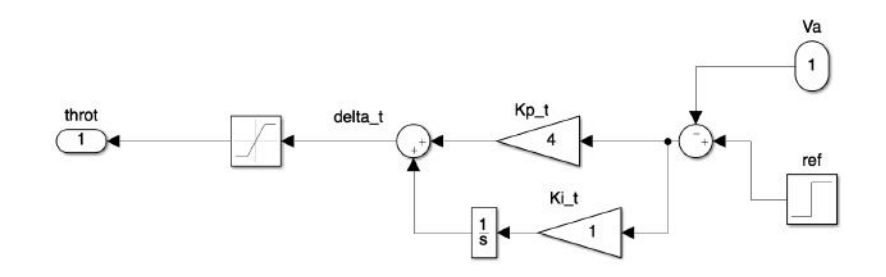

Figura 7.8: Malha de controle de velocidade do ar

O desempenho do controlador pode ser observado na figura 8.9, através da resposta da planta ao degrau de 25*m*/*s* em *t* = 0*s* seguido de um degrau em *t* = 25*s* de −5*m*/*s* somado ao anterior.

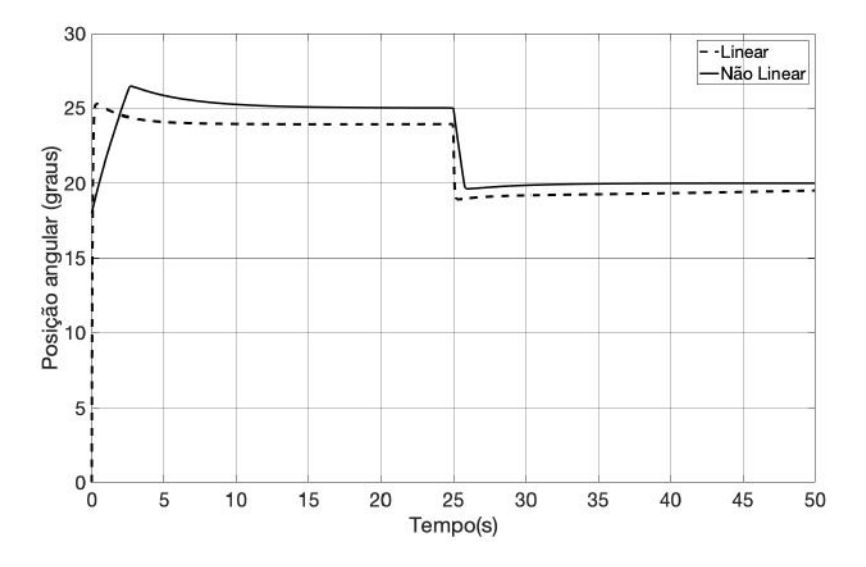

Figura 7.9: Malha de controle de velocidade do ar

Como se observa, a resposta do sistema da planta não linear foi mais lenta, mas não apresentou erro de estado permanente. Isso se deve ao fato de que a função de transferência utilizada no modelo linear é oriunda da aproximação feita pelo código do Aerosim, gerando um sistema de ordem 5. Porém, na planta não linear, o sistema de propulsão
consiste apenas em um ganho entre o comando de acelerador e a força no eixo *ib*, e o atraso da aceleração é dado pela inércia do VANT.

#### 7.2.4 Malha de controle de Altitude

A malha de controle de altitude é uma das de maior interesse para a navegação, tanto em VANTs como em aeronaves tripuladas. No caso das aeronaves não tripuladas, as manobras podem ser mais agressivas, já que não há preocupação com o conforto de tripulação. De qualquer forma, o controle de altitude é essencial para o desenvolvimento de funções como decolagem e pouso autônomos e rejeição de oscilações em voo de cruzeiro.

A principal variável responsável pelo controle da altitude é o ângulo de *pitch*. Portanto, é necessário criarmos duas malhas de controle, uma para controlar *pitch* através da deflexão do profundor δ*e*, e outra pra controlar a altura através de θ. Para a primeira, foi escolhido um controle do tipo PID, tendo como entradas a posição e velocidade angulares de *pitch* e como saída a deflexão da superfície de controle do profundor. Para a segunda, foi feito um controle do tipo PI, tendo como entrada a altitude da aeronave e como saída o ângulo de *pitch* correspondente. O diagrama de blocos do controlador pode ser observado na figura 8.10:

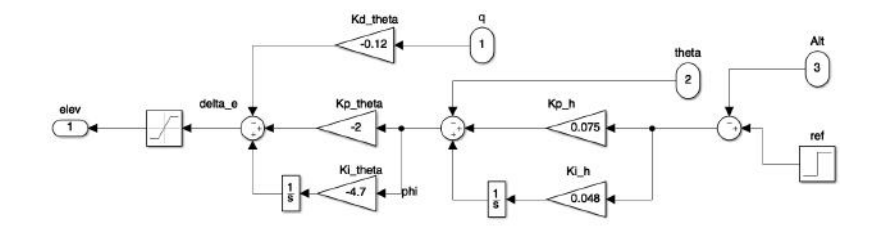

Figura 7.10: Malha de controle de Altitude

Através do ajuste feito para a malha de *pitch*, como mostrado na figura 8.2, foi sintonizada a malha de controle de altitude com os ganhos obtidos para a planta linear. O resultado para o degrau de 207*m* aplicado em *t* = 25*s* pode ser observado na figura 8.11:

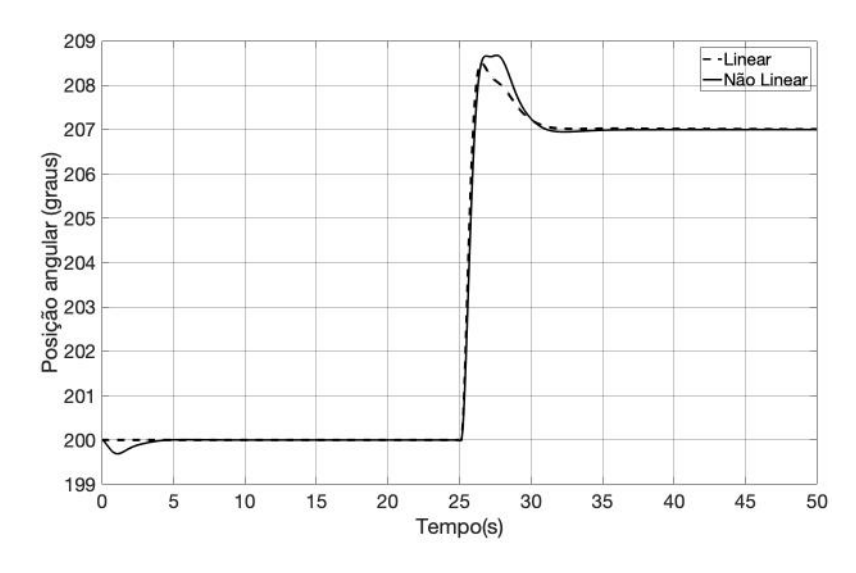

Figura 7.11: Malha de controle de Altitude

O desempenho de ambas as plantas foi muito próximo. Em  $t = 0$ s é possível perceber um pequeno desvio na planta não linear, devido às condições iniciais de velocidade para a simulação. É possível perceber um *overshoot* de aproximadamente 1,5*m* para ambas, o que, para voos de cruzeiro, não é um problema. Porém, isto evidencia a necessidade de outras fontes de medição (como sensores ultrassom e câmeras) para pousos de decolagens autônomos, uma vez que será necessária maior precisão de altitude.

#### 7.3 Ruído e Anti-Reset Windup

Os sensores responsáveis pela coleta dos dados inerciais possuem medição ruidosa, sendo necessária a filtragem de suas medições. Assim, a fim de tornar as simulações mais próximas da situação real, foram adicionados ruídos brancos de medição nos diagramas das malhas de controle. O ruído foi dimensionado de acordo com a precisão dos instrumentos de medição, limitando a 2 metros de amplitude para a altitude e 5 graus para as medições angulares.

Apesar dos ganhos proporcionais terem sido definidos a partir das restrições de posições e velocidades angulares máximas esperadas no voo, é comum que rajadas atmosféricas mudem a orientação da aeronave de forma inesperada. Assim, se o tempo de resposta do controlador for lento, mesmo após a aeronave se orientar corretamente para voltar ao voo de cruzeiro, o ganho integral continuará aumentando o sinal para as superfícies de controle da aeronave. Por isso, também foi adicionado um sistema *anti-reset windup*, que minimiza o efeito integral quando há saturação nos sinais de controle.

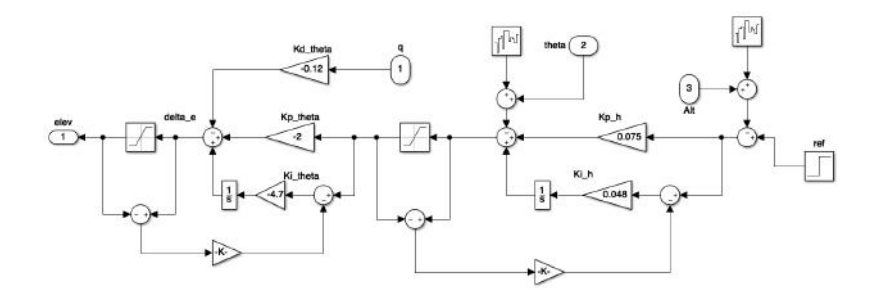

Figura 7.12: Malha de controle de altitude com ruído e *anti-reset windup*

Os ganhos do sistema *anti-reset windup* foram ajustados manualmente. Como o efeito do *windup* na saída de controle pode ser desastroso, os ganhos escolhidos foram proporcionalmente altos quando comparados com os ganhos do controlador em si. Isso faz com que o efeito integral seja rapidamente atenuado. Para a malha de controle de altitude os ganhos escolhidos foram  $K = 200$  para as malha de pitch e altitude.

Na figura 7.13 é possível observar as respostas ao degrau de 50 metros para o controlador sem o sistema *anti-reset windup* (7.13a) e sem o sistema (7.13b).

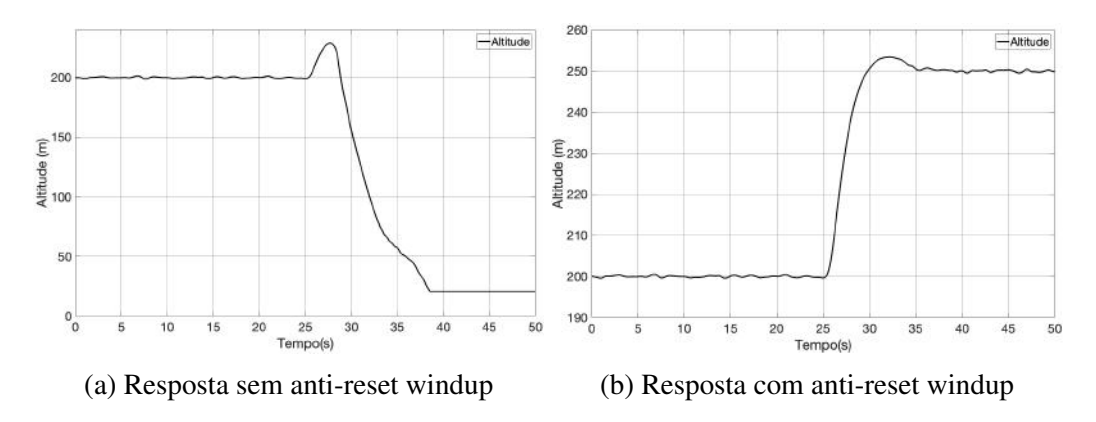

Para o caso sem o sistema *anti-reset windup* é possível observar que a aeronave começa o procedimento de subida para a nova referência de 250 metros de altitude. Porém, como o erro demora para ser zerado, o ganho integral continua elevando o sinal de controle de profundor (superfície de controle responsável pelo movimento de *pitch*). Então, com o profundor saturado a aeronave ultrapassa o ângulo de *pitch* necessário para uma subida estável. Com o aumento excessivo do ângulo de ataque, ocorre o *stall*, a perda de sustentação, e ela começa a descer.

Já no controle com o sistema *anti-reset windup*, a subida se torna suave, uma vez que o sinal de controle de profundor volta para valores próximos de 0 assim que o ângulo de *pitch* necessário para a subida é antingido. O efeito de *overshoot* observado ocorre devido a aproximação adotada para a sintonia das malhas, quando se considerou a malha interna de *pitch* como um ganho unitário.

## Capítulo 8

## Conclusão e Trabalhos Futuros

Neste trabalho foi projetado um avião não tripulado de pequeno porte com função de ser a plataforma de testes para validação de diversas estratérias de controle. Incialmente, foi feito o seu projeto mecânico e aerodinâmico, seguindo as recomendações de livros de aviação e utilizando-se softwares de simulação para predição das forças e momentos que atuam no VANT. Sua construção foi executada de forma a minimizar o tempo e custo de material. Os equipamentos embarcados foram selecionados a fim de aumentar a segurança do voo e a compatibilidade com os softwares que serão utilizados nos trabalhos futuros.

Foram abordados os principais conhecimentos necessários para a criação do seu modelo dinâmico. Ao lado da teoria, foi desenvolvido o seu modelo em ambiente Matlab/Simulink com o auxílio do blockset Aerosim. A partir do modelo não linear foram extraídas as matrizes do espaço de estados e os pólos dos modos dinâmicos que permitem a análise da estabilidade do VANT. O sistema foi simplificado em um conjuntos de sistemas *SISO*, e, através do cálculo das funções de transferência, foram projetados controladores para os movimentos de *roll* e *yaw* para garantir a estabilidade espiral da aeronave, e controladores para velocidade do ar e altitude.

O desempenho dos controladores foi avaliado tanto nas funções de transferência quanto na planta não linear no Simulink. Assim, os próximos passos a serem dados neste trabalho são a validação dos controladores através de *software in the loop*, utilizando o simulador X-Plane e a execução de testes na planta real, através de voos experimentais. Também, através da análise posterior do *log* do voo, será possível melhorar o modelo linear através de identificação de sistemas. Para isso, manobras espefícias devem ser feitas, a fim de excitar os modos dinâmicos estudados no capítulo 7.

## Apêndice A

## Modelo no AVL

Para desenvolver o modelo no AVL é necessário um arquivo de configuração em texto plano que contenha as informações geométricas e inerciais da aeronave. A seguir são apresentados os códigos de configuração das superfícies da aeronave e das definições de massa.

#### A.1 Código de configuração da geometria

```
1 Atoba − Modelo em escala
2 \t 0.0 | Mach
3 0 0 0.0 | iYsym iZsym Zsym
4 1.3 0.325 4 | Sref Cref Bref
5 0 0 0 0 | X ref Y ref Z ref (Origem no CG)
6 \t 0.02 | CDp
7
8 SURFACE
9 Main Wing
10 20 1.0 | Nchord Cspace
11 INDEX
12 4607 | Lsurf
13 YDUPLICATE
14 \quad 0 \quad 015 SCALE
16 1.0 1.0 1.0
17 TRANSLATE
18 0.0 0.0 0.0
19 SECTION
20 -0.11875 0.0 0.0 0.4 0.0 20 0 Xle Yle Zle Chord Ainc
21 AFIL
22 mod . d a t
23
24 SECTION
25 -0.06606 1.405 0.0 0.2946 0.000 20 0 Xle Yle Zle Chord Ainc
```
<sup>26</sup> AFIL <sup>27</sup> mod . d a t <sup>28</sup> CONTROL 29 aileron 1.0 0.661 0. 1. 0. -1.0 30 31 **SECTION** 32 -0.04375 2.0 0.0 0.250 0.000 20 0 Xle Yle Zle Chord Ainc <sup>33</sup> AFIL <sup>34</sup> mod . d a t <sup>35</sup> CONTROL  $36$  aileron 1.0 0.72 0. 1. 0.  $-1.0$ 37 <sup>38</sup> SURFACE 39 Right\_Ruddervator 40 7 1.0 1.0 Nchord Cspace <sup>41</sup> INDEX  $42\;4609$  | Lsurf <sup>43</sup> SCALE 44 1.0 1.0 1.0 <sup>45</sup> TRANSLATE  $46 \quad 0.0 \quad 0.0 \quad 0.0$ 47 **SECTION** 48 0.82625 0.0000 0.0725 0.240 0.000 7 1 | Xle Yle Zle Chord Ainc 49 AFIL 0.0 1.0 <sup>50</sup> s e l i g −S1048 . d a t <sup>51</sup> CONTROL 52 RRuddervator 1.0 0.71 0. 1. 0. 1.0 <sup>53</sup> CONTROL 54 e l e v a t o r  $1.0$  0.71 0. 1. 0. 1.0 <sup>55</sup> CONTROL 56 rudder 1.0 0.71 0. 1. 0. 1.0 57 <sup>58</sup> SECTION 59 0.82625 0.6582 0.4525 0.240 0.000 7 1 | Xle Yle Zle Chord Ainc 60 AFIL 0.0 1.0 <sup>61</sup> s e l i g −S1048 . d a t <sup>62</sup> CONTROL 63 RRuddervator 1.0 0.71 0. 1. 0. 1.0 <sup>64</sup> CONTROL 65 e l e v a t o r 1.0 0.71 0. 1. 0. 1.0 <sup>66</sup> CONTROL  $67 \text{ rudder}$  1.0 0.71 0. 1. 0. 1.0 68 <sup>69</sup> SURFACE 70 Left\_Ruddervator  $71 \t7 \t1.0$  | Nchord Cspace  $72 \text{ } INDEX$  | (keyword)

```
73\;4609 | Lsurf
74 SCALE
75 1.0 1.0 1.0
76 TRANSLATE
77, 0.0, 0.0, 0.078
79 SECTION
80 0.82625 0.0000 0.072 0.240 0.000 7 1| Xle Yle Zle Chord Ainc
81 AFIL 0.0 1.0
82 selig -S1048. dat
83 CONTROL
84 LRuddervator 1.0 0.71 0. 1. 0. 1.0
85 CONTROL
86 e levator 1.0 0.71 0. 1. 0. 1.0
87 CONTROL
88 rudder -1.0 0.71 0. 1, 0. 1.0
8990 SECTION
91 0.82625 -0.6582 0.4525 0.240 0.000 7 1 | Xle Yle Zle Chord Ainc
92 AFIL 0.0 1.0
93 selig - S1048. dat
94 CONTROL
95 LRuddervator 1.0 0.71 0. 1. 0. 1.0
96 CONTROL
97 elevator 1.0 0.71 0. 1. 0. 1.0
98 CONTROL
99 rudder -1.0 0.71 0. 1. 0. 1.0
```
#### A.2 Código de configuração de massas e inércias

```
1 Lunit = 1.0 m
2 Munit = 1.0 \text{ kg}3 Tunit = 1.0 s
4
5 g = 9.86 rho = 1.2
7
8 #mass-x-y-z-Ixx-Iyy-Izz-[Ixy; Ixz; Iyz]
9.01 0 0 0 5.6920 2.8862 8.3128 0.0011 0.2226 0.0002
```
# Apêndice B

## Modelo no AeroSim

Neste apêncide podem ser observados com mais detalhes os diagramas de blocos que implementam cada *set* de equações da cinemática e dinâmica da aeronave.

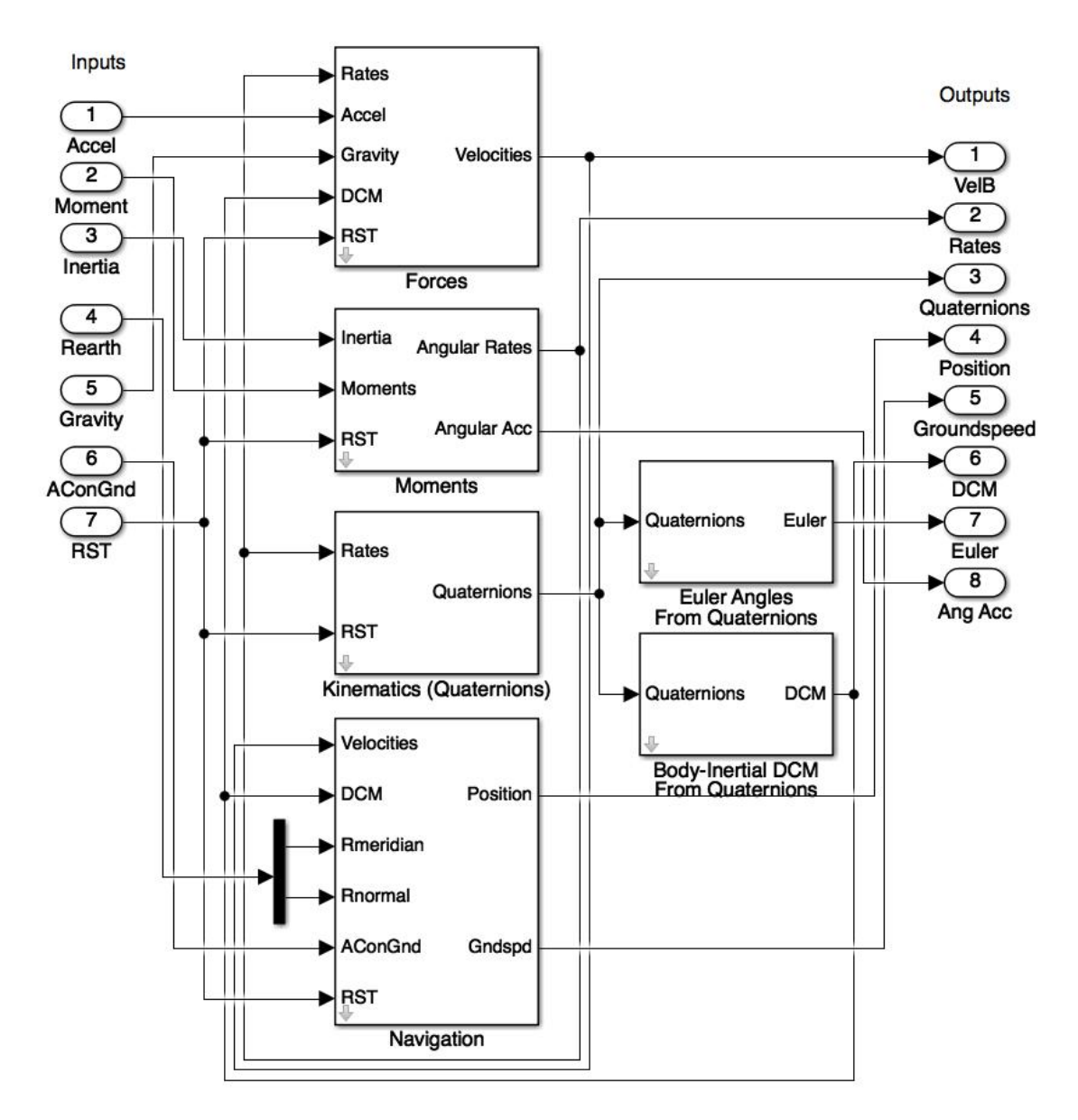

Figura B.1: Cinemática e dinâmica do VANT

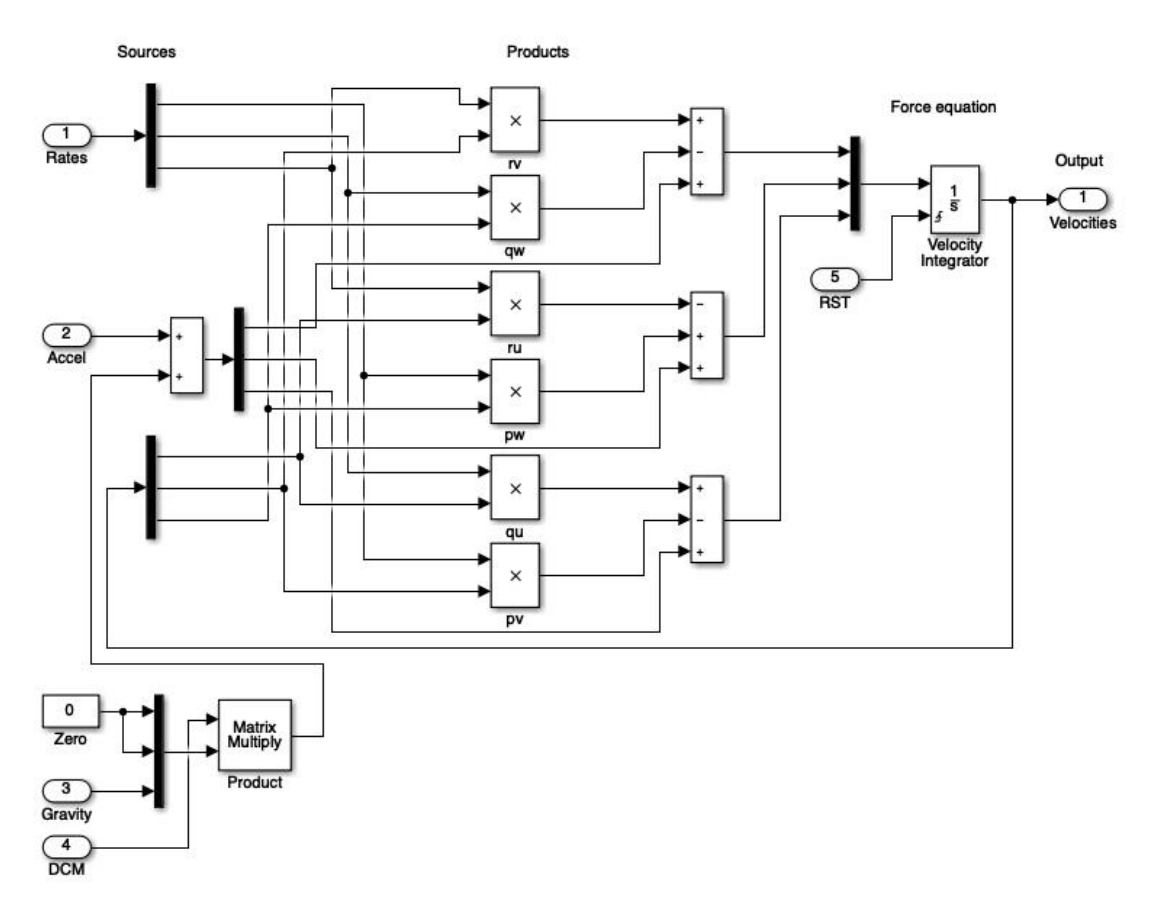

Figura B.2: Equações de força

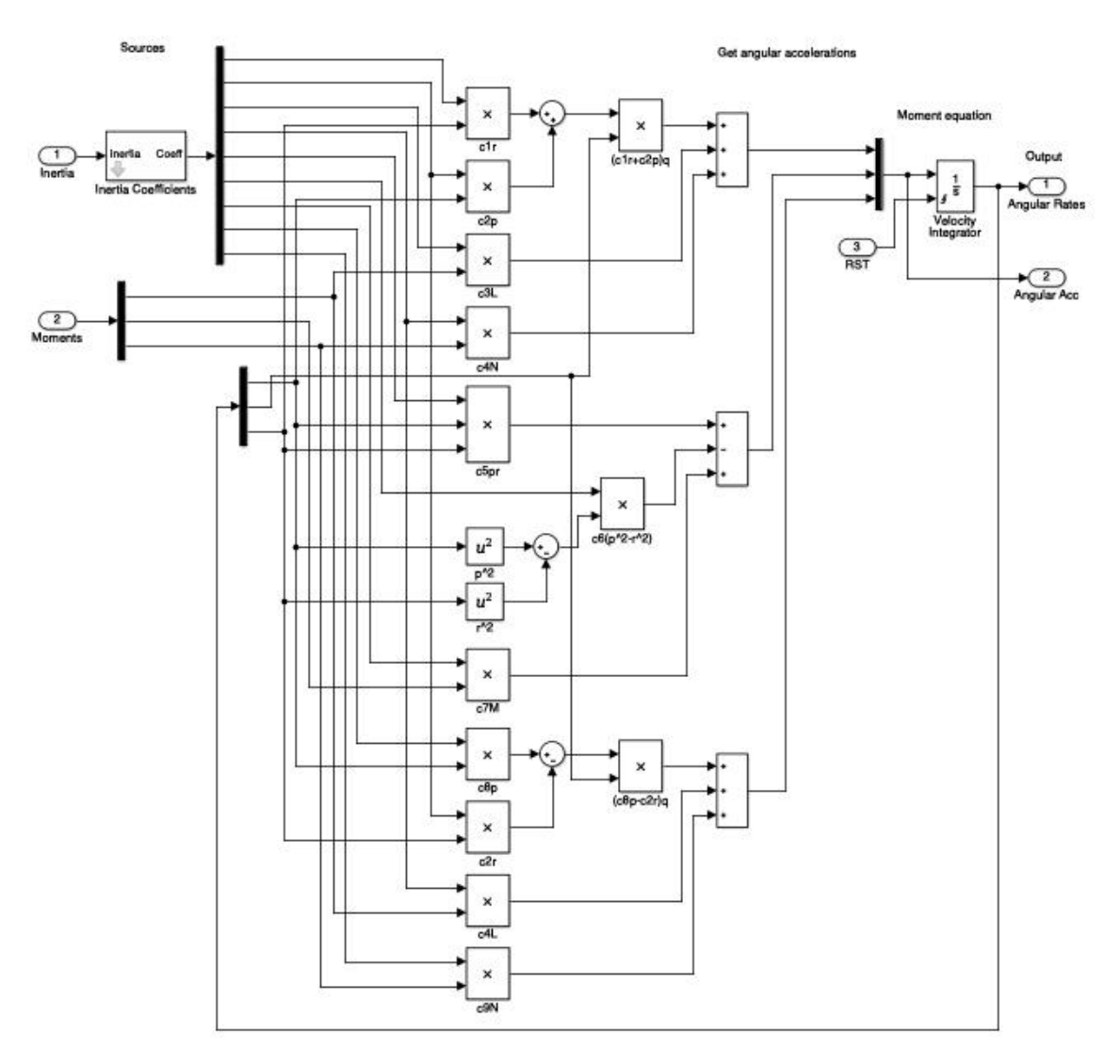

Figura B.3: Equações de momento

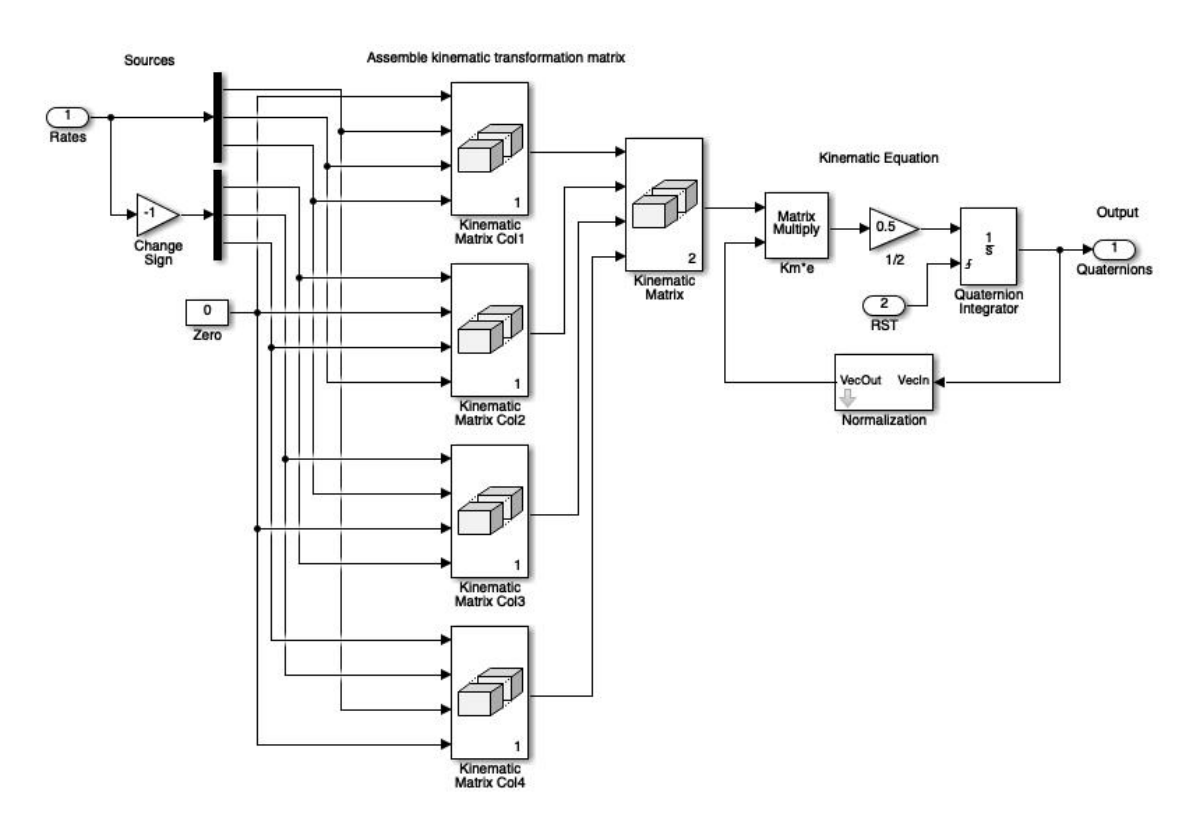

Figura B.4: Equações de cinemática rotacional

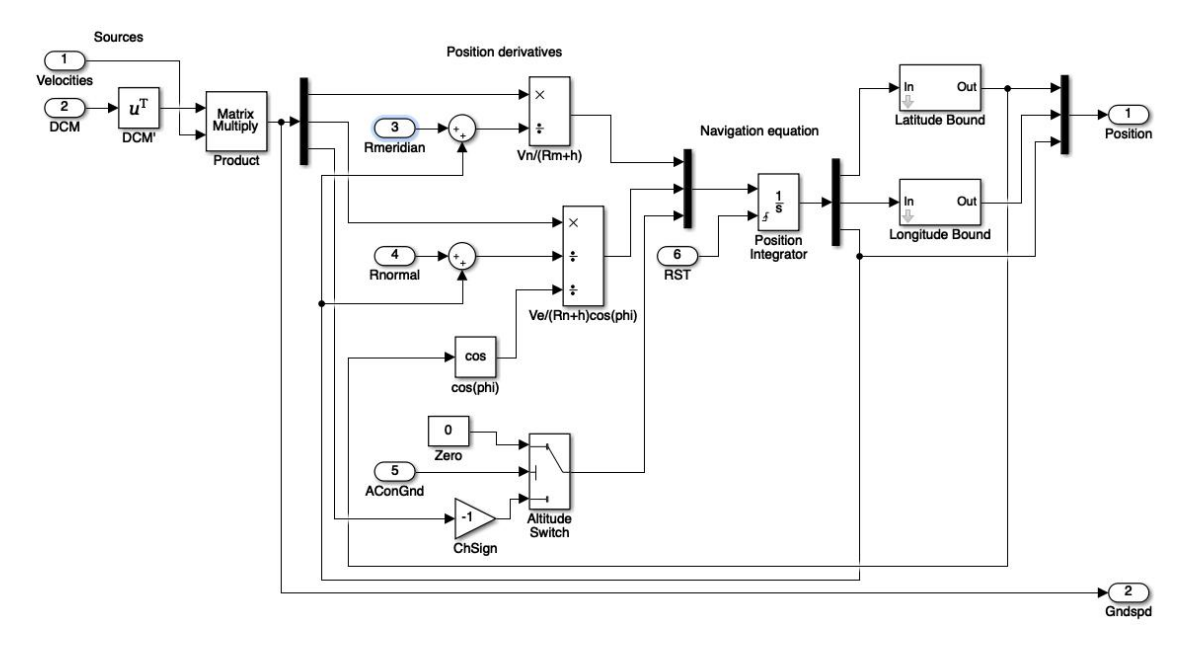

Figura B.5: Equações de navegação

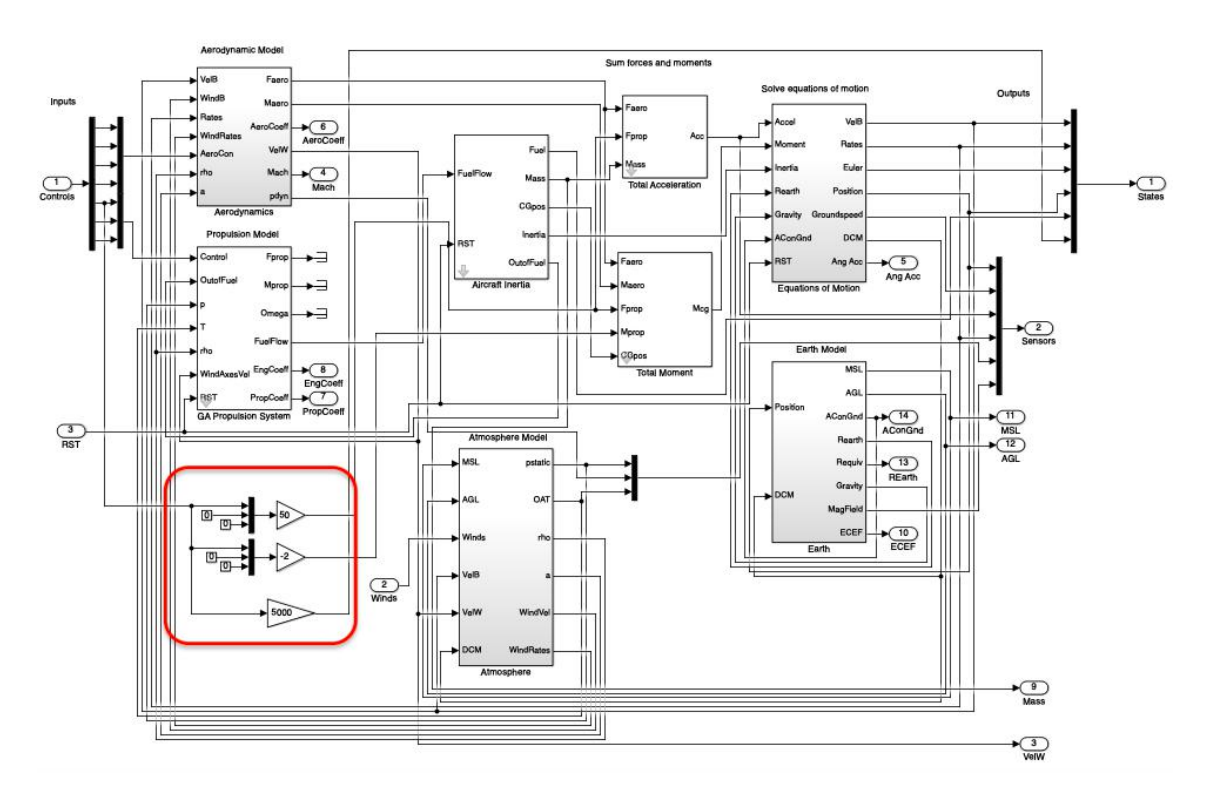

Figura B.6: Simplificação do sistema de propulsão

### B.1 Código de configuração da aeronave

Para que as equações possam apresentadas possam desenvolver corretamente o modelo não linear, é necessário um arquivo de configuração da aeronave. Ele envia para o *workspace* do *Matlab* todos os parâmetros necessários no modelo, como as derivadas de estabilidade, posição do centro de gravidade e parâmetros inerciais. Vale lembrar que os parâmetros relacionados ao sistema de propulsão serão ignorados devido à simplificação que foi feita. Eles foram inalterados a partir do código de exemplo utilizado (modelo da aeronave *Aerosonde*).

```
1 % AIRCRAFT CONFIGURATION SCRIPT
2\% Aerosonde UAV – sample model from AeroSim Library
3
4 % Copyright 2002 Unmanned Dynamics, LLC
5 % Revision: 1.0 Date: 05/13/2002
6
7\% Clear workspace
s clear all;
9
10 % Name of the MAT-file that will be generated
11 c f g m at file = 'at o b a_c on fig';
12
13 %%% AERODYNAMICS %%
```

```
14 % Aerodynamic force application point (usually the aerodynamic center)[
      x y z ]
15 rAC = [0.1425 \ 0 \ 0]; %16
17 %%% Aerodynamic parameter bounds %%%
18\% Airspeed bounds
19 VaBnd = [15 \ 50]; % m/s
20\% Sideslip angle bounds
21 BetaBnd = [-0.5 \ 0.5]; %22 % Angle of attack bounds
23 AlphaBnd = [-0.1 \ 0.3]; % rad
24
25 %%% Aerodynamic reference parameters %%
26 % Mean aerodynamic chord
27 MAC = 0.189941; % m
28\% Wind span
29 b = 2.8956; \% m
30\% Wing area
31 \text{ S} = 0.55; % m^2
32
33 % ALL aerodynamics derivatives are per radian:
34 %%% Lift coefficient %%%
35 % Zero−alpha lift
36 CL0 = 0.23;
37% alpha derivative
38 \text{ CLa} = 5.839; \% Ok!
39\% Lift control (flap) derivative
40 CLdf = 0.0; % Sem Flap
41 % Pitch control (elevator) derivative
42 CLde = 0.458; %Ok! (*180/pi)
43 % alpha-dot derivative
44 CL alphad ot = 1.9724; % NAO TENHO
45\% Pitch rate derivative
46 CLq = 12.967;
47 % Mach number derivative
48 CLM = 0;
49
50 %%% Drag coefficient %%%
51\% Lift at minimum drag
52 CLmind = 0.23;
53 % Minimum drag
54 \text{ CDim} = 0.0434;55\% Lift control (flap) derivative
56 CDdf = 0.0;% Nao tem Flap
57 \% Pitch control (elevator) derivative
58 CDde = 0.0106; %Ok!
59 % Roll control (aileron) derivative
```

```
60 CDda = 0.0302;
61 % Yaw control (rudder) derivative
62 CDdr = 0.01;
63 % Mach number derivative
64 CDM = 0;
65\% Oswald's coefficient
66 osw = 0.75;
6768 %%% Side force coefficient %%%
69 % Sideslip derivative
70 \text{ CYbeta} = -0.172;
71\% Roll control derivative
72 \text{ CYda} = 0.0229; %era negativo
73 % Yaw control derivative
74 \text{ CY} \text{dr} = 0.166;
75\% Roll rate derivative
76 CYp = 0.0257; %Nao tinha antes
77\% Yaw rate derivative
78 CYr = 0.073; % nao tinha antes
79
80 %%% Pitch moment coefficient %%%
81 % Zero-alpha pitch
82 Cm0 = 0.135;
83 % alpha derivative
_{84} Cma = -2.7397;
85 % Lift control derivative
86 Cmdf = 0.0467;
87 % Pitch control derivative
88 Cmde = -0.9918;
89 \% alpha dot derivative
90 Cmalphadot = -10.3796;
91 % Pitch rate derivative
92 Cmq = -38.2067;
93 % Mach number derivative
94 CmM = 0;
0596 %%% Roll moment coefficient %%%
97 % Sideslip derivative
98 Clbeta = -0.13;
99 % Roll control derivative
100 \text{ C}lda = -0.1695;
101\% Yaw control derivative
102 \text{ Cldr} = 0.0024;103 \text{ %} Roll rate derivative
104 \text{ Clp} = -0.5051;105 % Yaw rate derivative
106 Clr = 0.2519;
```

```
108 \%% Yaw moment coefficient \%109\% Sideslip derivative
110 Cnbeta = 0.0726;
111 \text{ % } Roll control derivative
112 \text{ C} \text{nda} = 0.0108;
113 \text{ %} Yaw control derivative
114 \text{ Cndr} = -0.0693;
115 % Roll rate derivative
116 Cnp = -0.069;
117\% Yaw rate derivative
118 Cnr = -0.0946;
119
120
121 %%% PROPELLER %%
122 \%Propulsion force application point (usually propeller hub) [x y z]
123 rHub = [0 \ 0 \ 0]; % m
124\% Advance ratio vector
125 \text{ J} = [-1 \ 0 \ 0.1 \ 0.2 \ 0.3 \ 0.35 \ 0.4 \ 0.45 \ 0.5 \ 0.6 \ 0.7 \ 0.8 \ 0.9 \ 1 \ 1.2 \ 2];126\% Coefficient of thrust look-up table CT = CT(J)
127 \text{ CT} = [0.0492 \quad 0.0286 \quad 0.0266 \quad 0.0232 \quad 0.0343 \quad 0.034 \quad 0.0372 \quad 0.0314 \quad 0.02540.0117 -0.005 -0.0156 -0.0203 -0.0295 -0.04 -0.1115;
128\% Coefficient of power look-up table CP = CP(J)
129 CP = [0.0199 0.0207 0.0191 0.0169 0.0217 0.0223 0.0254 0.0235 0.0212
       0.0146 0.0038 -0.005 -0.0097 -0.018 -0.0273 -0.07371;
130 % Propeller radius
131 Rprop = 0.254; % m
132 % Propeller moment of inertia
133 J prop = 0.002; % kg *m^2
134
135
136 %%% ENGINE %%%
137 \% Engine rpm vector
138 RPM = [1500 2100 2800 3500 4500 5100 5500 6000 7000]; % rot per min
139 % Manifold pressure vector
140 MAP = [60 70 80 90 92 94 96 98 100]; % kPa
141
142 \% Sea-level fuel flow look-up table fflow = fflow (RPM, MAP)
_{143} % RPM \rightarrow rows, MAP \rightarrow columns
144 FuelFlow = \int145 31 32 46 53 55 57 65 73 82
146 40 44 54 69 74 80 92 103 111
147 50 63 69 92 95 98 126 145 153
148 66 75 87 110 117 127 150 175 190
149 83 98 115 143 148 162 191 232 246
150 93 102 130 159 167 182 208 260 310
151 100 118 137 169 178 190 232 287 313
```
107

```
152 104 126 151 184 191 206 253 326 337
153 123 144 174 210 217 244 321 400 408
154 ]; \% g/hr
155 \% Sea-level power look-up table P = P(RPM, MAP)
156 \% RPM \rightarrow rows, MAP \rightarrow columns
157 Power = [
158 18.85 47.12 65.97 67.54 69.12 67.54 67.54 69.12 86.39
159 5 8 . 3 8 . 9 8 . 9 6 1 2 7 . 5 5 1 4 9 . 5 4 1 5 1 . 7 4 1 6 0 . 5 4 1 7 8 . 1 3 2 0 0 . 1 2 2 2 4 . 3 1
160 93.83 149.54 187.66 237.5 249.23 255.1 307.88 366.52 398.77
161 109.96 161.27 245.57 307.88 326.2 351.86 421.5 491.14 531.45
162 164.93 245.04 339.29 438.25 447.68 494.8 565.49 673.87 772.83
163 181.58 245.67 389.87 496.69 528.73 571.46 662.25 822.47 993.37
164 184.31 293.74 403.17 535.64 570.2 622.04 748.75 956.09 1059.76
165 163.36 276.46 420.97 565.49 609.47 691.15 860.8 1130.97 1193.81
166 124.62 249.23 417.83 586.43 645.07 762.36 996.93 1246.17 1429.42
167 ]; % W
168 % Sea-level pressure and temperature at which the data above is given
169 pSL = 102300; % Pa
170 TSL = 291.15; % deg K
171\% Engine shaft moment of inertia
172 \text{ Jeng} = 0.0001; % kg *m^2
173
174
175 %%% INERTIA %%%
176\% Empty aircraft mass (zero-fuel)
177 mempty = 8.5; % kg
178\% Gross aircraft mass (full fuel tank)
179 m g ross = 13.5; % kg
180\% Empty CG location [x y z]
181 CGempty = [0.156 \ 0 \ 0.079]; % m
182\% Gross CG location [x y z]
183 \text{ CGgross} = [0.159 \ 0 \ 0.090]; \ \% \text{m}184\% Empty moments of inertia [Jx Jy Jz Jxz]
185 Jempty = [0.7795 \t1.122 \t1.752 \t0.1211]; % kg*m^2
186 % Gross moments of inertia [Jx Jy Jz Jxz]
187 \text{ J gross} = [0.8244 \quad 1.135 \quad 1.759 \quad 0.1204]; %188
189
190 %%% OTHER SIMULATION PARAMETERS %%%
191 % WMM-2000 date [day month year]
192 dmy = [13 \ 05 \ 2002];
102
194 % Save workspace variables to MAT file
195 save (cfgmatfile);
196
197 % Output a message to the screen
```

```
198 fprintf (strcat ('\n Aircraft configuration saved as:\t', strcat (
      cfg m at file ), ' . mat' ) ;
199 fprint(f(\nmid n');
```
### B.2 Código de linearização do modelo

```
1 % AIRCRAFT CONFIGURATION SCRIPT
2\% Aerosonde UAV – sample model from AeroSim Library
 3
4 % Copyright 2002 Unmanned Dynamics, LLC
5 % Revision: 1.0 Date: 05/13/2002
 6
7 % Clear workspace
s clear all;
 9
10 % Name of the MAT-file that will be generated
11 c f g m at file = 'atoba_config';
1213 %%% AERODYNAMICS %%
14 % Aerodynamic force application point (usually the aerodynamic center)[
     x y z ]
15 rAC = [0.1425 \ 0 \ 0]; % m
16
17 %%% Aerodynamic parameter bounds %%%
18 % Airspeed bounds
19 VaBnd = [15 \ 50]; % m/s
20\% Sideslip angle bounds
21 BetaBnd = [-0.5 \ 0.5]; % rad
22 % Angle of attack bounds
23 AlphaBnd = [-0.1 \ 0.3]; % rad
24
25 %% Aerodynamic reference parameters %%
26 % Mean aerodynamic chord
27 MAC = 0.189941; % m
28\% Wind span
29 b = 2.8956; % m
30\% Wing area
31 \text{ S} = 0.55; % m^2
32
33 % ALL aerodynamics derivatives are per radian:
34 %%% Lift coefficient %%%
35 % Zero−alpha lift
36 CL0 = 0.23;
37 \% alpha derivative
38 CLa = 5.839; % Ok!
```

```
39 % Lift control (flap) derivative
40 CLdf = 0.0; % Sem Flap
41 % Pitch control (elevator) derivative
42 CLde = 0.458; %Ok! (*180/pi)
43 \% alpha-dot derivative
44 CL alphadot = 1.9724; % NAO TENHO
45 % Pitch rate derivative
46 CLq = 12.967;
47\% Mach number derivative
48 CLM = 0;
4950 %%% Drag coefficient %%%
51\% Lift at minimum drag
52 CLmind = 0.23;
53 % Minimum drag
54 CDmin = 0.0434;
55\% Lift control (flap) derivative
56 CDdf = 0.0;% Nao tem Flap
57 \% Pitch control (elevator) derivative
58 \text{ CDde} = 0.0106; %Ok!
59 % Roll control (aileron) derivative
60 CDda = 0.0302;
61 % Yaw control (rudder) derivative
62 CDdr = 0.01;
63\% Mach number derivative
64 CDM = 0;
65\% Oswald's coefficient
66 osw = 0.75;
67
68 %%% Side force coefficient %%%
69\% Sideslip derivative
70 \text{ CYbeta} = -0.172;
71\% Roll control derivative
72 \text{ CYda} = 0.0229; %era negativo
73 \% Yaw control derivative
74 \text{ CY} \text{dr} = 0.16675\% Roll rate derivative
76 CYp = 0.0257; %Nao tinha antes
77 % Yaw rate derivative
78 CYr = 0.073; % nao tinha antes
79
80 %%% Pitch moment coefficient %%%
81 % Zero-alpha pitch
82 Cm<sub>0</sub> = 0.135;
83\% alpha derivative
84 \text{ Cma} = -2.7397;
85\% Lift control derivative
```

```
86 Cmdf = 0.0467;
87 % Pitch control derivative
88 Cmde = -0.9918;
89 % alpha_dot derivative
90 Cmalphadot = -10.3796;
91 % Pitch rate derivative
92 Cmq = -38.2067;
93 % Mach number derivative
94 CmM = 0;
95
\frac{96}{96} %% Roll moment coefficient %%%
97 % Sideslip derivative
98 Clbeta = -0.13;
99 % Roll control derivative
100 \text{ C}lda = -0.1695;
101\% Yaw control derivative
102 \text{ Cldr} = 0.0024;
103 \text{ %} Roll rate derivative
104 \text{ Clp} = -0.5051;
105\% Yaw rate derivative
106 Clr = 0.2519;
107
108 %%% Yaw moment coefficient %%%
109 % Sideslip derivative
110 Cnbeta = 0.0726:
111 \text{ %} Roll control derivative
112 \text{ C} \text{nda} = 0.0108;113\% Yaw control derivative
114 Cndr = -0.0693;
115\% Roll rate derivative
116 Cnp = -0.069;
117 % Yaw rate derivative
118 Cnr = -0.0946;
119
120121 %%% PROPELLER %%
122 \%Propulsion force application point (usually propeller hub) [x y z]
123 rHub = [0 \ 0 \ 0]; \ % m
124 % Advance ratio vector
125 \text{ J} = [-1 \ 0 \ 0.1 \ 0.2 \ 0.3 \ 0.35 \ 0.4 \ 0.45 \ 0.5 \ 0.6 \ 0.7 \ 0.8 \ 0.9 \ 1 \ 1.2 \ 2];126 % Coefficient of thrust look-up table CT = CT(J)
127 \text{ CT} = [0.0492 \quad 0.0286 \quad 0.0266 \quad 0.0232 \quad 0.0343 \quad 0.034 \quad 0.0372 \quad 0.0314 \quad 0.02540.0117 -0.005 -0.0156 -0.0203 -0.0295 -0.04 -0.1115;
128\% Coefficient of power look-up table CP = CP(J)
129 CP = [0.0199 0.0207 0.0191 0.0169 0.0217 0.0223 0.0254 0.0235 0.02120.0146 0.0038 -0.005 -0.0097 -0.018 -0.0273 -0.0737];
130 % Propeller radius
```

```
131 Rprop = 0.254; % m
132\% Propeller moment of inertia
133 J prop = 0.002; % kg *m^2
134
135
136 %%% ENGINE %%%
137 % Engine rpm vector
138 RPM = [1500 2100 2800 3500 4500 5100 5500 6000 7000]; % rot per min
139 % Manifold pressure vector
140 MAP = [60 70 80 90 92 94 96 98 100]; % kPa
141
142 \% Sea-level fuel flow look-up table fflow = fflow (RPM, MAP)
143 \% RPM \rightarrow rows, MAP \rightarrow columns
144 FuelFlow = [
145 31 32 46 53 55 57 65 73 82
146 40 44 54 69 74 80 92 103 111
147 50 63 69 92 95 98 126 145 153
148 66 75 87 110 117 127 150 175 190
149 83 98 115 143 148 162 191 232 246
150 93 102 130 159 167 182 208 260 310
151 100 118 137 169 178 190 232 287 313
152 104 126 151 184 191 206 253 326 337
153 123 144 174 210 217 244 321 400 408
154 ]; % g/hr
155 \% Sea-level power look-up table P = P(RPM, MAP)
156 % RPM -> rows, MAP -> columns
157 Power = [
158 18.85 47.12 65.97 67.54 69.12 67.54 67.54 69.12 86.39
159 5 8 . 3 8 9 8 . 9 6 1 2 7 . 5 5 1 4 9 . 5 4 1 5 1 . 7 4 1 6 0 . 5 4 1 7 8 . 1 3 2 0 0 . 1 2 2 2 4 . 3 1
160 9 3.8 3 149.5 4 187.6 6 237.5 249.23 255.1 307.88 366.52 398.77
161 109.96 161.27 245.57 307.88 326.2 351.86 421.5 491.14 531.45
162 164.93 245.04 339.29 438.25 447.68 494.8 565.49 673.87 772.83
163 181.58 245.67 389.87 496.69 528.73 571.46 662.25 822.47 993.37
164 184.31 293.74 403.17 535.64 570.2 622.04 748.75 956.09 1059.76
165 163.36 276.46 420.97 565.49 609.47 691.15 860.8 1130.97 1193.81
166 124.62 249.23 417.83 586.43 645.07 762.36 996.93 1246.17 1429.42
167 ]; % W
168 % Sea-level pressure and temperature at which the data above is given
169 pSL = 102300; % Pa
170 TSL = 291.15; % deg K
171\% Engine shaft moment of inertia
_{172} Jeng = 0.0001; % kg*m^2
173
174
175 %%% INERTIA %%
176 % Empty aircraft mass (zero-fuel)
177 mempty = 8.5; % kg
```

```
178 % Gross aircraft mass (full fuel tank)
179 m g ross = 13.5; % kg
180\% Empty CG location [x y z]
181 CGempty = [0.156 \ 0 \ 0.079]; % m
182\% Gross CG location [x y z]
_{183} CGgross = [0.159 0 0.090]; % m
184 % Empty moments of inertia [Jx Jy Jz Jxz]
185 Jempty = [0.7795 \t1.122 \t1.752 \t0.1211]; % kg*m^2
186 % Gross moments of inertia [Jx Jy Jz Jxz]
187 \text{ J gross} = [0.8244 \quad 1.135 \quad 1.759 \quad 0.1204]; %188
189
190 %%% OTHER SIMULATION PARAMETERS %%%
191 % WMM-2000 date [day month year]
192 dmy = [13 05 2002];
193
194\% Save workspace variables to MAT file
195 save (cfgmatfile);
196
197\% Output a message to the screen
198 fprintf (strcat ('\n Aircraft configuration saved as:\t', strcat (
      cfg m at file ), '. mat' ) ;
199 fprint(f(\nmid n');
```
## Referências Bibliográficas

- [1] T. MUSKARDIN, G. BALMER, L. P. S. W. M. L. A. O., KONDAK, K. "A novel landing system to increase payload capacity and operational availability of high altitude long endurance UAVs", *Journal of Intelligent and Robotic Systems*, 2017.
- [2] DE OLIVEIRA NERIS, L. *Um piloto automático para aeronaves do projeto ARARA*. B.D. dissertation, Universidade de São Paulo, São Carlos, Brazil, 2001.
- [3] RIBEIRO, L. R., OLIVEIRA, N. M. F. "UAV Autopilot Controllers Test Platform Using Matlab/Simulink and X-Plane", *40th ASEE/IEEE Frontiers in Education Conference*, 2010.
- [4] BITTAR, A., DE OLIVEIRA, N. M. F. "Hardware-In-the-Loop Simulation of an Attitude Control with Switching Actuators for SUAV", *International Conference on Unmanned Aircraft Systems*, 2013.
- [5] ADRIANO BITTAR, HELOSMAN V. FIGUEREIDO, P. A. G., MENDES, A. C. "Guidance Software-in-The-Loop Simulation Using X-Plane and Simulink for UAVs", 2014.
- [6] BALMER, G. R. *Modelling and Control of a Fixed-wing UAV for Landings on Mobile Landing Platforms*. Ph.D. dissertation, KTH Royal Institute of Technology, Stockholm, Sweden, 2015.
- [7] COELHO, A. *System Identification and Parameter Space Control Design for a Small Unmanned Aircraft*. B.D. dissertation, Instituto Federal de Educação, Ciêcia e Tecnologia Fluminense, Campos dos Goytacazes, Brazil, 2017.
- [8] DIAS, J. N. *Estimação de Derivadas de Estabilidade de uma Aeronave Não-Tripulada Através de Mínimos Quadrados Ortogonais*. B.D. dissertation, Instituto Tecnológico de Aeronáutica, São José dos Campos, Brazil, 2012.
- [9] DE ANDRADE SILVA ARAÚJO, J. *Interface Entre X-Plane e Matlab/Simulink para Avaliação de Técnicas de Identificação de Sistemas e Projeto de Sistemas de*

*Controle de Aeronaves*. B.D. dissertation, Instituto Tecnológico de Aeronáutica, São José dos Campos, Brazil, 2011.

- [10] BEARD, R. W., MCLAIN, T. W. *Small Unmanned Aircraft Theory and Practice*. 1 ed. Princeton,New Jersey, Princeton University Press, 2012.
- [11] RAYMER, D. P. *Aircraft Design A Conceptual Approach*. 2 ed. Sylmar, California, American Institute of Aeronautics and Astronautics, 2013.
- [12] SADRAEY, M. H. *AIRCRAFT DESIGN A Systems Engineering Approach*. 1 ed. Daniel Webster College, New Hampshire, John Wiley and Sons, 2013.
- [13] DRELLA, M. *Athena Vortex Lattice*. B.D. software, MIT, California, USA, 2001.
- [14] SCIAVICCO, L., SICILIANO, B. *Modelling and Control of Robot Manipulators*. 2 ed. London, Springer, 2000.
- [15] HIBBELER, R. C. *Kinematics and kinetics of a particle*. 12 ed. Upper Saddle River, New Jersey, Prentice Hall, 2009.
- [16] COOK, M. V. *Flight Dynamics Principles*. 3 ed. Oxford, UK, Elsevier, 2013.